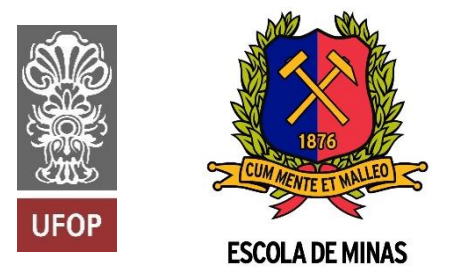

INSTITUTO TECNOLÓGICO VALE

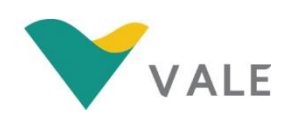

**Programa de Pós-Graduação em Instrumentação, Controle e Automação de Processos de Mineração (PROFICAM) Escola de Minas, Universidade Federal de Ouro Preto (UFOP) Associação Instituto Tecnológico Vale (ITV)**

**Dissertação**

# **DESENVOLVIMENTO DE UM SISTEMA DE CONTROLE PARA A INJEÇÃO DE GÁS DE ELETRÓLISE EM UM MOTOGERADOR A DIESEL UTILIZADO NA MINERAÇÃO**

**Gemírson de Paula dos Reis**

**Ouro Preto Minas Gerais, Brasil 2019**

### **Gemírson de Paula dos Reis**

# **DESENVOLVIMENTO DE UM SISTEMA DE CONTROLE PARA A INJEÇÃO DE GÁS DE ELETRÓLISE EM UM MOTOGERADOR A DIESEL UTILIZADO NA MINERAÇÃO**

Dissertação apresentada ao Programa de Pós-Graduação em Instrumentação, Controle e Automação de Processos de Mineração da Universidade Federal de Ouro Preto e do Instituto Tecnológico Vale, como parte dos requisitos para obtenção do título de Mestre em Engenharia de Controle e Automação.

Orientadora: Prof. Elisângela Martins Leal, D.Sc. Coorientador: Alan Kardek Rêgo Segundo, D.Sc. Coorientador: Eunírio Zanetti Fernandes, D.Sc.

Ouro Preto 2019

### SISBIN - SISTEMA DE BIBLIOTECAS E INFORMAÇÃO

п

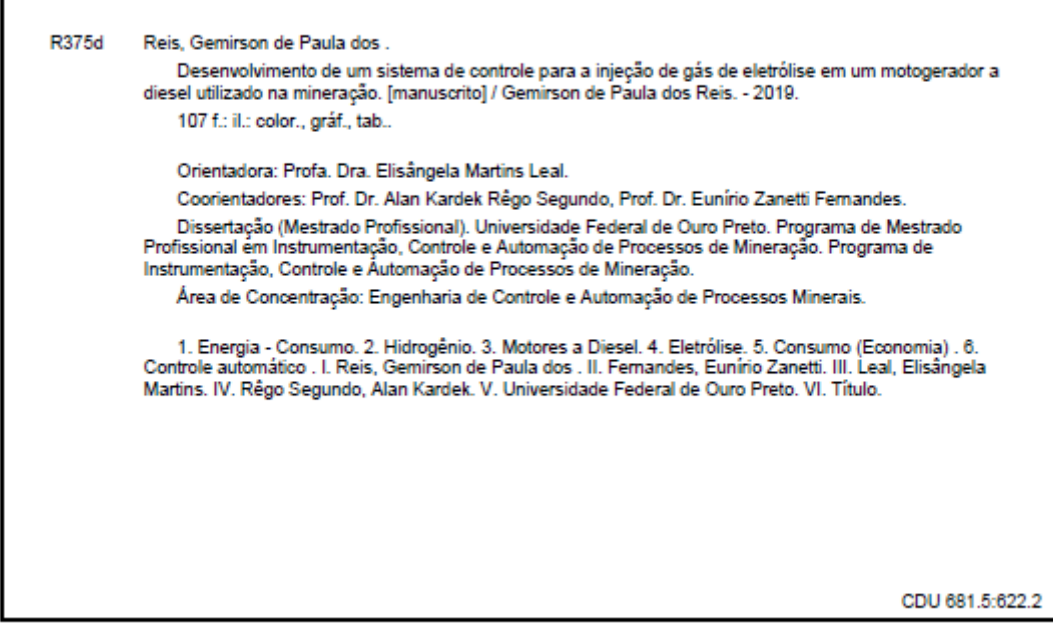

Bibliotecário(a) Responsável: Maristela Sanches Lima Mesquita - SIAPE: 1.186.523

### Mestrado Profissional em Instrumentação, Controle e Automação de Processos de Mineração - PROFICAM

Desenvolvimento de um Sistema de Controle para a Injeção de Gás de Eletrólise em um Motogerador a Diesel Utilizado na Mineração

Gemírson de Paula dos Reis

Dissertação defendida e aprovada em 30 de agosto de 2019 pela banca examinadora constituída pelos professores:

ange D.Sc. Elisangela Martins Leal Orientadora - Universidade Federal de Ouro Preto (UFOP) D.Sc. Alan Kardek Rego Segundo Coorientador - Universidade Federal de Ouro Preto (UFOP) Man D.Sc. Eunírio Zanetti Fernandes Coorientador - Instituto Tecnológico Vale Mineração (ITV-MI) D.Sc. Luís Antônio Bortolaia Membro interno'- Universidade Federal de Ouro Preto (UFOP) D.Sc. Sávio Augusto Lopes da Silva Membro interno - Universidade Federal de Ouro Preto (UFOP) D.Sc. Paulo Raimundo Pinto

Membro externo - Instituto Federal de Minas Gerais (IFMG)

"À Maria de Paula dos Reis, minha mãe, ao Varonil Ramos dos Reis, meu pai, pelo apoio incondicional"

#### **Agradecimentos**

Aos meus pais que sempre apoiaram com muito amor as minhas escolhas.

Aos meus familiares, amigos do bairro Piedade, de Ouro Preto, da IFMG e UFOP que, sempre presentes, colaboraram com momentos importantes de minha vida.

À Nívea por dividir esta jornada comigo com muito amor e pelas dicas no mestrado.

Ao GESFRAMP pela amizade. Vida longa ao GESFRAMP!

Aos amigos da Engenharia Mecânica Rafael Teixeira, Juan Andrade, Douglas Moreira, Robson Lage.

À professora Dra. Elisângela Martins Leal pela orientação no trabalho, dedicação, paciência, ensinamentos e pela motivação para a pesquisa.

Ao professor Dr. Alan Kardek Rêgo Segundo pela orientação, dedicação e motivação para a pesquisa.

Ao Dr. Eunírio Zanetti Fernandes pela orientação e disponibilidade.

Ao Me. Robson Lage Figueiredo pelo apoio ao longo desta pesquisa.

Ao Me. Rodolfo Rocha Vieira Leocádio pelas dicas valiosas para o desenvolvimento desse trabalho nas áreas de instrumentação e controle.

Ao professor Dr. Cristino Lúcio Cardoso Rodrigues pela troca de saberes que tanto colaborou para o desenvolvimento desta pesquisa.

Às alunas de graduação Renata Nicolato Genelhu, Thaís Carvalho Neves e ao aluno de graduação Saulo Neves Matos pela parceria e dedicação.

À Universidade Federal de Ouro Preto, à EMED, ao DEMSC, ao sindicato ASSUFOP, professores, técnicos administrativos em educação, discentes, que me proporcionaram todo conhecimento adquirido ao longo dos anos no ensino público, gratuito e de qualidade.

Ao projeto de extensão Centro Cultural do Bairro Piedade (CCBP) que me mostrou o quão importante é trabalhar coletivamente para aproximar a universidade dos moradores da cidade, de forma a atender aos anseios desses a partir da troca de saberes.

Ao parceiro de extensão universitária o professor Dr. Carlos Alberto Pereira.

À Escola de Minas pelos ensinamentos profissionais.

Ao Instituto Tecnológico Vale (ITV) e a PROPP UFOP pelo apoio no mestrado e no fomento para participações em congressos de engenharia.

Não se chega a lugar algum sem apoio das pessoas.

O presente trabalho foi realizado com apoio da Coordenação de Aperfeiçoamento de Pessoal de Nível Superior, Brasil (CAPES), Código de Financiamento 001; do Conselho Nacional de Desenvolvimento Científico e Tecnológico (CNPq); da Fundação de Amparo à Pesquisa do Estado de Minas Gerais (FAPEMIG); e da Vale SA.

"Queremos saber O que vão fazer Com as novas invenções Queremos notícia mais séria Sobre a descoberta da antimatéria E suas implicações Na emancipação do homem Das grandes populações Homens pobres das cidades Das estepes, dos sertões Queremos saber Quando vamos ter Raio laser mais barato Queremos de fato um relato Retrato mais sério Do mistério da luz Luz do disco voador Pra iluminação do homem Tão carente e sofredor Tão perdido na distância Da morada do Senhor Queremos saber Queremos viver Confiantes no futuro Por isso se faz necessário Prever qual o itinerário da ilusão A ilusão do poder Pois se foi permitido ao homem Tantas coisas conhecer É melhor que todos saibam O que pode acontecer Queremos saber Queremos saber Todos queremos saber" (Gilberto Gil)

### **RESUMO**

Resumo da Dissertação apresentada ao Programa de Pós-Graduação em Instrumentação, Controle e Automação de Processos de Mineração como parte dos requisitos necessários para a obtenção do grau de Mestre em Ciências (M.Sc.).

## DESENVOLVIMENTO DE UM SISTEMA DE CONTROLE PARA A INJEÇÃO DE GÁS DE ELETRÓLISE EM UM MOTOGERADOR A DIESEL UTILIZADO NA MINERAÇÃO

Gemírson de Paula dos Reis Agosto, 2019

Orientadores: Elisângela Martins Leal Alan Kardek Rêgo Segundo Eunírio Zanetti Fernandes

Este trabalho visa desenvolver um sistema de controle de injeção de hidrogênio na câmara de combustão de um motor a diesel, analisar teoricamente o processo de combustão e as emissões de gases poluentes. O óleo diesel é o combustível principal e o hidrogênio é o combustível secundário (aditivo). O hidrogênio é produzido no processo de eletrólise da água e é direcionado para o duto de admissão do motor em produção descentralizada, ou seja, sem que haja o armazenamento do gás. O projeto experimental do sistema de controle consiste em desenvolver um controlador Proporcional-Integral (PI) para a vazão volumétrica de gás de eletrólise em função da corrente elétrica aplicada ao sistema. A análise teórica das emissões do motor e do processo de combustão foi realizada por meio dos softwares NASA CEA e Lotus Engine, respectivamente. Na análise teórica com o software NASA CEA, as emissões de dois combustíveis (Jet-A e óleo diesel) misturados com hidrogênio são comparadas. Já na análise com o software Lotus Engine, o rendimento do motor foi simulado utilizando-se o combustível óleo diesel. Os resultados experimentais mostram que é possível utilizar o sensor de vazão de ar F1012, que possui baixo custo, para medição do gás de eletrólise e para o desenvolvimento de um controlador PI. Os resultados teóricos do NASA CEA indicam que o gás de eletrólise pode ser adicionado na mistura com os combustíveis Jet-A e óleo diesel a fim de promover

menores emissões de CO e CO2 no motor. Na parametrização com o Lotus Engine, tem-se melhor rendimento do motor com alteração de 10º no ângulo de fechamento de válvula de admissão.

**Palavras-chave**: Energia, Hidrogênio, Motor a Diesel, Eletrólise, Redução de consumo, Sistema de Instrumentação e Controle.

**Macrotema:** Usina; **Linha de Pesquisa:** Análise e Projeto de Sistemas de Controle Avançado; **Tema:** Eficiência Energética.

### **Abstract**

Abstract of Dissertation presented to the Graduate Program on Instrumentation, Control and Automation of Mining Process as a partial fulfillment of the requirements for the degree of Master of Science (M.Sc.).

### DEVELOPMENT OF A CONTROL SYSTEM FOR THE INJECTION OF ELECTROLYSIS GAS IN A DIESEL MOTOR GENERATOR USED IN MINING

Gemírson de Paula dos Reis

Agosto, 2019

Advisors: Elisângela Martins Leal Alan Kardek Rêgo Segundo Eunírio Zanetti Fernandes

This work aims to develop a control system for the injection of hydrogen in the combustion chamber of a diesel engine, theoretically analyze the combustion process and the pollutant gas emissions. Diesel oil is the main fuel and hydrogen is the secondary fuel (additive). Hydrogen is produced in the water electrolysis process and is directed to the engine intake in decentralized production, i.e. without gas storage. The experimental design of the control system is to develop a proportional-integral (PI) controller for the volumetric flow of electrolysis gas as a function of the electrical current applied to the system. The theoretical analysis of engine emissions and combustion process was performed using NASA CEA and Lotus Engine software, respectively. In the theoretical analysis with NASA CEA software, the emissions of two fuels (Jet-A and diesel) mixed with hydrogen are compared. In the analysis with Lotus Engine software, engine performance was simulated using diesel fuel. Experimental results show that the low cost F1012 airflow sensor can be used for electrolysis gas measurement and for the development of a PI controller. NASA CEA theoretical results indicate that electrolysis gas can be added in the mix with Jet-A fuels and diesel oil to promote lower engine  $CO$  and  $CO<sub>2</sub>$  emissions.

Parameterization with Lotus Engine gives better engine performance with 10 ° change in intake valve closure angle.

**Keywords:** Energy, Hydrogen, Diesel Engine, Electrolysis, Consumption Reduction, Instrumentation and Controlling System.

**Macrotheme:** Mine; **Research Line:** Analysis and Design of Advanced Control Systems; **Theme:** Energy Efficiency.

# **Lista de Figuras**

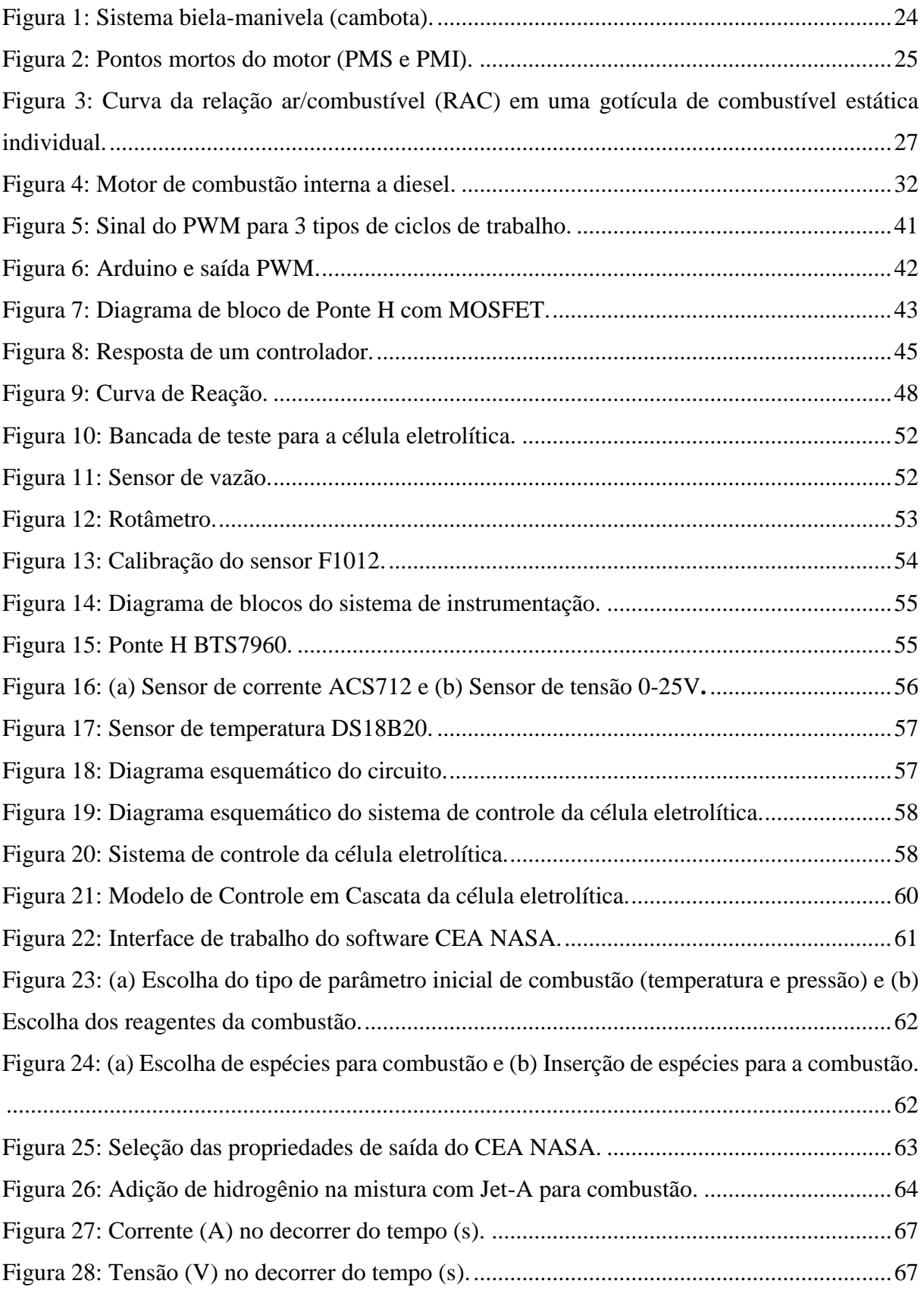

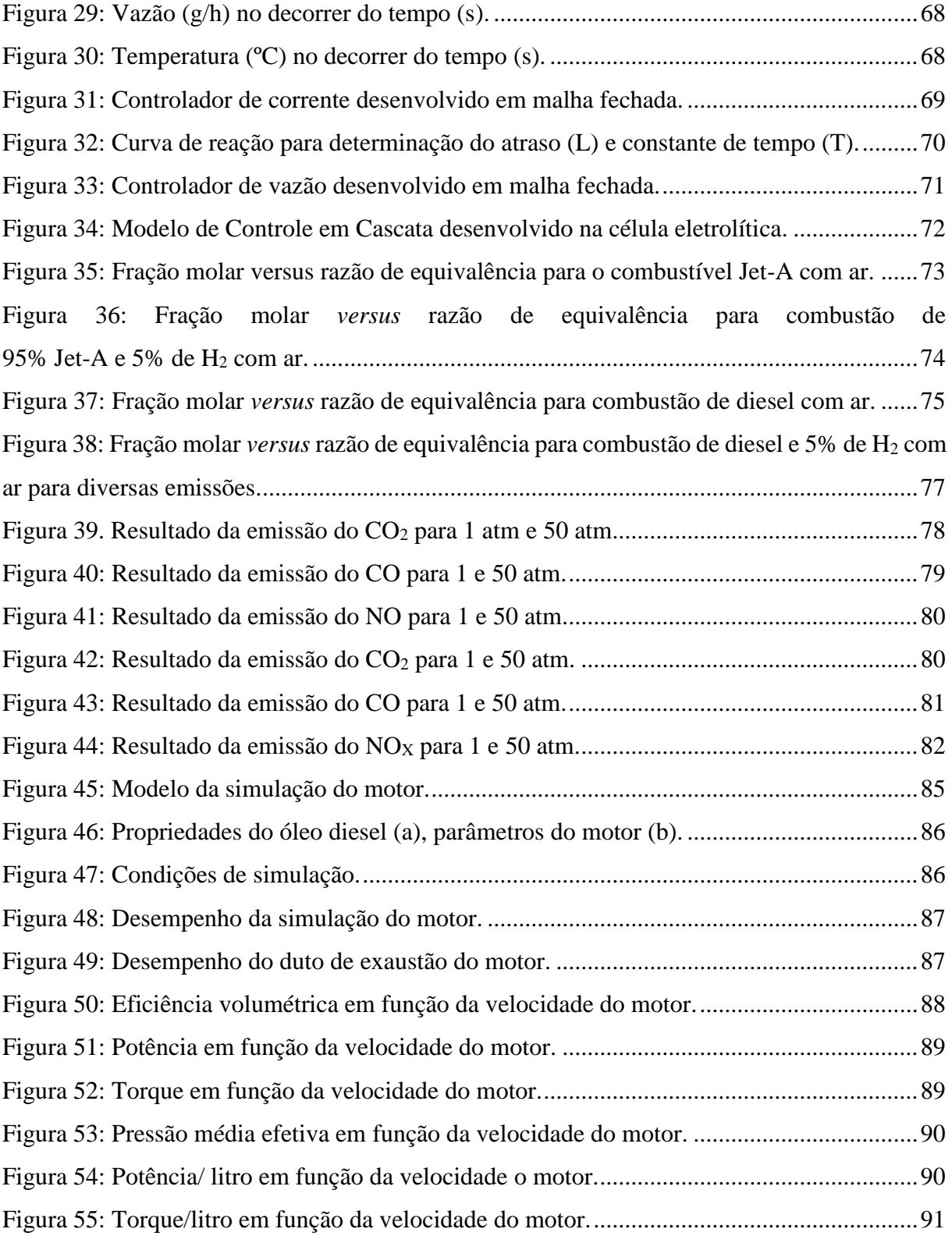

## **Lista de Tabelas**

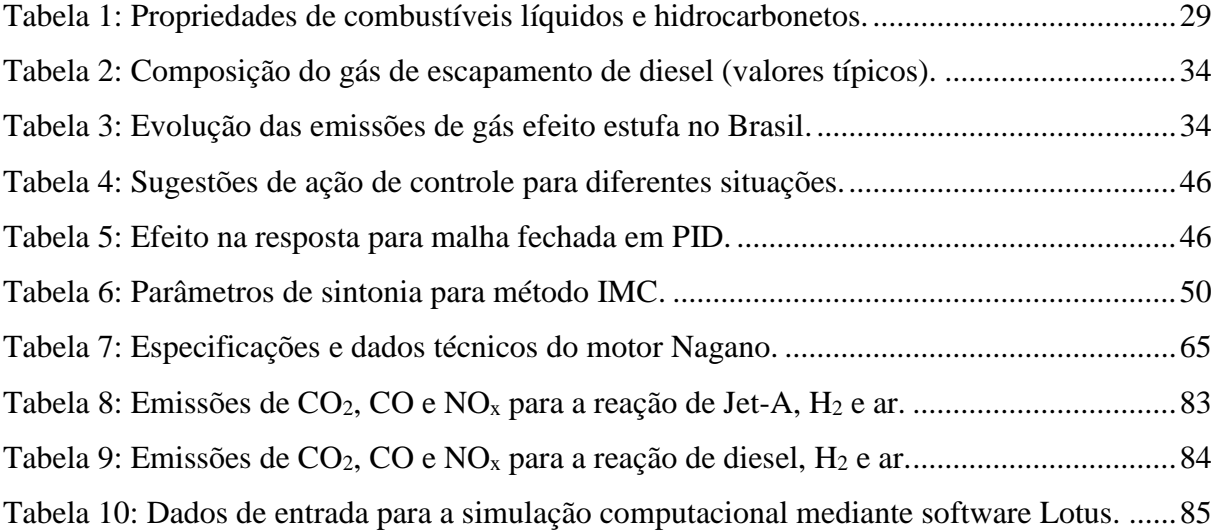

### **Lista de Siglas e Abreviaturas**

- MA Malha aberta
- MCI Motor a combustão interna
- MF Malha fechada
- MIE Motor de ignição espontânea
- MIF Motor de ignição forçada
- RAC Razão mássica entre o ar e o combustível
- RPM Rotação por minuto do motor
- PCI Poder calorífico inferior
- PMI Ponto morto inferior
- PMS Ponto morto superior
- PPM Partes por milhão
- PWM *Pulse Width Modulation*
- SPC controlador PI de corrente
- SPV controlador PI de vazão
- VA Válvula de admissão
- VE Válvula de escape
- TAI Temperatura de autoignição

# Sumário

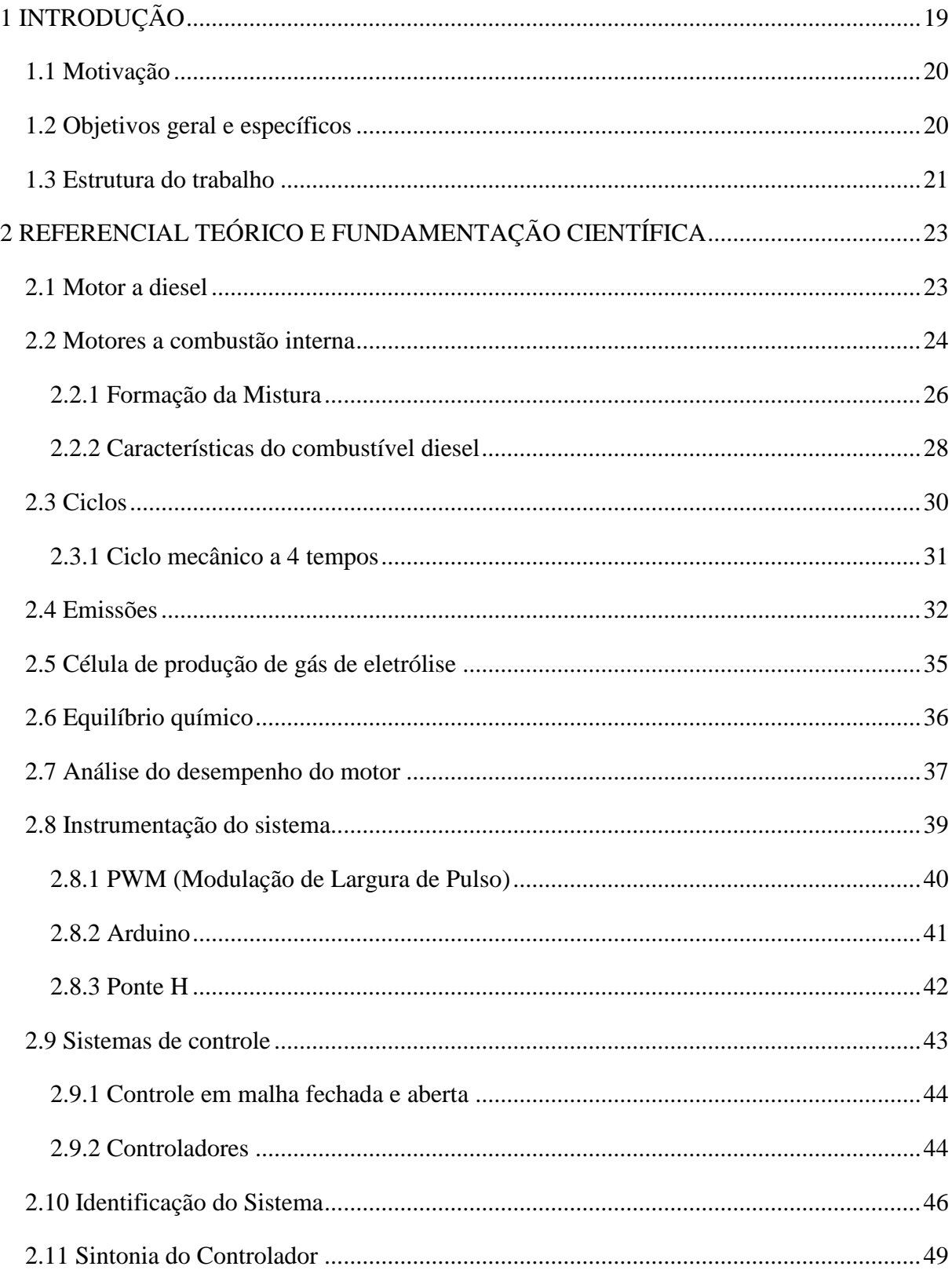

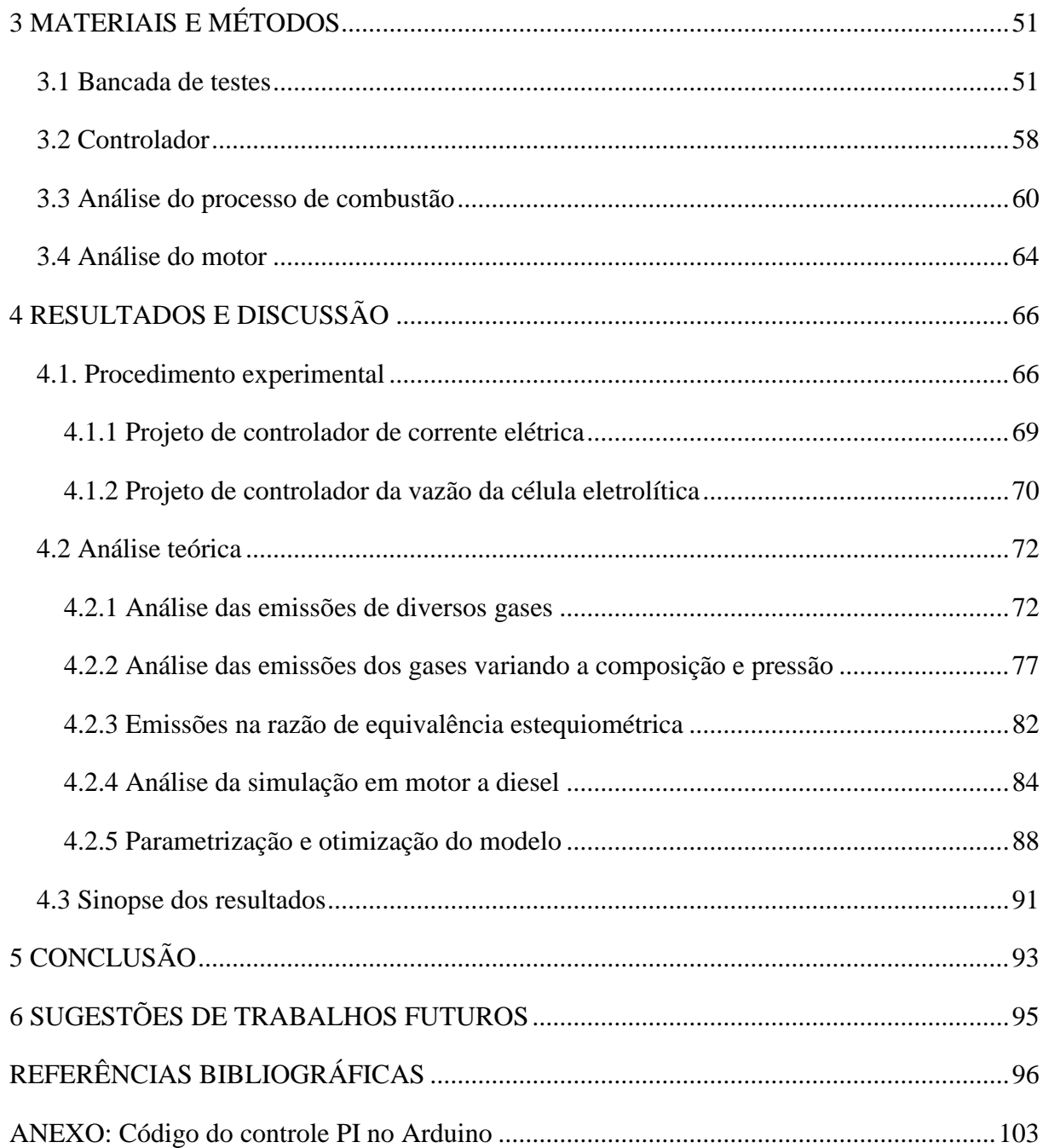

# <span id="page-18-0"></span>**1 INTRODUÇÃO**

O motor diesel é utilizado em diversas aplicações e demanda muita energia proveniente do óleo diesel. As diversas aplicações desse combustível em equipamentos e máquinas industriais da mineração incluem: tratores, receptores de carga, guindastes, máquinas de mineração e compressores de ar. Em aplicações veiculares, esses motores são empregados principalmente em ônibus e caminhões.

Dentro do contexto da exploração do minério de ferro, o caminhão "fora de estrada" atua diretamente na mina para transporte de toneladas de minérios e estéreis diariamente. Esse caminhão, que pode suportar cerca de 400 toneladas de minério de ferro e estéril para cada traslado, consome cerca de 1.468.800 litros de diesel por ano, com custo da ordem de R\$ 462 milhões por ano para uma frota de 100 caminhões, considerando-se o preço de R\$ 3,15 por litro de diesel, segundo o Diário Oficial da União (DOU, 2017).

Assim, se uma redução de 5% no consumo de diesel fosse alcançada, por meio da utilização de hidrogênio, a economia poderia ser da ordem de R\$ 23,1 milhões por ano.

Essa larga escala de trabalho envolvendo os caminhões fora de estrada demandam um custo elevado. Para contribuir para minimização dos custos produtivos, e ter menor dependência da variação de mercado quanto ao fornecimento de combustíveis fósseis, este trabalho experimental consiste em desenvolver uma tecnologia de injeção de hidrogênio na câmara de combustão de motor em ciclo diesel, de forma direta, a fim de reduzir a quantidade de combustível fóssil utilizado em caminhões durante os processos de beneficiamento de minérios.

A partir da necessidade de redução de consumo de combustíveis fósseis e da redução das emissões poluentes, foi construído e desenvolvido um sistema de monitoramento de uma célula eletrolítica para produção de hidrogênio e de um motor a diesel (FIGUEIREDO, 2018b). Após essa etapa de monitoramento, este projeto de pesquisa tem a proposta de desenvolver, construir e testar um sistema de controle para a utilização de hidrogênio como combustível auxiliar, secundário, como oportunidade de utilização no motor diesel para reduzir o consumo do óleo diesel.

#### <span id="page-19-0"></span>**1.1 Motivação**

Este projeto visa o desenvolvimento de um sistema de controle para o uso de hidrogênio (a partir da eletrólise da água) como combustível auxiliar no processo de combustão do óleo diesel para produção de energia. Assim, este projeto pode ser considerado como passo intermediário no processo de estabelecimento da chamada "economia do hidrogênio".

Estudos apontam que a adição de pequenas frações de hidrogênio no processo de combustão pode diminuir a emissão de gases de efeito estufa, melhorar o desempenho e reduzir o consumo de óleo diesel em motores de ignição por compressão (SARAVANAN; NAGARAJAN, 2008; FIGUEIREDO, 2018b).

Uma abordagem desse tipo torna possível a adaptação de motores já existentes no mercado, de forma a aumentar sua eficiência e, com isso, diminuir os impactos ambientais decorrentes do uso de combustíveis derivados do petróleo, porém sem a necessidade da substituição da tecnologia já amplamente utilizada.

Da mesma forma, o direcionamento do desenvolvimento gradativo de alternativas aos combustíveis fósseis cria um cenário de transição viável, onde a pesquisa e o desenvolvimento de produtos e patentes devem ser incentivados, visando maior acessibilidade e simplicidade das soluções práticas.

O projeto deverá contemplar uma tecnologia de injeção de hidrogênio durante a combustão do diesel como modo que seja simples e de fácil utilização nas operações de transporte de minério sem modificações no equipamento principal. Essa tecnologia objetiva melhorar o desempenho do motor, reduzir o nível dos gases poluentes que vem sendo abordada em vários trabalhos científicos (SARAVANAN; NAGARAJAN, 2008; BACH, 2013; BARRETO, 2015; FIGUEIREDO, 2018a).

#### <span id="page-19-1"></span>**1.2 Objetivos geral e específicos**

O objetivo principal do trabalho consiste em desenvolver e testar um sistema de controle de vazão de hidrogênio aplicado a um motogerador a diesel, bem como analisar teoricamente a reação de combustão e as emissões de gases poluentes com os dois combustíveis.

Os objetivos específicos são:

- desenvolver um sistema de instrumentação da célula eletrolítica;
- desenvolver um sistema de controle PI da produção do gás de eletrólise em função da corrente aplicada ao sistema;
- realizar uma simulação computacional por meio do *software* NASA *Chemical Equilibrium for Applications* (CEA), de forma a avaliar o processo de combustão e emissão dos gases provenientes do motogerador com a injeção do gás de eletrólise;
- realizar simulação computacional por meio do *software Lotus Engine* para análise dos principais parâmetros de desempenho do motor.

#### <span id="page-20-0"></span>**1.3 Estrutura do trabalho**

Este trabalho foi estruturado em 6 capítulos, que são: Introdução; Referencial Teórico e Fundamentação Científica; Materiais e Métodos; Resultados e Discussão e Conclusão.

No Capítulo 1, "Introdução", contextualiza-se a relevância da pesquisa, identifica o objeto de estudo, apresenta o foco geral e os objetivos específicos, trata da motivação/justificativa para a realização do trabalho, e estrutura do mesmo. Já no Capítulo 2, "Referencial Teórico e Fundamentação Científica", apresenta-se uma revisão bibliográfica acerca dos conceitos relacionados ao objeto de pesquisa. Apresentam-se temas como motor de combustão interna, formação da mistura, característica do óleo diesel, ciclos mecânicos e térmicos de motores e emissões. Apresenta-se, ainda, a descrição da importância da utilização da célula eletrolítica em motor de combustão, a técnica de análise de gás de combustão via equacionamento do equilíbrio químico e a análise do desempenho do motor e do sistema de controle.

No Capítulo 3, "Materiais e Métodos", mostra-se a descrição dos métodos abordados na área de estudo e dos materiais utilizados na pesquisa. Já no capítulo 4, "Resultados e discussão", apresentam-se os resultados dos testes e discussões dos dados obtidos. Ainda, no capítulo 5, "Conclusão", apresenta-se as conclusões do trabalho e as observações para a utilização do gás de hidrogênio em motores.

No capítulo 6, "Sugestões de Trabalhos Futuros", apresentam-se sugestões de trabalhos que possam contribuir para o desenvolvimento da linha de pesquisa. Ao final do trabalho podese visualizar as "Referências Bibliográficas" como uma lista de artigos e livros pesquisados para dar suporte teórico à pesquisa. Por fim, no "Anexo", apresenta-se o código fonte da instrumentação e controle da célula eletrolítica.

## <span id="page-22-0"></span>**2 REFERENCIAL TEÓRICO E FUNDAMENTAÇÃO CIENTÍFICA**

Este capítulo apresenta o referencial teórico e a fundamentação científica dos principais temas que servirão de apoio bibliográfico na pesquisa.

#### <span id="page-22-1"></span>**2.1 Motor a diesel**

Com o advento da revolução industrial grandes avanços na ampliação da produtividade como a incorporação da máquina a vapor foram obtidos (ROSÁRIO, 2009). Concomitantemente a este momento histórico, a sociedade tem a inovação de motores, em especial o motor diesel que segundo Cairrão (2004), foi Rudolph Diesel quem apresentou as primeiras unidades ao mercado, no ano de 1898, em Munique, Alemanha.

Seis anos antes da apresentação do motor ao mercado, Diesel obteve sua patente para o trabalho chamado "novo motor térmico racional" (*New rational heat engine*), conhecido como motor diesel, no Escritório de Patente Imperial, em Berlim, em 27 de fevereiro de 1892 e obteve também a patente DRP 67207, em 23 de fevereiro de 1893 para o trabalho intitulado "Projeto e método de trabalho para motores a combustão" (MOLLENHAUER; TSCHÖKE, 2010).

A nova tecnologia de combustão veio a substituir o motor a vapor e propulsor a gasolina, muito perigoso para a época. As primeiras aplicações do motor diesel em máquinas locomotivas, aviões e trens ocorreram nos anos de 1902, 1913, 1914, respectivamente na Alemanha (CAIRRÃO, 2004).

Após 100 anos de sua invenção, o motor diesel teve sua eficiência duplicada, a pressão de cilindro mais do que quintuplicou, e atingiu cerca de 10 vezes a potência do projeto inicial (MOLLENHAUER; TSCHÖKE, 2010).

Desde o início do século XX, os motores movidos a óleo diesel continuam sendo largamente utilizados em navios, trens, caminhões, ônibus, carros, bombas e em diversos setores da economia industrial, dentre as quais, se incluem: empresas metalúrgicas, mineradoras, automobilísticas, cabotagem e hospitais (CAIRRÃO, 2004; ANGHEBEN, 2013).

O motor a diesel tem como desafio o desenvolvimento de uma tecnologia que permita a redução de barulho nas emissões, e do ponto de vista ambiental, o motor a diesel tem alta eficiência e possui a vantagem de se misturar com diversos combustíveis alternativos/auxiliares a fim de reduzir emissões de gases de efeito estufa (MOLLENHAUER; TSCHÖKE, 2010).

#### <span id="page-23-1"></span>**2.2 Motores a combustão interna**

O motor a combustão interna (MCI) opera segundo sucessivas explosões devido à pressão exercida por pistões em misturas de combustíveis e ar nas câmaras de combustão do motor (CHOLLET, 2004).

A combustão interna dos motores ocorre devido à compressão e inflamação da mistura de combustível e ar, onde ocorre a transformação da energia química em térmica e após a pressão exercida ocorre a conversão de energia térmica em mecânica (MARTINS, 2006).

O MCI é composto por um ou mais cilindros, por onde movimentam os pistões, ligados à biela que se conecta ao virabrequim para transformar movimento linear em circular (CHOLLET, 2004), conforme a Figura 1, onde é apresentado o sistema biela – manivela.

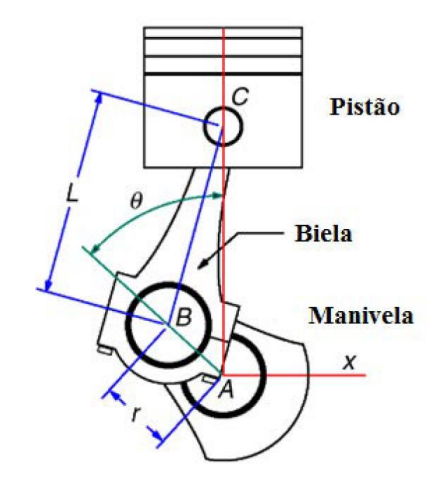

Figura 1: Sistema biela-manivela (cambota). Fonte: Adaptado de GRAY E COSTANZO, 1998.

<span id="page-23-0"></span>Durante o curso, o pistão se movimenta no interior do cilindro entre o ponto morto superior (PMS) e ponto morto inferior (PMI). Na Figura 2 são mostrados os pontos mortos do motor (PMS e PMI). O curso tem o dobro do raio da manivela (MARTINS, 2006).

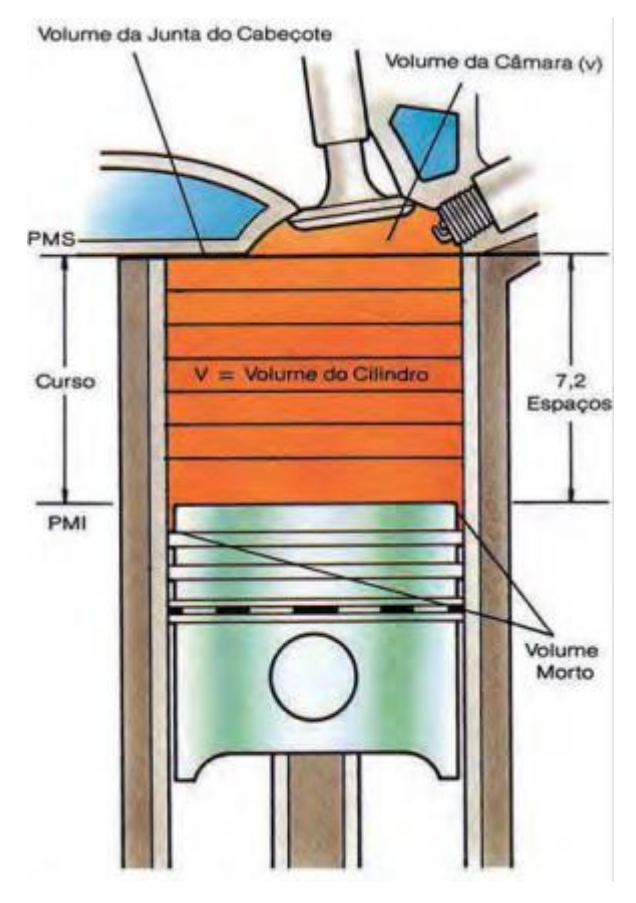

Figura 2: Pontos mortos do motor (PMS e PMI). Fonte: MAHLE, 2016.

<span id="page-24-0"></span>A combustão no MCI produz pressão suficiente para movimentar o pistão em direção ao eixo de manivela, virabrequim, fazendo-o girar. O virabrequim possui um volante de inércia, excêntrico, que é responsável por manter a energia cinética fundamental para o funcionamento do motor, enquanto há compressão do pistão ou outra atividade irregular na combustão (MARTINS, 2006).

O motor Diesel é caracterizado pela autoignição do combustível que é injetado em alta velocidade na câmara de combustão, no instante prévio ao momento em que o êmbolo alcança o final do curso no PMS, na compressão de ar (BRUNETTI, 2012a). A autoignição é influenciada principalmente pela qualidade do combustível, temperatura, pressão e turbulência (BRUNETTI, 2012a).

O MCI de admissão a ar (ciclo Diesel) possui ignição por compressão, onde a bomba injetora pulveriza o combustível no interior dos cilindros com ar aquecido e pressurizado a fim de inflamá-lo para início da combustão (FLORES, 2004).

Durante o processo de compressão são alcançadas pressões da ordem de 33 a 55 bar em motores aspirados naturalmente, ou 80 a 110 bar para motores sobrealimentados, com temperatura entre 700 e 900ºC para autoignição do diesel. Essa faixa de temperatura atua para garantir a autoignição do combustível injetado nos cilindros pouco tempo antes do pistão atingir o ponto morto superior (PMS) (BOSCH, 2005).

#### <span id="page-25-0"></span>**2.2.1 Formação da Mistura**

A formação da mistura heterogênea (combustível e ar) é fundamental para determinar a qualidade da combustão e a eficiência do ar na combustão a fim de definir a pressão média do sistema (BOSCH,2005).

Quanto à admissão, a relação ar/combustível é a razão entre a massa de ar e a massa de combustível que entram no motor e essa mistura depende de boa homogeneização (BRUNETTI, 2012a, p.450).

Segundo Bosch (2005), a relação ar/combustível (RAC) na mistura varia no intervalo entre 0 (zero, para o combustível no núcleo da pulverização) e ∞ (infinito, para o ar puro na região periférica da pulverização).

Na Figura 3 é apresentada a curva da relação RAC em uma gotícula de combustível estática individual para o controle da carga, parâmetro do qual é feita a regulagem da alimentação do combustível ao ar para a mistura heterogênea, controle de qualidade da mistura (BOSCH,2005, p. 487).

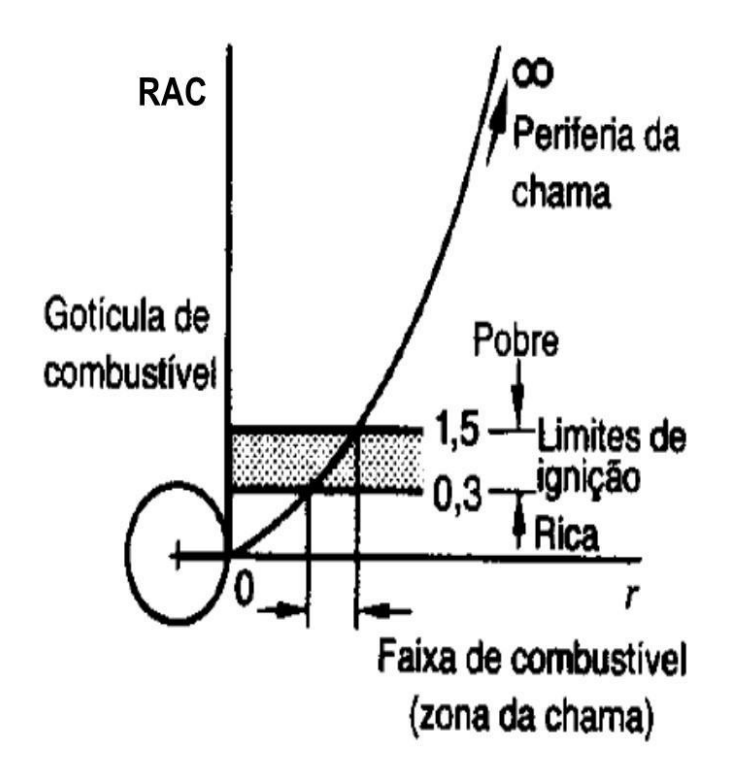

<span id="page-26-0"></span>Figura 3: Curva da relação ar/combustível (RAC) em uma gotícula de combustível estática individual. Fonte: BOSCH, 2005.

Para fins de operação, o motor a Diesel trabalha com misturas homogêneas com relação ar/combustível entre 0,3 < RAC < 1,5. Essa faixa é obtida devido ao transporte de massa que é produto da difusão e turbulência. Essas dependem das fontes de energia de formação de mistura e do processo de combustão (BOSCH, 2005).

Para Bosch (2005) estas fontes de formação de mistura incluem:

- a) energia cinética da pulverização de combustível: ocorre em função da taxa de vazão da bomba de injeção de combustível e das dimensões da abertura no bico do injetor;
- b) energia térmica: é armazenada na parede da câmara de combustão e da vaporização do combustível através da ação do ar comprimido;
- c) formato da câmara de combustão e ação do pistão: atuam para produzir turbulência ou distribuir líquido e/ou jato de ar/vapor de combustível;
- d) padrões controlados de ar (ação de turbilhonamento): promovem a absorção de camada de vapor, isola os gases queimados dos frescos enquanto a microturbulência do vórtice de partícula sólida realiza a mistura ar e combustível rapidamente;
- e) combustão parcial em uma pré câmara: devido à pressão acima da pressão da câmara de combustão, há promoção de mistura total de gases parcialmente oxidados e do combustível vaporizado com o ar de combustão.

#### <span id="page-27-0"></span>**2.2.2 Características do combustível diesel**

O motor diesel possui, atualmente, o óleo diesel como principal combustível para combustão interna, esse óleo é derivado de petróleo, constituído de hidrocarbonetos com cadeias de 8 a 16 carbonos e com pequenos percentuais de nitrogênio, enxofre e oxigênio (ANP, 2017).

O combustível diesel é produto da destilação de óleo cru, craqueado (quebra de grandes moléculas), e possui grande teor de hidrocarbonetos com ponto de ebulição entre 180ºC a 370ºC (BOSCH, 2005).

O combustível diesel que é um derivado do petróleo é composto, normalmente, de 75% de hidrocarbonetos saturados (maioria de parafinas, com n, iso e cicloparafinas) e hidrocarbonetos aromáticos (com 25% de naftalenos e alquilbenzenos). O diesel tem como fórmula química comum o C<sub>12</sub>H<sub>23</sub>, variando sua composição entre C<sub>10</sub>H<sub>20</sub> e C<sub>15</sub>H<sub>28</sub> (ATSDR, 1995). Na Tabela 1, a seguir, são apresentadas as propriedades de combustíveis líquidos e hidrocarbonetos.

| Substância                                                                                      | Densidade<br>(kg/L) | Constituintes<br>principais (%<br>peso) | ebulição (°C) | Temperatura de Calor latente de<br>evaporação<br>(kJ/kg) | Valor<br>calórico<br>específico | Temperatu<br>ra de<br>ignição<br>$({}^{\circ}C)$ |  |  |  |
|-------------------------------------------------------------------------------------------------|---------------------|-----------------------------------------|---------------|----------------------------------------------------------|---------------------------------|--------------------------------------------------|--|--|--|
| Comb. MCI<br>centelha                                                                           |                     |                                         |               |                                                          |                                 |                                                  |  |  |  |
| Normal                                                                                          | $0,720$ a<br>0,775  | 86C, 14H                                | 25 a 210      | 350 a 500                                                | 42,7                            | ~100                                             |  |  |  |
| Premium                                                                                         | 0,729a<br>0,775     | 86C, 14H                                | 25 a 210      |                                                          | 43,5                            | ~1400                                            |  |  |  |
| Combustível<br>para aviação                                                                     | 0,72                | 85C, 15H                                | 40 a 180      |                                                          | 43,5                            | ~100                                             |  |  |  |
| Querosene                                                                                       | $0,77$ a<br>0,83    | 87C, 13H                                | 170 a 260     |                                                          | 43                              | ~250                                             |  |  |  |
| Diesel                                                                                          | 0,820a<br>0,845     | 86C, 13H                                | 180 a 360     | ~250                                                     | 42,5                            | ~250                                             |  |  |  |
| Óleo cru                                                                                        | 0,70a<br>1,0        | 80 a 83C,<br>10 14H                     | 25 a 360      | 222 a 352                                                | 39,8 a 46,1                     | ~220                                             |  |  |  |
| Óleo de<br>alcatrão de<br>linhito                                                               | 0,850a<br>0,90      | 84C,11H                                 | 200 a 360     |                                                          | 40,2 a 41,9                     |                                                  |  |  |  |
| Óleo de carvão<br>betuminoso                                                                    | 1,0a<br>1,10        | 89C,7H                                  | 170 a 330     |                                                          | 36,4 a 38,5                     |                                                  |  |  |  |
| Pentano C <sub>5</sub> H <sub>12</sub>                                                          | 0,63                | 83C,17H                                 | 36            | 352                                                      | 45,4                            | 285                                              |  |  |  |
| Hexano C <sub>6</sub> H <sub>6</sub>                                                            | 0,66                | 84C,16H                                 | 69            | 331                                                      | 44,7                            | 240                                              |  |  |  |
| n-Heptano<br>$C_7H_{18}$                                                                        | 0,66                | 84C,16H                                 | 98            | 310                                                      | 44,4                            | 220                                              |  |  |  |
| Isoctana C <sub>8</sub> H <sub>18</sub>                                                         | 0,69                | 84C,16H                                 | 99            | 297                                                      | 44,6                            | 410                                              |  |  |  |
| Benzeno $C_6H_5$                                                                                | 0,88                | 92C,8H                                  | 80            | 394                                                      | 40,2                            | 550                                              |  |  |  |
| Tolueno C <sub>7</sub> H <sub>8</sub>                                                           | 0,87                | 91C,9H                                  | 110           | 364                                                      | 40,6                            | 530                                              |  |  |  |
| Xileno C <sub>8</sub> H <sub>11</sub>                                                           | 0,88                | 91C,9H                                  | 114           | 339                                                      | 40,6                            | 460                                              |  |  |  |
| $\text{E}$ ter {C <sub>2</sub> H <sub>6</sub> } <sub>2</sub> O                                  | 0,72                | 64C, 14H, 22O                           | 35            | 377                                                      | 34,3                            | 170                                              |  |  |  |
| Acetona<br>${CH_3}2CO$                                                                          | 0,79                | 62C, 10H, 28O                           | 56            | 523                                                      | 28,5                            | 540                                              |  |  |  |
| Etanol C <sub>2</sub> H <sub>5</sub> OH                                                         | 0,79                | 52C, 13H, 35O                           | $78\,$        | 904                                                      | 26,8                            | 420                                              |  |  |  |
| Metanol<br>CH <sub>3</sub> OH                                                                   | 0,79                | 38C, 12H, 50O                           | 65            | 1.110                                                    | 19,7                            | 450                                              |  |  |  |
| Viscosidade a $20^{\circ}$ C em mm <sup>2</sup> /(=cSt, P.37): gasolina = ~0,6; etanol=<br>~1,5 |                     |                                         |               |                                                          |                                 |                                                  |  |  |  |

<span id="page-28-0"></span>Tabela 1: Propriedades de combustíveis líquidos e hidrocarbonetos.

Fonte: Adaptado de BOSCH, 2005.

Para a Confederação Nacional do Transporte (CNT, 2012), o diesel é combustível inflamável, de nível médio de toxicidade, volatilidade baixa isenta de impureza, de cor clara e de cheiro forte.

O óleo diesel de composição C14,4H24,9 possui um poder calorífico inferior (PCI) de 43308 kJ/kg (ERNST, 2004, p. 96), já Rakopoulos (2006) diz que o PCI e massa específica do diesel é de 42700 kJ/kg e 837 kg/m³, respetivamente. O óleo diesel apresenta 42500 kJ/kg de PCI e 553 K de temperatura de autoignição e massa específica de 800 kg/m<sup>3</sup> (LAMBE; WATSON, 1992). O diesel possui massa molecular de 198,06 kg/kmol e entalpia de formação igual a -174000 kJ/kmol (CLAUS; VAN WYLEN; SONNTAG, 2009).

Desde 2009, por restrições ambientais mundiais, o tipo de diesel com teor de enxofre menor que 10 miligramas por 1000000 miligramas de produto (S10) substituiu o diesel S50 no Brasil (PETROBRAS, 2018). Essa redução do teor progressiva de enxofre contribuiu para o decréscimo de emissão de SO<sup>2</sup> e de particulados (sulfatos na fuligem) (BOSCH, 2005).

O óleo diesel S10 e S500 são de uso rodoviário para veículos automotivos e máquinas (agrícolas, construções, industriais). O óleo diesel S1800 de uso não rodoviário é aplicado na mineração a céu aberto, transporte ferroviário e geração de energia elétrica. Já o óleo diesel marítimo, DMA/DMB é usado nas embarcações (ANP, 2018).

#### <span id="page-29-0"></span>**2.3 Ciclos**

O ciclo é um conjunto de fases sucessivas que promovem a conversão de energia calorífica do combustível em energia mecânica. Esse conjunto de fases depende da construção do motor e da distribuição dos gases no cilindro (CHOLLET, 2004). Ciclo de operação é a sequência de processos periódicos que se repetem para obter trabalho útil (BRUNETTI, 2012a).

Estes movimentos mecânicos são de 2 ou 4 tempos. Para motores de deslocamento linear do pistão, o ciclo se inicia no PMS do pistão, cada tempo é definido por curso do pistão, que equivale a uma semi-rotação do eixo virabrequim, árvore de manivelas (CHOLLET, 2004).

#### <span id="page-30-0"></span>**2.3.1 Ciclo mecânico a 4 tempos**

Para completar os quatro tempos, um ciclo, o pistão desenvolve 4 cursos, e o virabrequim 2 rotações completas (BRUNETTI, 2012a). As válvulas realizam o comando da entrada e saída dos gases (CHOLLET, 2004). Para Chollet (2004), Martins (2006) e Brunetti (2012a), os quatro tempos ou cursos do MCI podem ser divididos em:

*1º Tempo (Admissão)*: no início do tempo de admissão, o pistão encontra-se na posição mais alta (no PMS) e desloca-se para o PMI. Na descida, o êmbolo succiona o ar/combustível para o motor de ignição por centelha (MIF) e ar para motor de ignição por compressão (MIE) para o interior do cilindro através da válvula de admissão (VA), que se encontra aberta, por todo o seu curso até atingir o Ponto Morto Inferior, quando a VA se fecha. Durante o tempo de admissão ocorre meia-volta do eixo de manivelas (180º);

*2º Tempo (Compressão)*: partindo do PMI com as válvulas fechadas, o pistão se desloca até o PMS, comprimindo fortemente a mistura ar/combustível (para MIF) ou ar (para MIE) aumentando a temperatura do sistema, completando o primeiro giro (360º) do eixo virabrequim;

*3º Tempo (Combustão e Expansão)*: pouco antes do pistão atingir o Ponto Morto Superior no 2º Tempo, em alguns milímetros, uma centelha na vela de ignição ocorre dando início à combustão da mistura ar/combustível para MIF, enquanto no MIE é adicionado combustível pulverizado no ar quente da câmara de combustão provocando a queima espontânea. A combustão produz aumento de pressão que força o pistão a se deslocar do PMS ao PMI. Essa pressão é transmitida à árvore de manivelas que produz a força motriz para produzir rotação. Esse processo produz trabalho positivo no motor. Nesse tempo as válvulas ficam fechadas, o giro do virabrequim correspondente ao 3º tempo é de 180º;

*4º Tempo (Escape ou Descarga)*: com a válvula de escape (VE) aberta, o pistão se desloca do PMI ao PMS, expulsando os gases produtos da combustão. A VA permanece fechada nessa etapa e a VE fecha quando o pistão chega ao PMS completando 720º da árvore de manivelas. Nesse momento o ciclo se completa, logo a VA se abre iniciando um novo ciclo.

Na Figura 4 é apresentado o motor de combustão interna a diesel e seus 4 tempos.

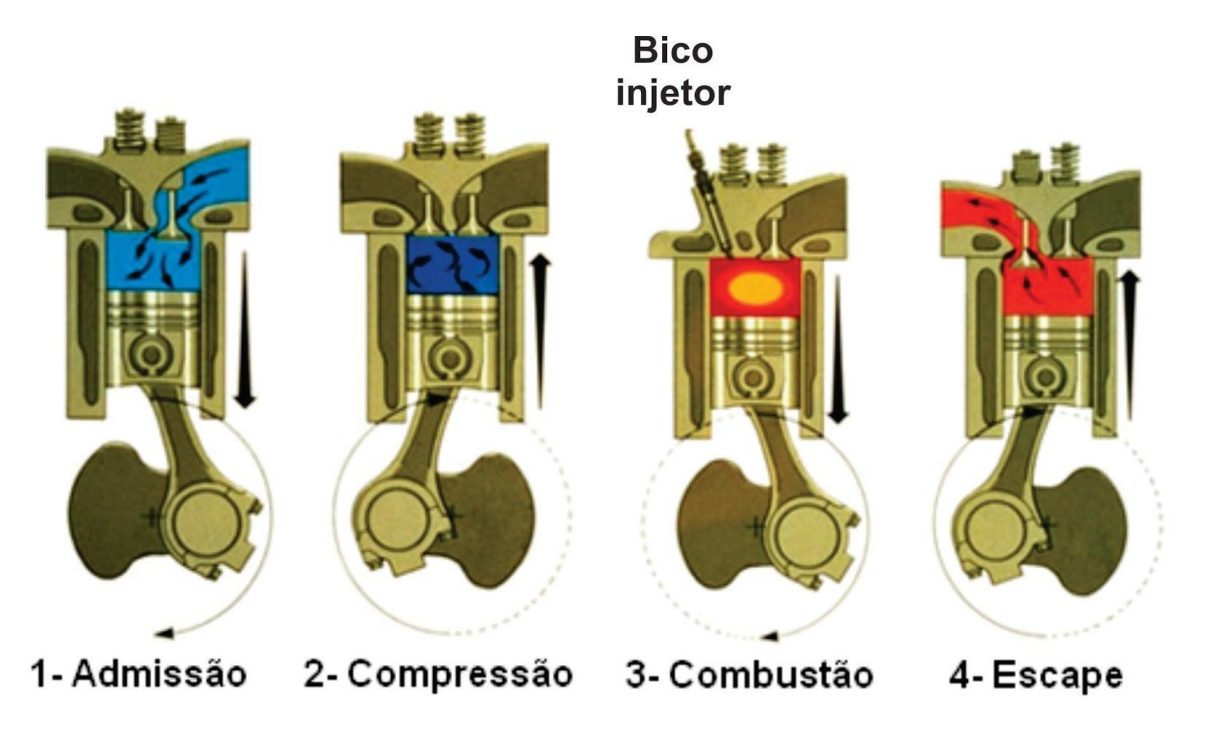

Figura 4: Motor de combustão interna a diesel. Fonte: MECATRONICAFLEX, 2018.

<span id="page-31-0"></span>O ciclo a 4 tempos tem particularidades que incluem, segundo (CHOLLET, 2004):

- exigir duas rotações do eixo virabrequim (720º);
- fornecer força motriz no 3º tempo para acionar o motor através de força externa;
- absorver energia mecânica no 1º, 2º e 4º tempos que exigem a utilização do volante ligado ao virabrequim;
- ter dois PMS diferentes: O 1º PMS corresponde a passagem de um ciclo para outro, fechamento da válvula de escape e abertura da válvula de admissão, o que vem a ser o ponto morto de balanceamento das válvulas. Já o 2º PMS relacionase ao meio do ciclo, ponto morto de explosão, por onde o pistão passa durante o ciclo.

#### <span id="page-31-1"></span>**2.4 Emissões**

O Brasil participa do Acordo de Paris, que foi ratificado por 195 partes da Convenção-Quadro das Nações Unidas sobre Mudança do Clima (UNFCCC) e pela União Europeia durante a 21ª Conferência das Partes (COP21), na França em 2015. Este acordo tem como objetivo

reduzir as emissões de gases efeito estufa para manter o aquecimento global abaixo de 2ºC (ONU, 2015).

No documento do Acorde de Paris destacam-se, em seu artigo 2º, o fortalecimento de resposta global à ameaça da mudança do clima, no contexto do desenvolvimento sustentável e dos esforços de erradicação da pobreza (MMA, 2015a).

Do acordo, busca-se um aumento da temperatura média global bem abaixo de 2°C em relação aos níveis pré industriais; aumentar a capacidade de adaptação aos impactos negativos da mudança do clima e promover a resiliência à mudança do clima e um desenvolvimento de baixa emissão de gases de efeito estufa, de uma maneira que não ameace a produção de alimentos; tornar os fluxos financeiros compatíveis com uma trajetória rumo a um desenvolvimento de baixa emissão de gases de efeito estufa e resiliente à mudança do clima (MMA, 2015a).

Diante do compromisso brasileiro junto ao Acordo de Paris no tema do clima, o país apresentou sua proposta de mitigação das emissões de gases de efeito estufa em 37% em 2015 e redução de 43% em 2030 comparação ao ano de 2005, respectivamente (ITAMARATY, 2015).

Como consequência, o Brasil se compromete a elevar seu investimento em bioenergia sustentável na sua matriz energética para aproximadamente 18% até 2030, restaurar e reflorestar 12 milhões de hectares de florestas, como também atingir cerca de 45% de energias renováveis em sua matriz energética para o ano de 2030 (MMA, 2015b).

Na combustão completa estequiométrica entre o hidrocarboneto e o ar atmosférico há produção de CO2, H2O e N2; para combustão incompleta, real, os gases de combustão correspondem em 98%, 1% de  $O_2$ ,  $H_2$  e gases inertes e cerca de 1% de gases nocivos (BRUNETTI, 2012b).

Para Chollet (2004, p.127) nunca ocorre combustão completa em um motor. No motor a diesel há a produção de óxidos de nitrogênio, anidros sulfurosos, carbono (partículas), e traços de hidrocarbonetos não oxidados. Já nos motores a gasolina há a formação de óxido de nitrogênio, vapores de hidrocarbonetos, que se associam nos óxidos de carbono (CHOLLET,2004, p.127).

Na Tabela 2, a seguir, é mostrada a composição típica dos produtos de combustão para motores a diesel.

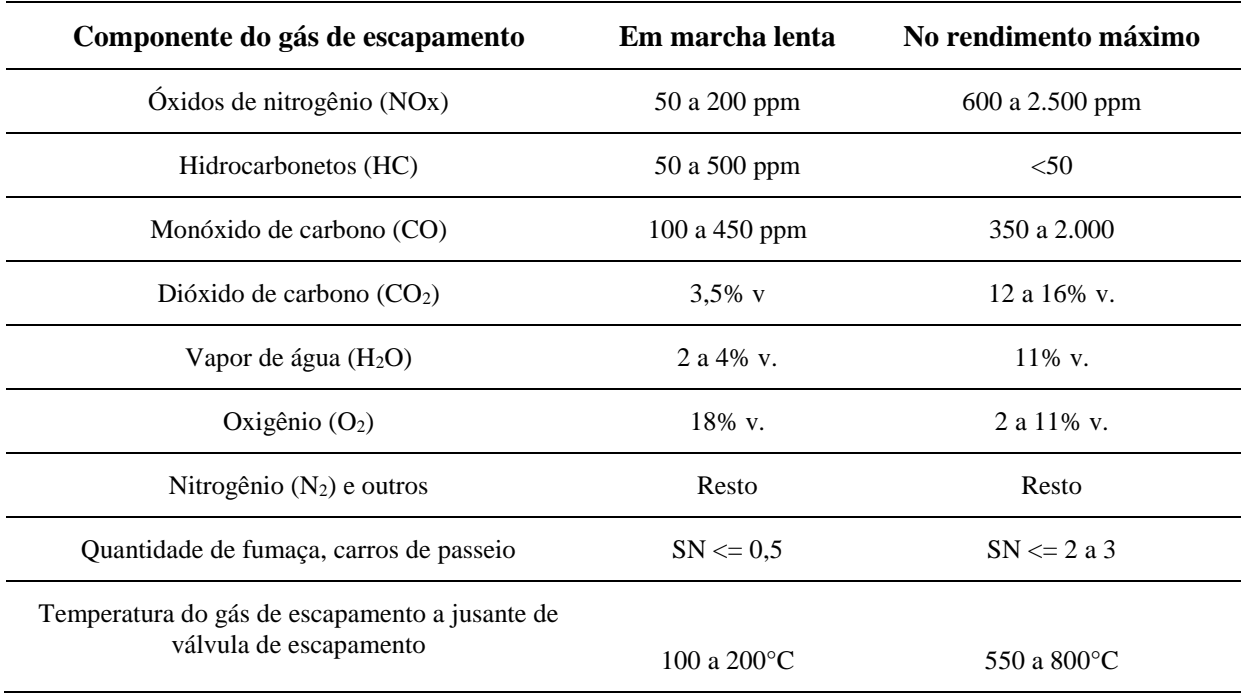

<span id="page-33-0"></span>Tabela 2: Composição do gás de escapamento de diesel (valores típicos).

Fonte: Adaptado de BOSCH, 2005.

Na Tabela 3 é apresentada a projeção milhões de toneladas de emissão de dióxido de carbono equivalente (MtCO<sub>2</sub>e).

<span id="page-33-1"></span>Tabela 3: Evolução das emissões de gás efeito estufa no Brasil.

| Setores - MtCO <sub>2</sub> e      | 2005           | 2015 | 2020 | 2025 | 2026 |
|------------------------------------|----------------|------|------|------|------|
| Setor Elétrico                     | 27             | 81   | 38   | 57   | 62   |
| Sistema Interligado Nacional (SIN) | 21             | 64   | 24   | 36   | 37   |
| Autoprodução                       | 6              | 17   | 14   | 21   | 25   |
| Setor Energético                   | 23             | 32   | 30   | 35   | 35   |
| Residencial                        | 26             | 18   | 20   | 22   | 22   |
| Comercial                          | $\overline{2}$ | 1,4  | 2,1  | 2,5  | 2,5  |
| Público                            | 2              | 0,8  | 0,7  | 0,7  | 0,7  |
| Agropecuário                       | 16             | 18   | 19   | 21   | 21   |
| Transportes                        | 140            | 194  | 188  | 197  | 200  |
| Industrial                         | 62             | 88   | 83   | 91   | 93   |
| Emissões fugitivas                 | 27             | 20   | 24   | 32   | 33   |
| <b>TOTAL</b>                       | 317            | 454  | 404  | 457  | 469  |

Fonte: EPE, 2017.

Na Tabela 3, observa-se que em 2020 a projeção de emissões em milhões de toneladas de CO2 equivalente para indústria e transporte correspondem a 20,54% e 46,53% respectivamente.

Diante disso, realizar análises dos produtos de combustão em motores é fator importante para avaliar sua eficiência por meio da medição de gases como: CO, CO2, O2, para determinar a vazão de gases e delimitar a emissão de gases poluentes na atmosfera (BRUNETTI, 2012b).

#### <span id="page-34-0"></span>**2.5 Célula de produção de gás de eletrólise**

O hidrogênio por ser elemento quimicamente ativo, é encontrado na forma de molécula diatômica (SOUZA, 2005). Este gás é inflamável e quando em combustão com o ar produz energia, água e pouca quantidade de nitrogênio, é menos poluente que os combustíveis de origem fóssil (ESTEVÃO, 2008; SALIBA-SILVA, 2008).

O hidrogênio é o elemento químico mais abundante do universo (ESTEVÃO,2008), correspondente a 75% em massa e 90% em suas moléculas. Apenas com o hidrogênio, a humanidade teria fonte de energia ilimitada (NETO, 2005). Esse elemento químico é o mais leve, possui baixíssima densidade e alto poder calorífico (o maior dos combustíveis conhecidos), isto é, possui elevada quantidade de energia por unidade de massa, possui faixa de limites de flamabilidade entre 4% a 75%, a 25ºC (SARAVANAN et al., 2007). O hidrogênio possui poder calorífico inferior (PCI) de 120.000 kJ/kg e 858 K de temperatura de autoignição (TAI).

Para tornar possível a incorporação do hidrogênio à câmara de combustão do motor e reduzir o consumo de diesel, pode-se incorporar o processo de eletrólise da água, através de uma célula eletrolítica. O hidrogênio é direcionado na câmara de combustão do motor junto com o combustível principal para transformação de energia térmica em mecânica da máquina (BACH, 2013; BARRETO, 2015).

Para Figueiredo (2018a), a análise das amostras do gás de eletrólise por meio de um cromatógrafo gasoso, da marca Shimadzu, modelo GC, série 2014, indicou a proporção de 40% de hidrogênio para concentrações de 15 g/l e 17 g/l de KOH em água destilada.

Segundo Saravanan e Nagarajan (2008) a mistura de 30% de hidrogênio ao diesel foi a que melhor apresentou aumento de eficiência, algo em torno de 5,1%. Para Figueiredo (2018b)

a adição do gás de eletrólise no motogerador produz 5,7% de redução no consumo do diesel para 20,0 g/l de KOH em água destilada da célula eletrolítica.

Cervantes-Bobadilla et al. (2018) afirma que a utilização do hidrogênio como aditivo da gasolina proporciona o aumento da eficiência térmica em 4%, de combustão em 0,6% e de potência de 545 W reduzindo o consumo do uso de combustível fóssil, em motores de ciclo Otto.

Para Chollet (2004), o combustível do futuro, para os próximos 50 anos, será o hidrogênio que atuará no sentido de enfrentar o esgotamento do petróleo, para fins de uso em indústrias e termoelétricas, esse gás deve ser utilizado associado a um novo ciclo de energia. Nota-se também, que no espectro da produção de energia futura, a obtenção de hidrogênio via eletrólise de correntes marítimas, lagos ou represas poderá surgir como alternativa energética (CHOLLET, 2004).

#### <span id="page-35-0"></span>**2.6 Equilíbrio químico**

O software de equilíbrio químico Chemical Equilibrium and Applications (CEA NASA) calcula as concentrações do produto de equilíbrio químico a partir de qualquer conjunto de reagentes e determina propriedades termodinâmicas e de transporte para a mistura do produto. O CEA tem aplicação no cálculo das propriedades de combustão, desempenho teórico do foguete em modelo de área finita ou infinita, os parâmetros de ondas de choque e detonação do *Chapman-Jouguet* (NASA, 2018).

Além das aplicações acima, o CEA NASA permite implementar análises matemáticas e técnicas para obter equilíbrio químico; fórmulas para obter propriedades de mistura termodinâmica e de transporte e derivados termodinâmicos; critérios para inclusão de fases condensadas; cálculos em um ponto triplo; inclusão de espécies ionizadas; e várias aplicações, como combustão de pressão constante ou de volume constante (NASA, 2018).

Neste trabalho, as primeiras análises do combustível são feitas com o óleo Jet-A  $(C_{12}H_{23})$ , que é um combustível utilizado apenas nos Estados Unidos em motores de aviões, possuindo massa específica de 800 kg/m³ e PCI de 43000 kJ/kg (OLIVEIRA, 2018), massa molecular de 167,31 kg/kmol, densidade entre 0,775 e 0,84 (kg/litro), sendo 0,82 kg/litro para 15ºC conforme norma ASTM D1655.
#### **2.7 Análise do desempenho do motor**

O *software Lotus Engine Simulation* é um programa de simulação computacional capaz de prever o desempenho de um motor de combustão interna de um cilindro ou mais, em que o usuário introduz diversos dados para especificação do motor com suas partes móveis e estáticas (LOTUS, 2013).

O software Lotus pode ser utilizado para avaliar o desempenho do motor em regime permanente e transiente; calcular a transferência de calor no cilindro, variação das propriedades dos gases com os coletores do motor, avaliar condições de turbo (LOTUS, 2013).

A modelagem do motor por meio do software é realizada em função de elevado número de dados, maioria destes obtidos via teste em bancada, laboratório. Entre os dados incluem: dimensões geométricas dos dutos de admissão e exaustão; características de projeto do motor como dimensões do diâmetro e curso, número de cilindro, tipo, biela, pistão, propriedades dos materiais, fricção, material, temperaturas de ar de admissão, razão ar/combustível, pressão, tipo de fluido de refrigeração, dentre outros (LOTUS, 2013).

Com o Lotus, o usuário pode monitorar o progresso da simulação por meio da tarefa "Job Status Screen" e obter os resultados do consumo específico de combustível ao freio motor (BSFC – "Brake Specific Fuel Consumption"), pressão média efetiva equivalente (PME) ou "Brake Specific Mean Effective Pressure" (BMEP), torque, potência, eficiência volumétrica, e dados internos do cilindro (pressão, temperatura, fluxo de massa) (LOTUS, 2013).

O BSFC mede a eficiência do motor ao utilizar o combustível para produzir trabalho, potência de eixo. O BSFC, Equação 1, é a razão entre o fluxo mássico por potência de motor efetiva (LOTUS, 2013; HEYWOOD, 1988).

$$
BSFC = \frac{\dot{m}_f}{Pe} \tag{1}
$$

Sendo: m<sub>f</sub> a vazão mássica de combustível (g/h), Pe a potência efetiva (kW), BSFC o consumo específico (g/kWh).

O BMEP é a pressão média efetiva que é exercida no pistão para relacionar o trabalho para cada ciclo do pistão para um deslocamento de volume (MARTINS, 2006). O BMEP é a pressão equivalente que atua no cilindro de forma que forneceria um trabalho igual ao ciclo se

exercido durante todo o curso do motor de combustão (TAYLOR, 1971). O BMEP, Equação 2, é pressão "fictícia" que está ligada diretamente ao torque desenvolvido pelo motor sobre o virabrequim (LODETTI, 2019).

$$
BMEP = \frac{1200. Pe}{Vd.N}
$$
 (2)

Sendo: Vd o volume do cilindro (dm<sup>3</sup>), N a rotação do motor (rpm), BMEP a pressão média efetiva (bar).

O torque (N.m) consiste em uma quantidade de movimento criado a partir da aplicação de uma força produzido pela biela em função da força dos gases, em expansão, que atuam no virabrequim.

$$
T_m = F \cdot d \tag{3}
$$

Em que:  $T_m$  é o torque mecânico (Nm),  $F$  é a força aplicada (N),  $d$  é a distância entre a força aplicada e o ponto de referência (m).

A potência efetiva (Pe) que é utilizada neste trabalho é produzida no eixo do motor (PENIDO FILHO, 1991).

$$
Pe = 4,7444.10^{-5} \eta_i \eta_{te} \eta_v \eta_m \gamma_m \frac{PCI}{(1 + \mu R_c)} V. N \tag{4}
$$

Sendo:  $\eta_i$  a eficiência indicada,  $\eta_{te}$  a eficiência térmica,  $\eta_v$  a eficiência volumétrica,  $\eta_m$ a eficiência mecânica,  $\gamma_m$  a densidade da mistura com resíduos (kg/m<sup>3</sup>), PCI o poder calorífico inferior do combustível (kcal/kg), µ a massa de ar necessária para a combustão de 1 kg de combustível,  $R_c$  o fator de correção da mistura,  $V$  o volume dos cilindros (litros),  $N$  a rotação do motor (rpm).

Ainda, a potência efetiva pode ser expressa como:

$$
Pe = 2. \pi. N. T_m \tag{5}
$$

A eficiência volumétrica é o parâmetro que indica a razão entre a quantidade de mistura de ar e combustível que foi aspirado na compressão em um curso do cilindro pela massa dessa mistura que corresponde ao total do volume que o pistão preencheria para uma densidade de admissão específica (TAYLOR, 1988). Para maior eficiência volumétrica tem-se maior potência (FERGUSON, 1986).

$$
\eta_v = \frac{2. \text{mar}}{\rho_a V. N} \tag{6}
$$

Sendo: mar a razão mássica da mistura (g/s),  $\rho_a$  a densidade do ar (g/cm<sup>3</sup>), *V* o volume da câmara de combustão (cm<sup>3</sup>).

#### **2.8 Instrumentação do sistema**

A instrumentação é a área do conhecimento que agrega os campos da engenharia e das ciências e que se desenvolve conjuntamente com a eletrônica e a informática produzindo sensores e transdutores mais precisos (BALBINOT e BRUSAMARELLO, 2011).

Segundo Bega *et al* (2011), os instrumentos de medição e controle em processos são indispensáveis para controlar e manter as principais variáveis em condições adequadas/precisas de forma mais efetiva do que operadas manualmente.

O instrumento é um dispositivo que transforma o mensurando em medição, isto é, converte uma grandeza física em um dado de gravação, adotando-se unidade padrão de forma a comparar a medida de um instrumento com outro. Como exemplo, tem-se como instrumento uma régua que auxilia na medida do comprimento de um objeto (mensurando) e a medida que é o número de unidades do comprimento de um objeto expressa em metros, polegadas etc. (WEBSTER e EREN, 1999).

Balbinot e Brusamarello (2011) afirma que a instrumentação pode ser definida em uma frase: "A medição é a base do processo experimental". A indicação de um sistema de medição deve corresponder ao valor verdadeiro do mensurando e por meio da calibração pode-se verificar efetivamente como a medição do instrumento está relacionada aos valores do mensurando (JÚNIOR; DE SOUSA, 2008).

Júnior e De Sousa (2008) definem a calibração como um conjunto de operações que estabelece a relação entre os valores indicados por um instrumento/sistema de medição/valores representados por uma medida materializada/material de referência e os valores das grandezas físicas estabelecidos por padrões. Por sua vez, a grandeza física é a variável ou quantidade a ser medida (BALBINOT e BRUSAMARELLO, 2011).

Dentre as possibilidades de calibração, existe a do tipo indireta, que se caracteriza por medir uma grandeza por meio de dispositivo auxiliar. O valor da grandeza medida não necessita ser bem conhecida, porém precisa ser estável. A calibração é feita simultaneamente entre o sistema de medição a calibrar e o sistema de calibração padrão ou de referência (JÚNIOR; DE SOUSA, 2008).

Os sensores são instrumentos que são ligados aos circuitos e que enviam informações mensuradas/medidas (grandezas do processo como temperatura, pressão, nível, velocidade de motores e estados de chaves e botoeiras – acionados/pressionados) do sistema para o controlador (CAMARGO, 2014).

Webster e Eren (1999) informa que existem diversos tipos de sensores para variadas aplicações, entre os tipos incluem: resistivo, indutivo, capacitivo, piezoelétrico, laser, ótico, magnético, fotocondutivo, fotojunção.

#### **2.8.1 PWM (Modulação de Largura de Pulso)**

PWM **(**Modulação de Largura de Pulso ou Pulse Width Modulation) refere-se ao conceito de pulsar rapidamente um sinal digital em um condutor fazendo modulação para simular uma tensão estática variável e para aplicação no controle de velocidade de motores elétricos, aquecedores, LEDs ou luzes em diferentes intensidades ou frequências (SILVEIRA, 2018).

Um dispositivo digital como um microcontrolador pode trabalhar com entradas e saídas que possuem apenas dois estados: ligado ou desligado; como também para controlar qualquer dispositivo elétrico usando dispositivos adequados como transistor, triac e relés (SILVEIRA, 2018).

PWM é uma técnica usada por sistemas digitais para variação do valor médio de uma forma de onda periódica, em que se mantém a frequência fixa e se varia o tempo em que o sinal fica em nível lógico alto – dito ciclo ativo da forma de onda (*duty cycle)* (ARDUINO, 2018).

Na Figura 5,são apresentados três sinais PWM distintos com ciclos de trabalho em 10%, 50% e 90%, respectivamente. A Figura 5a mostra o PWM a um ciclo de trabalho de 10%, que corresponde dizer que o sinal está ligado para 10% do período e desligado nos outros 90% (SILVEIRA, 2018).

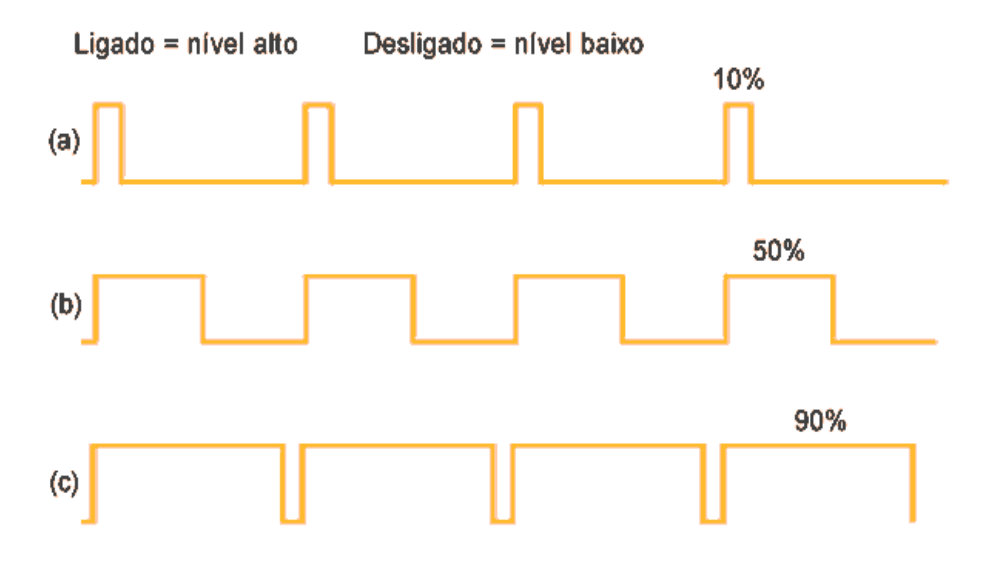

Figura 5: Sinal do PWM para 3 tipos de ciclos de trabalho. Fonte: ARDUINO, 2018.

Nas Figuras 5b e 5c são mostradas de forma análoga à Figura 5a, as saídas PWM em ciclos de trabalho de 50% e 90%, respectivamente. Por exemplo, para uma alimentação de 5 V e ciclo de trabalho em 10%, tem-se uma tensão média de 0,5 V (SILVEIRA, 2018).

A duração do "*on time*" é chamada de largura de pulso. Para se obter valores analógicos variáveis, modifica-se ou modula-se essa largura de pulso. Repetindo-se este padrão *on-off* rápido o suficiente com um LED, por exemplo, o resultado é como se o sinal fosse uma tensão constante entre 0 e 5 V controlando o brilho do LED (ARDUINO, 2018).

## **2.8.2 Arduino**

A plataforma Arduino, Figura 6, é do tipo *open-source*, baseada em hardware e software destinado às áreas de automação e robótica. Surgido na Itália, em 2005, na cidade de Ivrea, por Massimo Banzi, David Cuartielles, Tom Igoe, Gianluca Martino e David Mellis, o Arduino tem objetivo de controlar projetos, ou protótipos, com menor custo que outras plataformas disponíveis no mercado (JÚNIOR, 2014).

O Arduino é dito plataforma de computação física ou embarcada, ou seja, um sistema que pode interagir com seu ambiente por meio de hardware e software, possui códigos e diagramas de circuito que são compartilhados livremente na WEB (MCROBERTS, 2011).

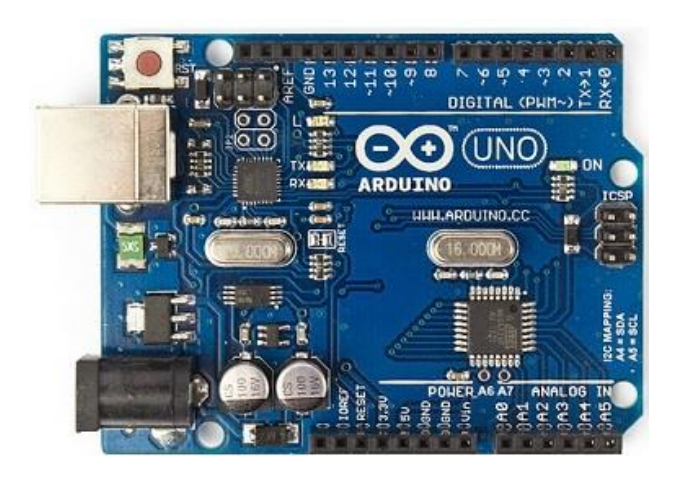

Figura 6: Arduino e saída PWM. Fonte: ARDUINO, 2019.

A plataforma é composta por hardware e software abertos e é composto por entradas de alimentação externa tanto em USB, fonte, entre 5 a 20 volts (V) (JÚNIOR, 2014).

#### **2.8.3 Ponte H**

De forma a atuar conjuntamente com o Arduino, tem-se a Ponte H, circuito de comutação que é capaz de acionar motores DC de alta corrente elétrica e tensão. A Ponte possui arranjo em forma de "H" e chaves que servem para inverter a polaridade de uma carga (ALMEIDA, 2014).

No trabalho, o sinal PWM do Arduino é acoplado no MOSFET da Ponte H e atua em sentido único com saturação deste a partir de 5 V, assim o PWM modula a carga para o valor desejado de corrente amplificada (ALSELECTRO, 2004). A expressão MOSFET significa transistor de efeito de campo de metal-óxido-semicondutor (BOYLESTAD; 2004). O MOSFET da Ponte H é utilizado como chave, acionado por tensão para amplificação de corrente elétrica. Este componente é semicondutor e pode operar em frequências mais elevadas que o transistor TBJ (MAIA, 2010).

A disposição do canal "p" e "n" em um mesmo substrato é dito MOSFET complementar (CMOS), muito utilizado em circuitos digitais, possui alta impedância de entrada, chaveamento rápido, e baixo consumo de potência desta configuração (BOYLESTAD; 2004). Na Figura 7, é mostrado um modelo de bloco de Ponte H com uma pastilha que possui um MOSFET de canal "n" (LS Base) e um de canal "p" (HS Base).

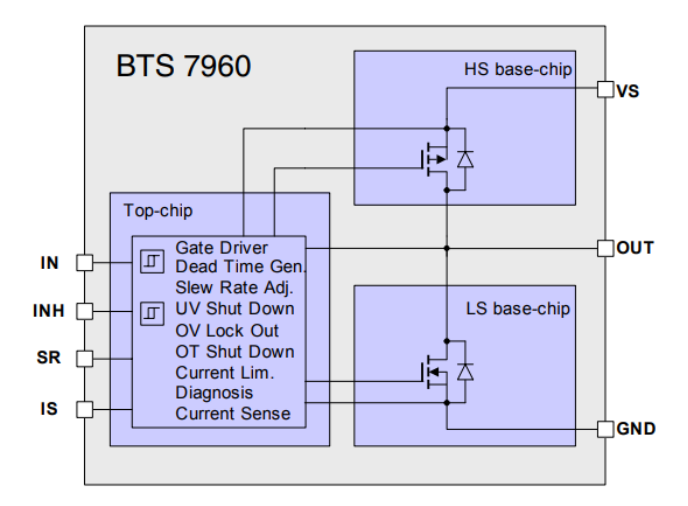

Figura 7: Diagrama de bloco de Ponte H com MOSFET. Fonte: ALSELECTRO, 2004.

#### **2.9 Sistemas de controle**

Para todo processo é indispensável controlar e manter variáveis (pressão, nível, vazão, temperatura, pH, condutividade, velocidade, umidade etc.) em condições mais precisas e adequadas sem a necessidade de controle manual de operador (BEGA et al., 2011).

O controle automático tem como objetivo manter uma determinada variável contínua (temperatura, pressão, nível, vazão, velocidade linear/angular, aceleração etc.) em um valor préajustado (*setpoint*) (FILIPPO FILHO, 2014). No caso de controle de variável discreta (temporizador, estado 0 ou 1, tipo ligado/desligado etc.), o controle executa comandos que produzem determinados eventos, após o processo atingir determinado estado (FILIPPO FILHO, 2014). Para manter a variável controlada no valor especificado, o sistema de controle compara o valor da variável medida com o desejado, fazendo correções em função do erro entre essas variáveis (*erro ou offset)* (BEGA et al., 2011).

Outra parte importante encontrada na teoria de controle são as funções de transferência, que são utilizadas para relacionar as entradas e saídas dos componentes ou dos sistemas que podem ser representados por equações diferenciais lineares invariantes no tempo (OGATA, 2010).

Essas funções são definidas como a relação entre a transformada de Laplace da saída (Função de resposta) e a transformada de Laplace da entrada (Função de Excitação). Dessa

forma, a dinâmica de um sistema pode ser representada por meio de uma equação algébrica no domínio "s" de Laplace, que será correspondente a uma função de transferência de um sistema a ser controlado (OGATA, 2003).

#### **2.9.1 Controle em malha fechada e aberta**

Os controles são do tipo malha fechada (MF) ou malha aberta (MA). O primeiro tipo é aquele em que o sinal de saída do processo é medido, e esse sinal é realimentado (*feedback*) para o controlador, que o compara com a referência ou com o comando ajustado, daí envia o sinal de comando para o atuador (FILIPPO FILHO, 2014). Já o segundo tipo (malha aberta), o sinal de saída não é comparado com o *setpoint* do controlador e não ocorre realimentação do sinal de saída (FILIPPO FILHO, 2014).

A malha aberta é comumente utilizada para investigar a dinâmica do processo (BEGA et al., 2011). Por outro lado, o controle do tipo malha fechada, sistema de controle com realimentação, tem como objetivo manipular a relação entrada/saída de energia ou material, em que o sistema de controle regula a variável controlada fazendo correções em outra variável manipulada (BEGA et al., 2011). A MA é indicada para sistemas mais estáveis, para sistemas que apresentam sinais de entradas e saídas conhecidas, quando não há distúrbios, para reduzir potência para operação (OGATA, 1997).

O tipo "malha fechada" possui retroação que torna a resposta do sistema não detectável a variações internas e a perturbações externas imprevisíveis no sistema (OGATA, 1997). Ademais, a MF possibilita a utilização de componentes baratos, porém sem muita exatidão para controlar um sistema de forma precisa, o que se torna inviável para processo com MA (OGATA, 1997).

#### **2.9.2 Controladores**

O controle proporcional integral derivativo (PID) de processos tem ação proporcional para minimização de erro, ação integral para anular o erro em regime permanente, e ação derivativa para antecipar a detecção do erro (SANTOS, 2014). Na Figura 8, são apresentados os comportamentos das ações das respostas do sistema de controle para controladores P, PI, PID em malha fechada (BEGA et al., 2011).

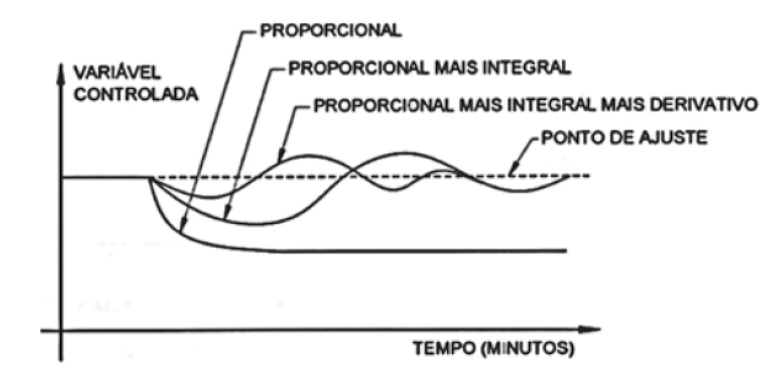

Figura 8: Resposta de um controlador. Fonte: BEGA et al., 2011.

Observa-se, na Figura 8, o comportamento entre controladores, destaca-se que o PID possibilita a estabilização da variável controlada em menor tempo, porém pode produzir maiores oscilações no sistema se comparado ao controlador P e PI (BEGA et al., 2011). De forma a ter menor oscilação no sistema, tem-se o controle PI em que o ganho proporcional tem como objetivo um valor elevado no ajuste dos parâmetros do controlador, que tem o efeito de reduzir o tempo de subida da curva de resposta do sistema e diminuir o erro estacionário. O controle integrativo tem, por um lado, o efeito de eliminar o erro estacionário, mas por outro lado, o efeito de piorar a resposta transitória do sistema, tornando-a mais oscilatória (OGATA, 2002).

Já, o controle derivativo tem como principal efeito reduzir o tempo para estabilização do sistema, reduzir o valor máximo de ultrapassagem (ou sobre elevação) da curva de resposta a fim de reduzir a resposta transitória (OGATA, 2002).

O PID é uma técnica de controle baseada na resposta da modelagem matemática de uma malha de processo e pode ser aplicado nas áreas automotiva, aeronáutica, biomédica, naval, transporte, entre outros (SANTOS, 2014).

Na Tabela 4, são apresentadas sugestões de aplicação dos controladores para diferentes situações (BEGA et al., 2011). Na Tabela 5, são apresentados os efeitos esperados para cada situação de controle PID (FERNANDES JÚNIOR, 2006).

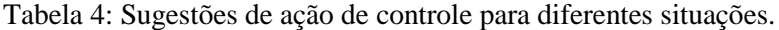

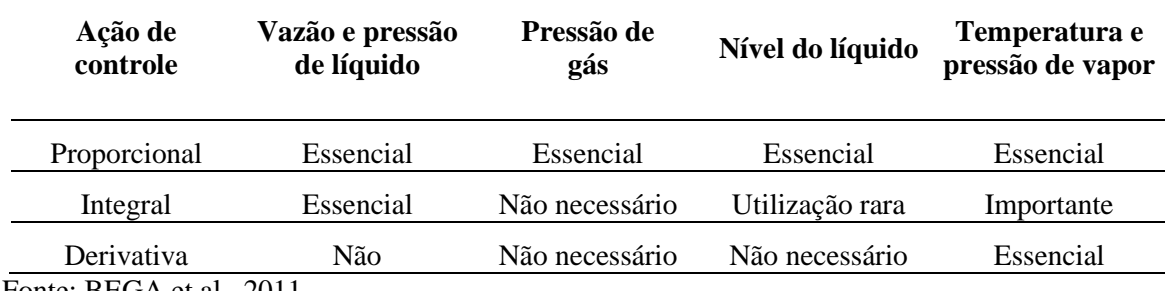

Fonte: BEGA et al., 2011.

Tabela 5: Efeito na resposta para malha fechada em PID.

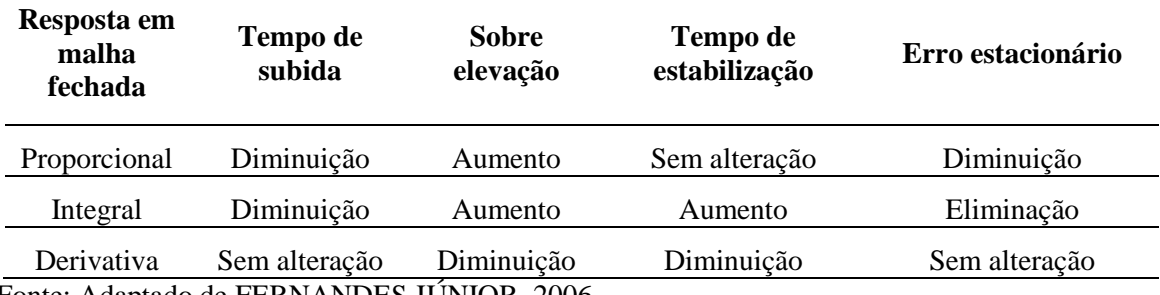

Fonte: Adaptado de FERNANDES JÚNIOR, 2006.

O controle do sistema inclui os métodos de identificação (curva de reação, mínimos quadrados, por subespaços, por predição de erro, dentre outros), sintonia para controladores Proporcional (P), Proporcional Integral (PI), e Proporcional Integral Derivativo (PID), sintonia manual de PID empírico, do Modelo Interno (IMC).

#### **2.10 Identificação do Sistema**

O método do desenvolvimento do modelo experimental é a forma mais utilizada na prática para a modelagem de modelos reais. Esse método utiliza a relação de causa e efeito presente entre os dados de entrada e de saída de um sistema real (AGUIRRE, 2004). O modelo matemático é útil para a simulação e identificação de parâmetros para o controle do sistema.

Os conjuntos de modelos de identificação incluem os tipos caixa-branca, caixa-preta e caixa-cinza. O método de identificação caixa-branca busca obter um modelo matemático que é influenciado a partir de parâmetros conhecidos ou pré-determinados por meio de modelagem física (AGUIRRE 2004). Para NETO (2005), o método de identificação visa obter um modelo matemático de um sistema dinâmico por meio de coleta de dados de entradas e saídas (método caixa-preta), nesse método não se conhecem as propriedades do sistema.

No método de caixa-cinza visa-se combinar os métodos de caixa-branca e caixa-preta, onde algumas características do sistema são conhecidas (sinais de entrada, perturbações, não linearidades, variáveis no tempo), mas a ordem da equação dinâmica ou os valores associados aos coeficientes são desconhecidos (CORRÊA; AGUIRRE, 2004), (AGUIRRE, 2004).

Por meio do método da Curva de Reação, pode-se determinar a função de transferência da planta, por meio da análise da resposta do sistema ao degrau em malha aberta. Para isso, os seguintes parâmetros são obtidos: atraso do sistema (L), constante de tempo (T) e ganho direto  $(k<sub>o</sub>)$  do sistema.

Por meio da função de transferência do sistema, pode-se analisar o seu comportamento dinâmico. Este método é utilizado para identificação de sistemas de primeira ordem e cuja resposta ao degrau tenha a forma de "S", de acordo com a Figura 9 (GOODWIN et. al, 2001). Assim, a função de transferência no domínio de Laplace é:

$$
\frac{Y(s)}{U(s)} = \frac{k_o e^{-Ls}}{Ts - 1}
$$
 (7)

Para aplicação do método da Curva de Reação, tem-se as seguintes etapas: a planta deve estar no ponto de operação normal, em regime permanente, em malha aberta, sendo a saída inicial  $(y_0)$  e entrada inicial constante  $(t_0)$ . A seguir, após um intervalo de tempo, aplica-se uma mudança na entrada da planta, degrau, entre 10 e 20% do fundo de escala. Verifica-se a nova saída da planta até que se instale o novo ponto de operação, em regime permanente  $(y_{\infty})$ (GOODWIN et. al, 2001).

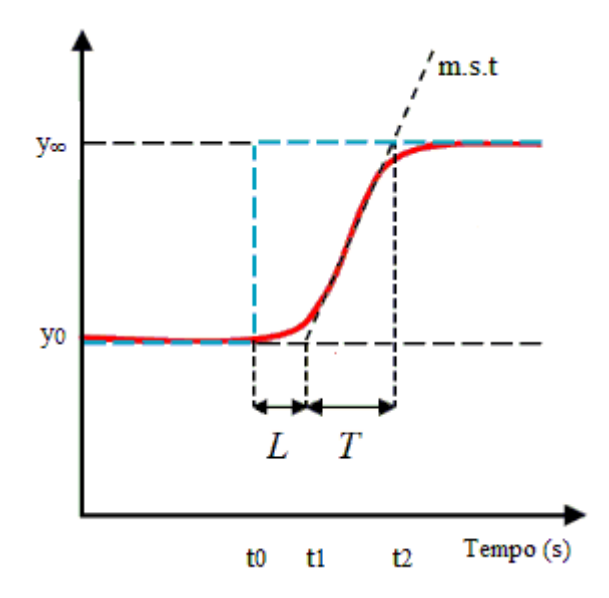

Figura 9: Curva de Reação. Fonte: Adaptado de COCOTA et al., 2014.

Sendo: *m.s.t* é a reta tangente no ponto de derivada máxima da curva para se obter a constante de atraso (*L*), *T* constante de tempo, *t0, t1, t<sup>2</sup>* é o instante de tempo, *y<sup>∞</sup>* novo ponto de operação, y<sup>0</sup> saída inicial.

Em resposta transitória, na Figura 9, é traçada uma reta tangente (*m.s.t*) ao ponto máximo de inflexão para se obter o valor da constante de atraso (L), determinando-se *t<sup>1</sup>* (instante de tempo em que a reta tangente intercepta a linha pontilhada referente ao estado estacionário (*y0*), de forma que L*= t<sup>1</sup> - t0*. Para a constante tempo de tempo (T) é encontrado *t2*, o instante de tempo em que ocorre a intersecção entre a reta tangente e a linha pontilhada referente ao regime permanente y∞, de forma que *T= t<sup>2</sup> - t1*. Sendo o ganho direto do sistema k<sup>0</sup> expresso por:

$$
k_0 = \frac{y_\infty - y_0}{u_f - u_0} \tag{8}
$$

Sendo: saída inicial (y<sub>0</sub>), saída final (y<sub>∞</sub>), entrada inicial constante (u<sub>0</sub>), entrada final constante (uf).

Por meio computacional tem-se a opção de identificação pela caixa de ferramentas do Matlab, *System Identification Toolbox*, que possibilita o fornecimento de funções de transferência, blocos de Simulink e construção de modelos matemáticos de sistemas dinâmicos a partir de dados de entrada-saída medidos, de forma a criar e utilizar modelos de sistemas

dinâmicos que não são facilmente modelados, a partir dos primeiros princípios ou especificações (MATLAB, 2019).

Nessa caixa de ferramentas podem-se utilizar os dados de entrada e saída no domínio do tempo e da frequência para identificar funções de transferência de tempo contínuo e discreto, modelos de processo, modelos de espaço de estados. São fornecidas técnicas de identificação como: máxima verossimilhança, minimização de erros de previsão (PEM) e identificação do sistema subespaço dentre outros, que são mais bem testados e escolhidos pelo Matlab de acordo com os dados entra-saída fornecidos pelo usuário (MATLAB, 2019).

#### **2.11 Sintonia do Controlador**

Segundo Pires (2014), a sintonia do controlador tem por finalidade analisar os dados da identificação, para definição dos parâmetros e possível necessidade de aplicação de novo ajuste, calibração dos parâmetros.

Para Dorf e Bishop (2013), existem vários métodos para determinar valores aceitáveis dos ganhos do PID, denominado sintonia de PID. Para o autor, um método de sintonia comum é o do tipo manual em que os ganhos são obtidos por tentativa e erro utilizando respostas de simulações, testes reais e definindo os ganhos por meio da experiência e das observações.

O Método do Modelo Interno (IMC) proporciona a sintonia de um controlador de forma que a resposta ao degrau tenha uma trajetória conhecida e define-se o parâmetro λ que indica a rapidez de saída do processo Y para acompanhamento do *setpoint* (SP) especificado, conforme Equação 9 e Equação 10 (ki: ganho do integrador) (ASTROM; HAGGLUND, 1995).

$$
\frac{Y(s)}{SP(s)} = \frac{1}{\lambda s + 1}
$$
\n(9)

$$
k_i = \frac{k_p}{T_i} \tag{10}
$$

Na Tabela 6, são apresentados os parâmetros de sintonia para o Método do Modelo Interno.

| Controlador | Kp                            | Ti | Td            | Sugestão p/o<br><b>Desempenho</b>               |
|-------------|-------------------------------|----|---------------|-------------------------------------------------|
| PI          | $2T + L$<br>$k_0$ 2 $\lambda$ |    |               | $\frac{\pi}{7} > 0.8$                           |
| <b>PID</b>  | $2T+L$<br>$k_0(2\lambda + L)$ | Т  | T.L<br>$2T+L$ | $\overline{\phantom{a}}$<br>$\frac{1}{7} > 1.7$ |

Tabela 6: Parâmetros de sintonia para método IMC.

Fonte: Adaptado de RIVERA et al, 1986.

# **3 MATERIAIS E MÉTODOS**

Neste capítulo serão apresentados os materiais utilizados e descritos os métodos/procedimentos utilizados para se obter os resultados. Os estudos são feitos para analisar o sistema de instrumentação e controle, a combustão e o rendimento do motor diesel com a adição de combustível alternativo (gás hidrogênio) obtido via eletrólise da água. A parte dos testes laboratoriais do projeto aborda o sistema de controle da vazão de líquido/gás no sistema (célula eletrolítica), corrente elétrica, tensão, temperatura de produção do hidrogênio na célula eletrolítica.

Analisa-se também, teoricamente, a influência do hidrogênio no processo de combustão do motor por meio do software de simulação das emissões denominado *Chemical Equilibrium and Applications* - CEA e do software para rendimento de motores de combustão interna o *Lotus Engine Simulation*.

#### **3.1 Bancada de testes**

A bancada de testes utilizada neste trabalho está disponível no Laboratório de Sistemas Térmicos e Instrumentação da Universidade Federal de Ouro Preto. Na Figura 10, são apresentadas a fonte de corrente contínua (Fonte DC), o Arduino, supervisório, a célula eletrolítica e o borbulhador da célula eletrolítica (retirada a umidade do gás de eletrólise).

Para alimentação da célula eletrolítica de placas retangulares, utiliza-se uma fonte de corrente DC FA-2030 Instrutherm Digital de um canal, tensão de até 32 V, corrente de até 20 A.

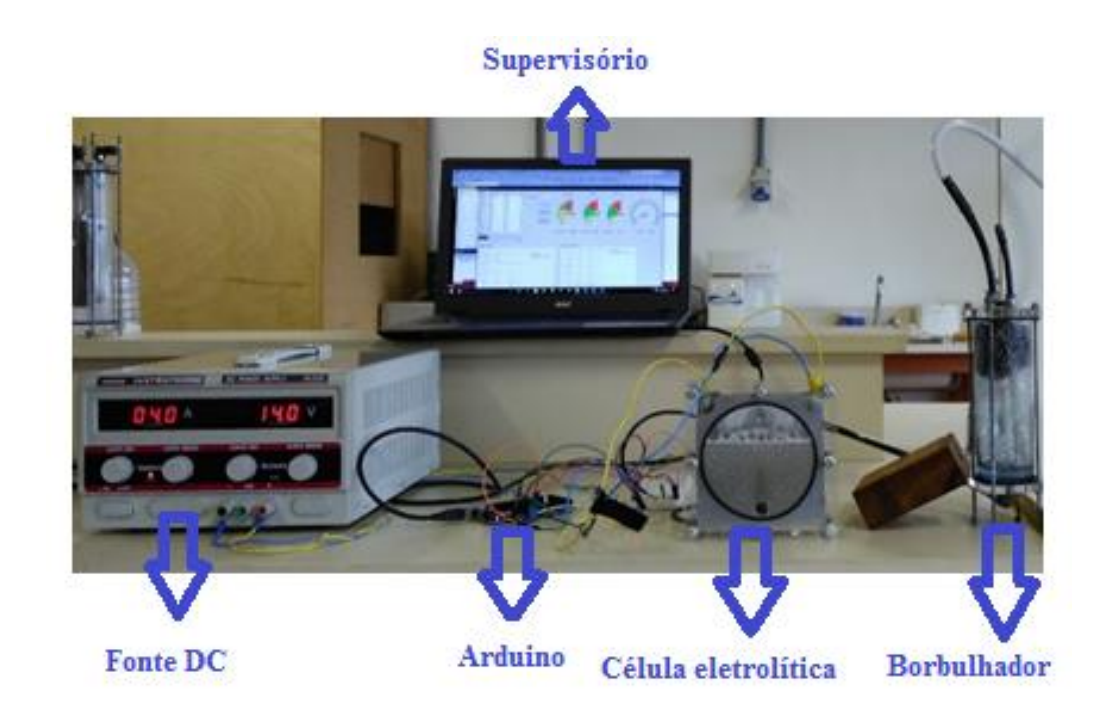

Figura 10: Bancada de teste para a célula eletrolítica. Fonte: Adaptado de FIGUEIREDO, 2018b.

Para a construção da bancada de testes utiliza-se o sensor de vazão Winsen, modelo F1012, apresentado pela Figura 11. O sensor é de baixo custo e mede fluxo volumétrico de gás com erro máximo de 2,5%, na faixa de medição entre 0 a 2000 cm<sup>3</sup>/min ou 2000 ml/min na saída da célula eletrolítica.

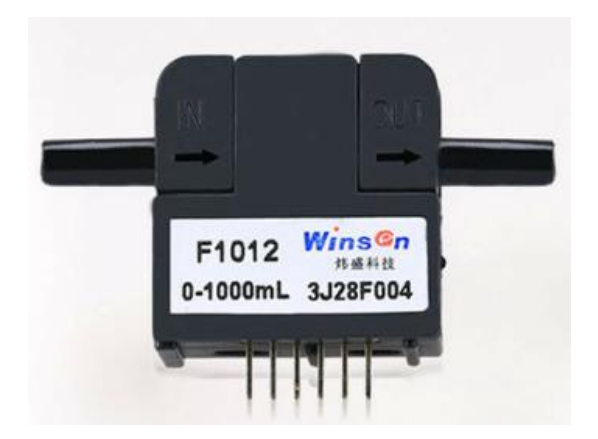

Figura 11: Sensor de vazão. Fonte: WINSEN, 2019.

Esse sensor adota o princípio termodinâmico para detectar o fluxo de gás. O sensor de temperatura contido no F1012 tem a função de medir a vazão de gás por gradiente de temperatura medido por dois fios que convertem esta diferença de temperatura em uma saída linear analógica de tensão. Ele apresenta boa repetibilidade e resposta rápida para temperaturas de trabalho entre 0 e 50 ºC (Winsen, 2019).

O sensor F1012 possui três terminais de saída, sendo dois para alimentação e outro para o sinal de medição, o qual foi conectado na porta de entrada analógica 0 do Arduino de forma que o sinal de medição seja mostrado. Com a função *analogRead( )* da linguagem de programação do Arduino UNO R3, que é hardware livre e de placa única, os valores mensurados pelo sensor são convertidos para valores inteiros de 0 a 1023, já que o conversor analógico digital (ADC) da placa é de 10 bits.

Utiliza-se um rotâmetro, que possui incerteza de medição de 0,1g /h, Figura 12, para medir a vazão do gás de eletrólise de conexão em série com a saída do sensor F1012, que está acoplado na saída de vazão do gás do borbulhador. Os dados do sensor F1012 são coletados e o sensor é calibrado para medir vazão, levando-se em consideração a faixa de medição nominal do sensor, comparados com a medição de vazão do gás realizada pelo rotâmetro (instrumento de referência). A calibração indireta é feita com a medição instantânea de vazão mássica do gás de eletrólise do sensor e do rotâmetro.

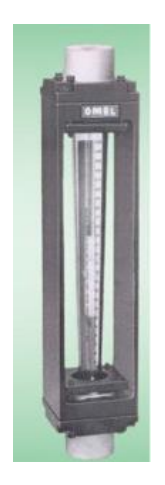

Figura 12: Rotâmetro. Fonte: OMEL, 2014.

Os valores obtidos no processo de calibração do sensor entre as medições das vazões do rotâmetro e do sensor F1012 são mostrados na Figura 13. Por meio de regressão linear, obteve-

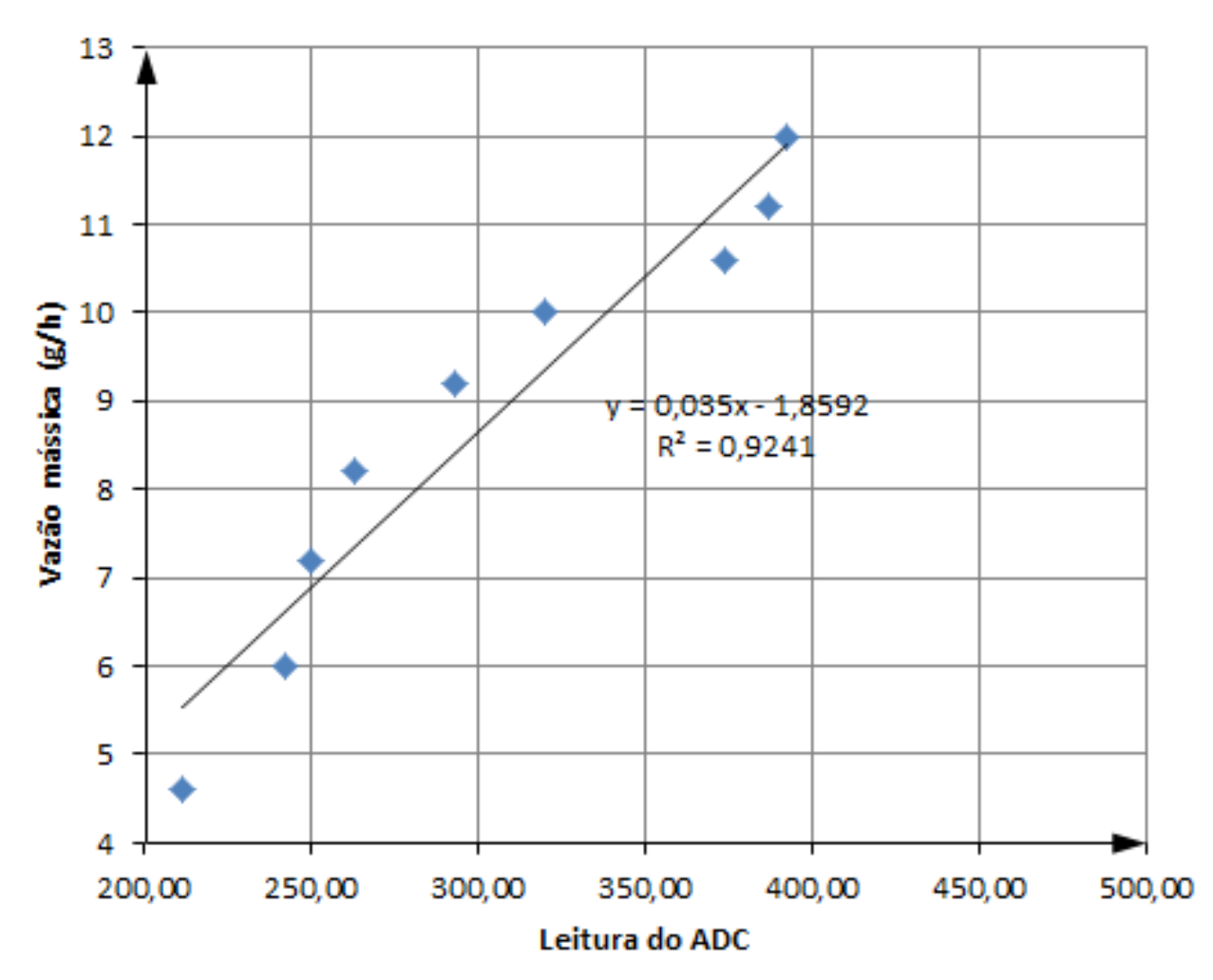

se um modelo de primeira ordem que apresentou coeficiente de determinação (R²) de 0,9241. Em seguida, essa equação de calibração foi inserida no código do Arduino.

Figura 13: Calibração do sensor F1012. Fonte: PESQUISA DIRETA, 2019.

Na Figura 14, tem-se o diagrama de blocos do sistema de instrumentação do sistema.

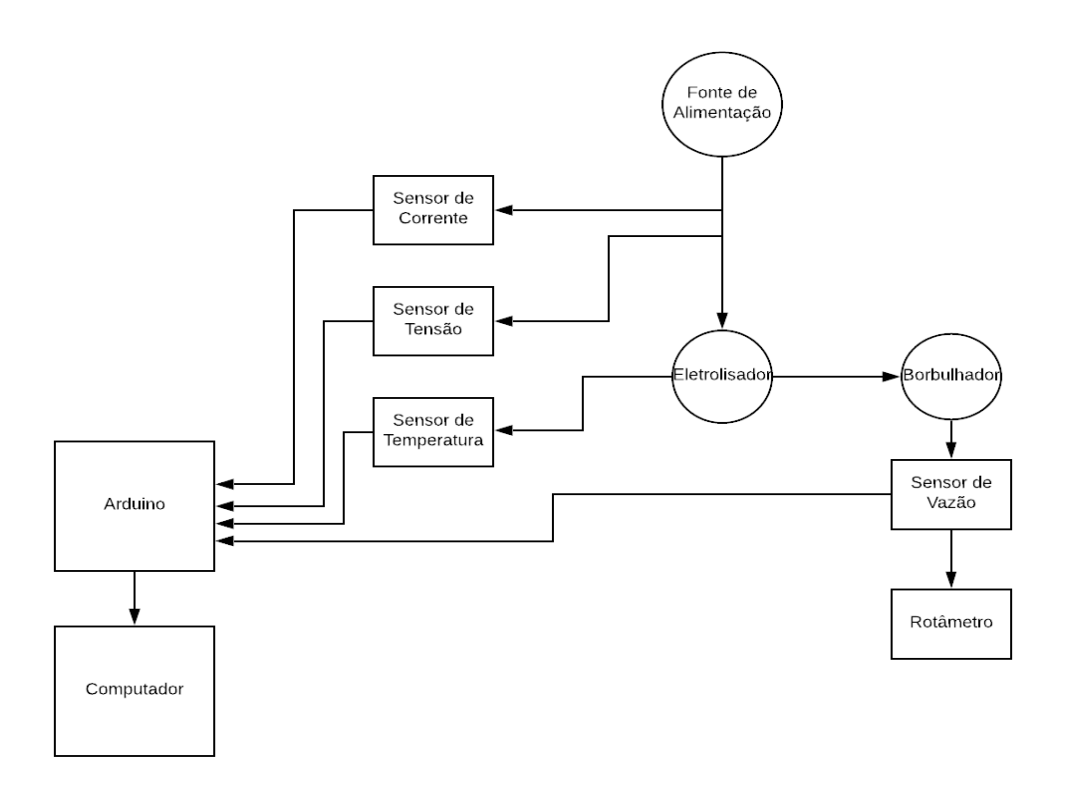

Figura 14: Diagrama de blocos do sistema de instrumentação. Fonte: PESQUISA DIRETA, 2019.

A ponte H, BTS7960 de alta corrente, Figura 15, é utilizada para leitura dos sensores de corrente elétrica, temperatura e vazão, pois possui capacidade de até 43 A e 45 V de alimentação, de alta potência, acima de 300 W, que é requerida pela célula eletrolítica.

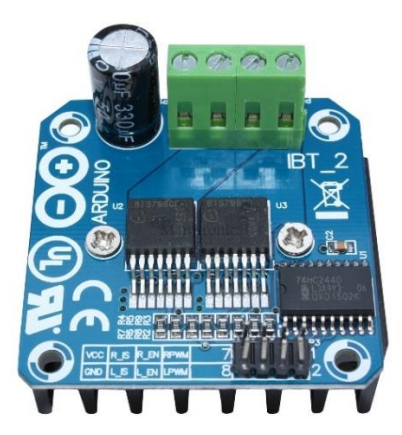

Figura 15: Ponte H BTS7960. Fonte: MEDIUM, 2018.

A ponte é utilizada para acoplar o sinal do PWM do Arduino ao circuito integrador BTS7960B, atuando em sentido único com saturação no MOSFET entre 5V e 45V, de forma a dispensar o uso de amplificador dobrador de tensão no circuito para acionamento da carga (ALSELECTRO, 2004).

A frequência do Arduino de 25 kHz chaveia o MOSFET rapidamente, fazendo com que o sensor de corrente leia a corrente média do PWM, sem necessidade de alterar o sinal da corrente para sinal contínuo.

O sensor de corrente ACS712, Figura 16a, foi utilizado para medir a corrente durante o experimento. Ele utiliza o efeito hall para detectar o campo magnético gerado pela passagem de corrente, produzindo-se na saída do sensor (conectada ao pino analógico 1 do Arduino) uma tensão proporcional à corrente detectada de 66 mV/A.

Já para a medição da tensão, foi utilizado o sensor de tensão 0-25V DC, Figura 16b. Ele é baseado no princípio de divisor de tensão, sendo possível realizar medições analógicas de uma tensão de entrada de até 25 V. A saída do sensor é cinco vezes menor que o sinal de entrada, sendo adequado para uso junto da placa Arduino, que possui conversor analógico-digital com faixa de medição de 0-5 V.

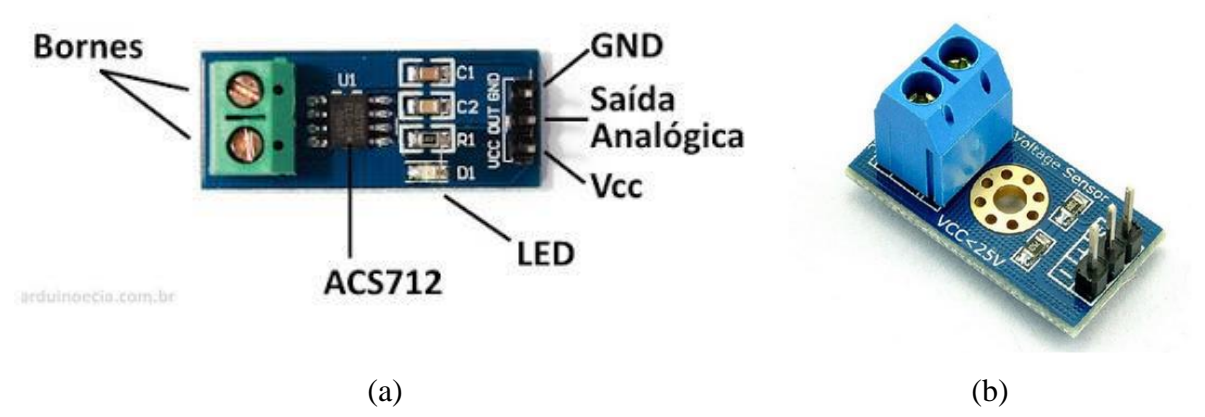

Figura 16: (a) Sensor de corrente ACS712 e (b) Sensor de tensão 0-25V**.** Fonte: ARDUINO E CIA, 2016; BYTEFLOP, 2019.

Foi usado o sensor DS18B20, Figura 17, para medir a temperatura durante o procedimento. Esse sensor fornece uma leitura de 12 bits que indica a temperatura do dispositivo. O DS18B20 opera na faixa de -55 $\degree$ C à +125 $\degree$ C e possui uma precisão de  $\pm$  0,5 $\degree$ C ao longo do intervalo de -10° C a 85°C e possui uma saída digital, a qual foi conectada ao pino digital 2 do Arduino.

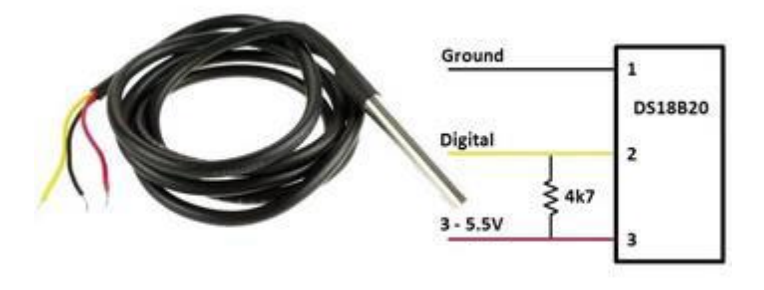

Figura 17: Sensor de temperatura DS18B20. Fonte: ROBÓTICA, 2019.

Na Figura 18 é ilustrado, por meio do software Proteus, o diagrama esquemático do circuito desenvolvido.

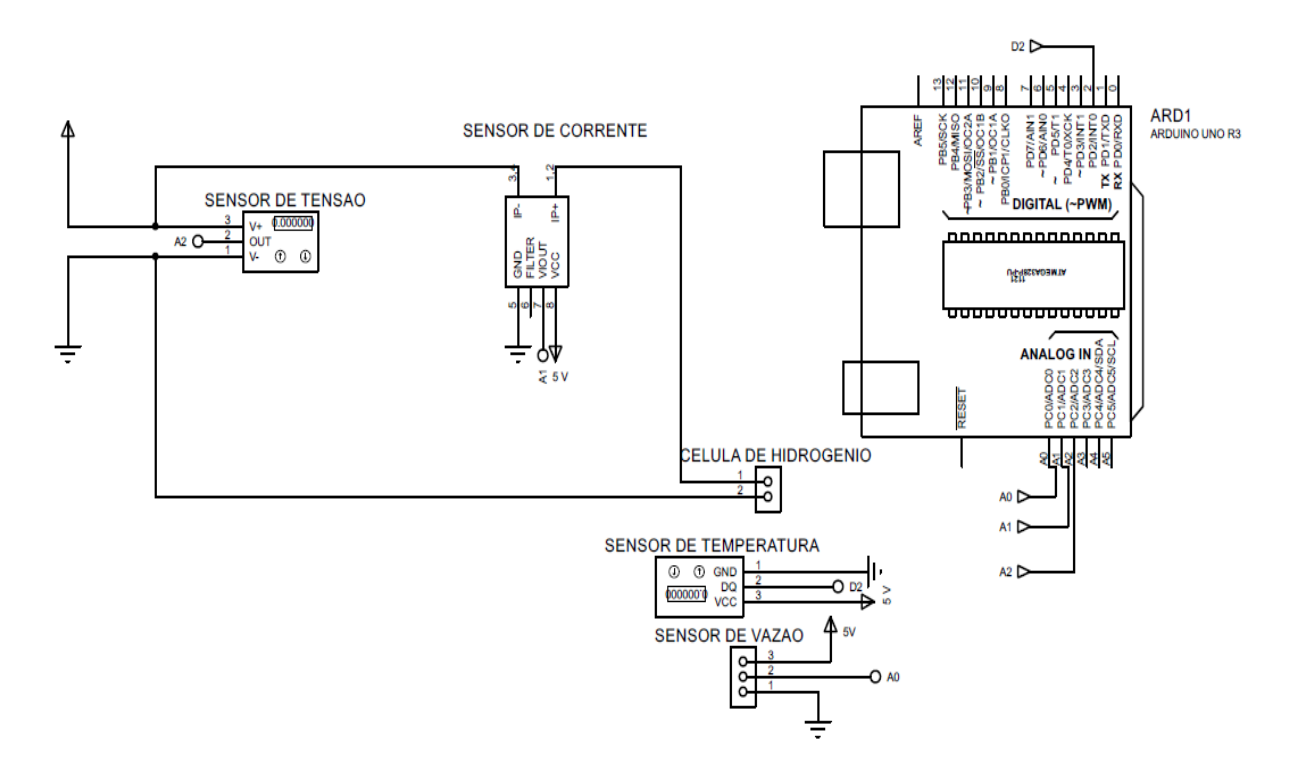

Figura 18: Diagrama esquemático do circuito. Fonte: PESQUISA DIRETA, 2019.

#### **3.2 Controlador**

Para implementar um controlador para o sistema de produção de gás de eletrólise, é desenvolvido um controlador proporcional integral (PI), de forma a controlar a vazão de gás de eletrólise de acordo com a corrente aplicada ao sistema de produção de gás de hidrogênio.

Na Figura 19, é apresentado o diagrama esquemático do sistema de controle da célula eletrolítica para produção do gás de hidrogênio. Na Figura 20, tem-se o sistema de controle da vazão da célula eletrolítica e seus componentes.

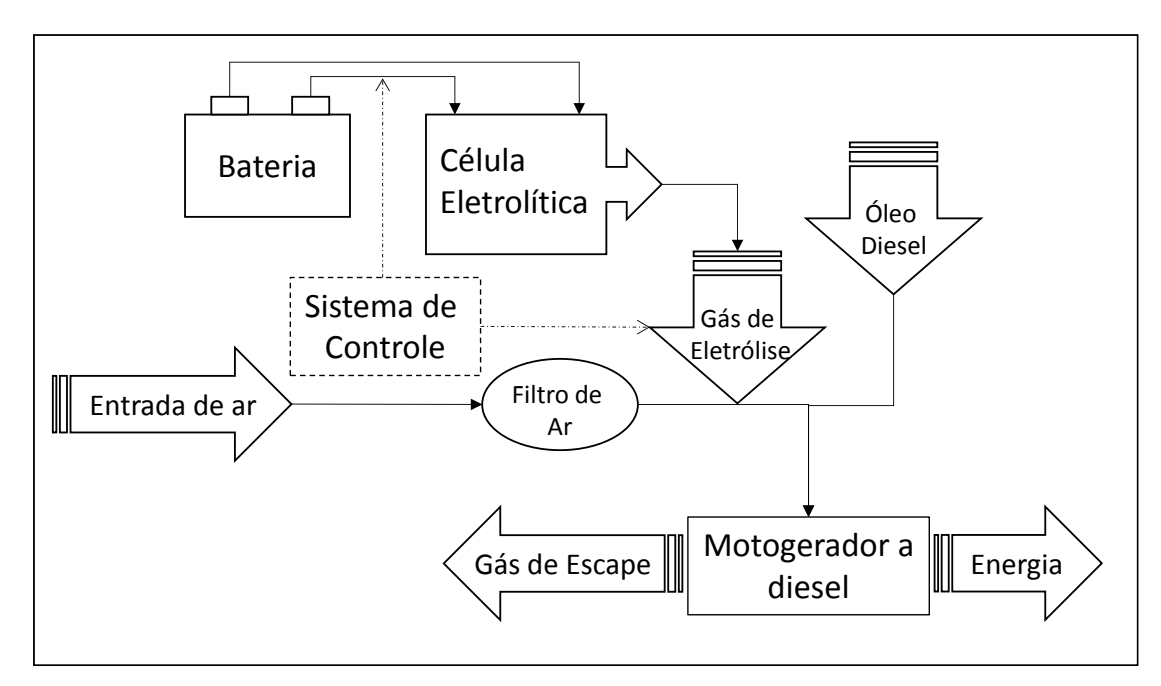

Figura 19: Diagrama esquemático do sistema de controle da célula eletrolítica. Fonte: Adaptado de FIGUEIREDO, 2018b.

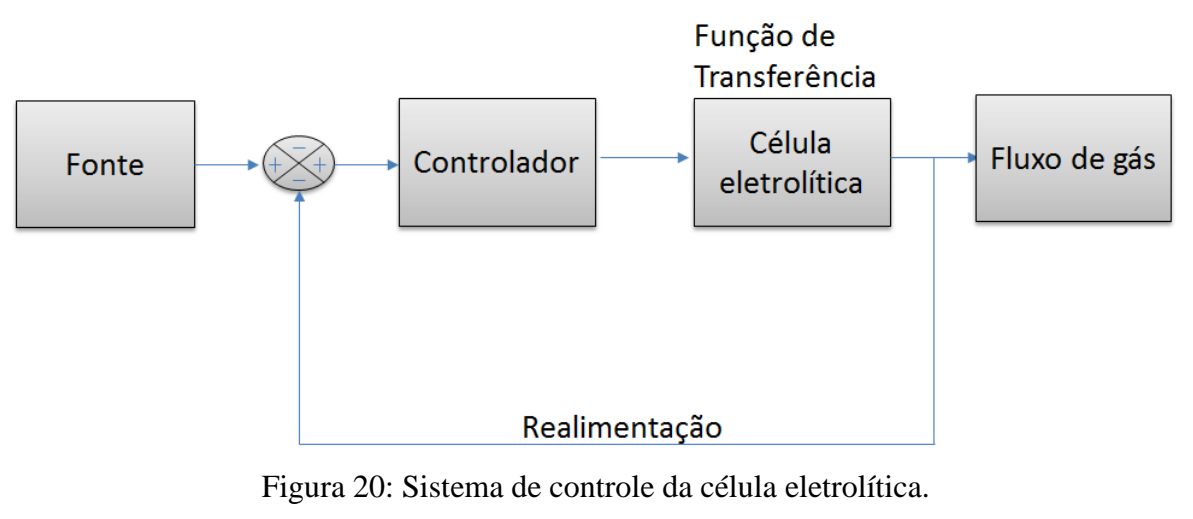

Fonte: PESQUISA DIRETA, 2019.

Neste trabalho são feitos dois controladores: um para a corrente e outra para a vazão da célula eletrolítica. Para o controle da corrente utiliza-se a toolbox de identificação de sistemas do MATLAB para modelagem e simulação de saída a fim de obter a função de transferência do sistema. Assim, sintoniza-se o controlador com o método do modelo interno para determinar os valores do ganho proporcional, do tempo de integração e do ganho integral do controlador de corrente.

Após desenvolvimento do controlador de corrente, implementa-se o controle de vazão, na configuração cascata, isto é, a saída do sistema de controle de corrente é o valor de referência do sistema de controle de vazão. Inicialmente, utiliza-se o método da Curva de Reação para encontrar a função de transferência do sistema, a seguir, sintoniza-se o controlador pelo método do modelo interno para determinar os valores do ganho proporcional, do tempo de integração e do ganho integral do controlador da vazão de gás de eletrólise.

A estratégia de controle em cascata é indicada para os casos em que os processos possuem longos atrasos e fortes distúrbios. Essa estratégia melhora o desempenho do sistema na rejeição das perturbações e na dinâmica de malha fechada (GARCÍA et al., 2010).

O controle em cascata possui duas malhas de controle, sendo uma malha mais rápida circundada por outra mais lenta, esse controle pode ser aplicado no controle de temperatura, pressão e fluxo (STOCKLER, 2012).

No controle em cascata tem-se que a malha interna, dita variável secundária, deve responder mais rapidamente às variações no distúrbio e na variável manipulada do que a malha externa, variável primária (SUNDARI; NACHIAPPAN, 2013).

Para Fiorillo (2010), as vantagens do sistema de cascata são:

os distúrbios que afetam a variável secundária são corrigidos pelo controlador secundário, que é mais rápido, antes que possam influenciar a medição primária.

● o atraso de fase existente na parte secundaria é reduzido pela malha secundária, melhorando a velocidade de resposta da malha primária.

a malha secundária permite uma manipulação exata da vazão de produto ou energia requerido pelo controlador primário.

Na Figura 20, é mostrado o sistema de controle simples da vazão de gás de eletrólise da célula eletrolítica e os componentes básicos. Como são duas variáveis, vazão de eletrólise e corrente elétrica contínua, a se controlar na célula eletrolítica, aplica-se o modelo de Controle em Cascata, Figura 21, tendo em vista que o controle simples, Figura 20, não é suficiente para o controle do processo, pois existem efeitos de distúrbios na variável manipulada e na célula que afetam a variável controlada, isto é, neste controle há emprego de duas variáveis controladas para atuar sobre uma única variável manipulada.

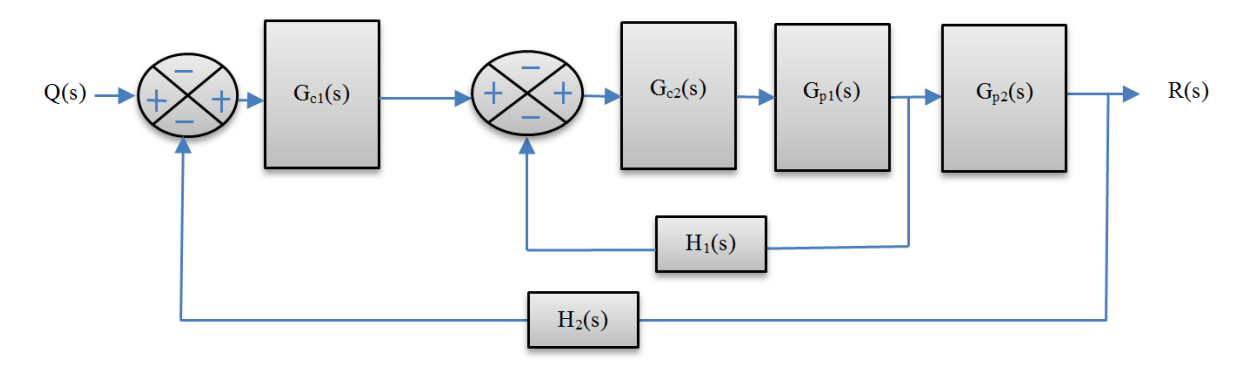

Figura 21: Modelo de Controle em Cascata da célula eletrolítica. Fonte: PESQUISA DIRETA, 2019.

Na Figura 21, tem-se Vazão de fluxo de gás de eletrólise – sinal de entrada – vazão "Q(s)"; Controlador – controlador PI "G<sub>c1</sub>(s) e G<sub>c2</sub>(s)"; Célula eletrolítica – planta do sistema ou modelo do sistema " $G_{p1}(s)$  e  $G_{p2}(s)$ "; Realimentação – realimentação do sistema " $H_1(s)$  e  $H_2(s)$ "; sinal de saída – corrente elétrica " $R(s)$ ".

#### **3.3 Análise do processo de combustão**

A análise do processo de combustão é realizada por meio do software de simulação de equilíbrio químico *Chemical Equilibrium and Applications* CEA NASA, com o intuito de verificar a influência do hidrogênio no processo de combustão do motor e produção de gases de escape do motogerador NAGANO.

No *software* CEA NASA realizou-se a combustão para o óleo diesel misturado com hidrogênio e do combustível Jet-A misturado com hidrogênio. Na Figura 22, é apresentada a interface de trabalho do CEA em que se escolhem como parâmetros de entrada em "Tipo de Problema" – "Problem Type", a opção "Combustão (Entalpia e Pressão – hp) e da aba "Equação

em termos de razão combustível/oxidante", seleciona-se a variação de razão combustível/ar com os valores no intervalo entre 0,8 (mistura pobre) e 1,2 (mistura rica).

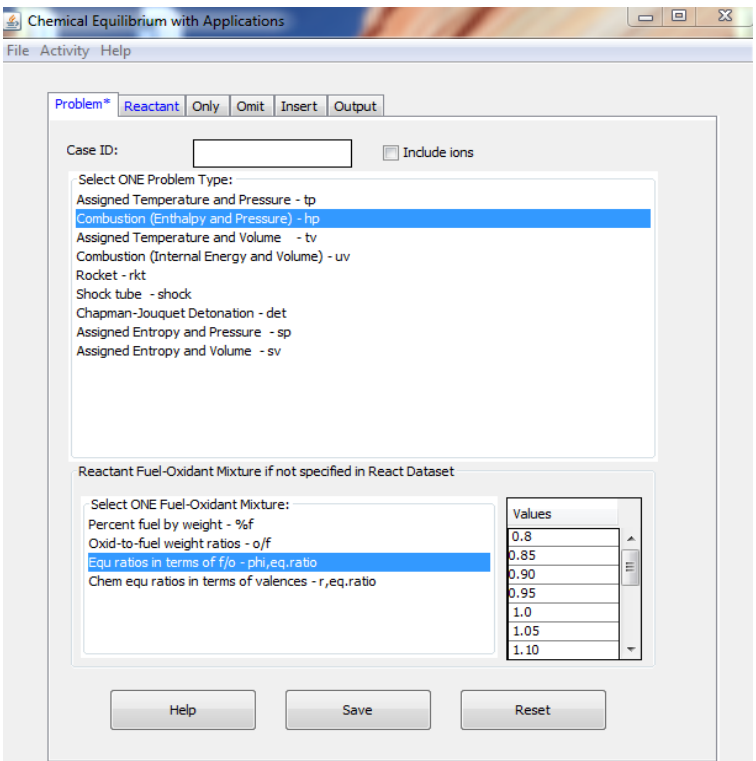

Figura 22: Interface de trabalho do software CEA NASA.

#### Fonte: PESQUISA DIRETA, 2019.

Nota-se na Figura 22 que foi apresentado como exemplo uma entrada de razão de equivalência correspondente a 0,8 com intervalos de 0,05 até atingir o valor de 1,2 de razão de combustível/oxidante, onde o oxidante deste experimento é o ar atmosférico.

Por meio da Figura 23a, escolheu-se a especificação do parâmetro de "Combustão" a temperatura de 300K e pressão de 1 atm (101,325 kPa) como tipo de parâmetro de entrada na reação de combustão até a pressão de 50 atm (5066,25 kPa).

Na Figura 23b, mostra-se a tela de escolha dos reagentes. Para a primeira análise escolheu-se um mol de Jet-A (líquido) e um mol de ar como reagentes na combustão, todos com temperatura inicial, de entrada na combustão, de 300K.

Na Figura 24a, apresenta-se a seleção da lista de espécies dos gases de produto de combustão. Para completar a inserção dos dados para a reação química de combustão inseriuse no CEA a possibilidade de emissão de C (gr), H<sub>2</sub>O (cr), H<sub>2</sub>O (L) conforme mostrado na Figura 24b.

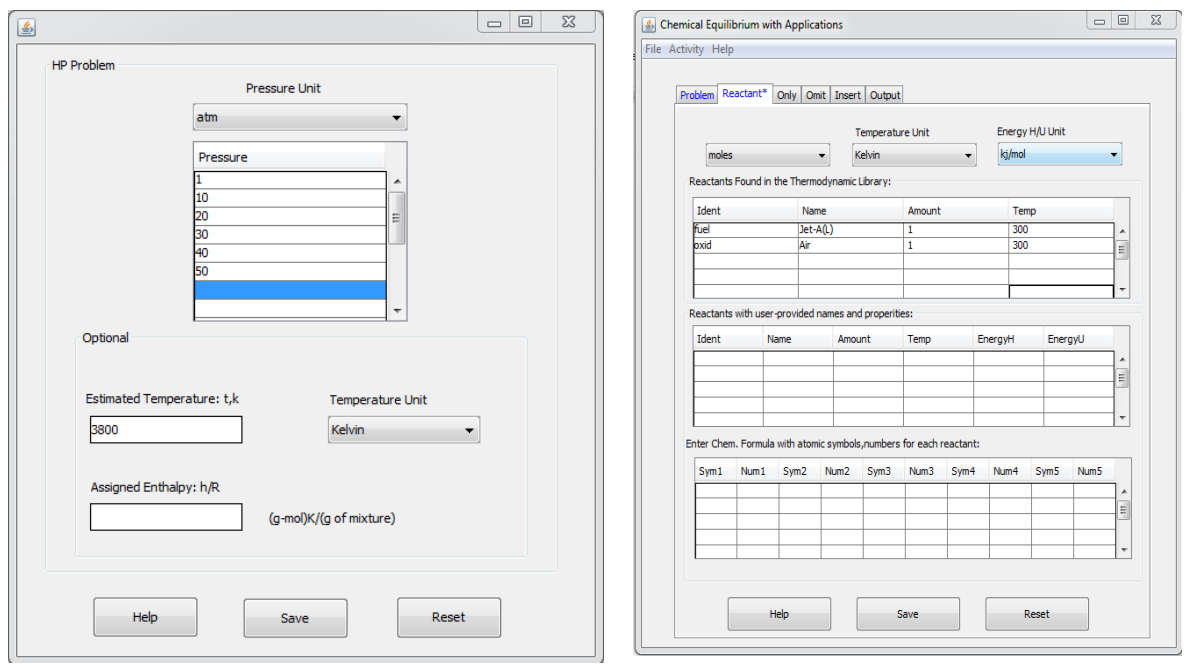

(a) Parâmetro inicial de combustão. (b) Escolha dos reagentes.

Figura 23: (a) Escolha do tipo de parâmetro inicial de combustão (temperatura e pressão) e (b) Escolha dos reagentes da combustão.

Fonte: PESQUISA DIRETA, 2019.

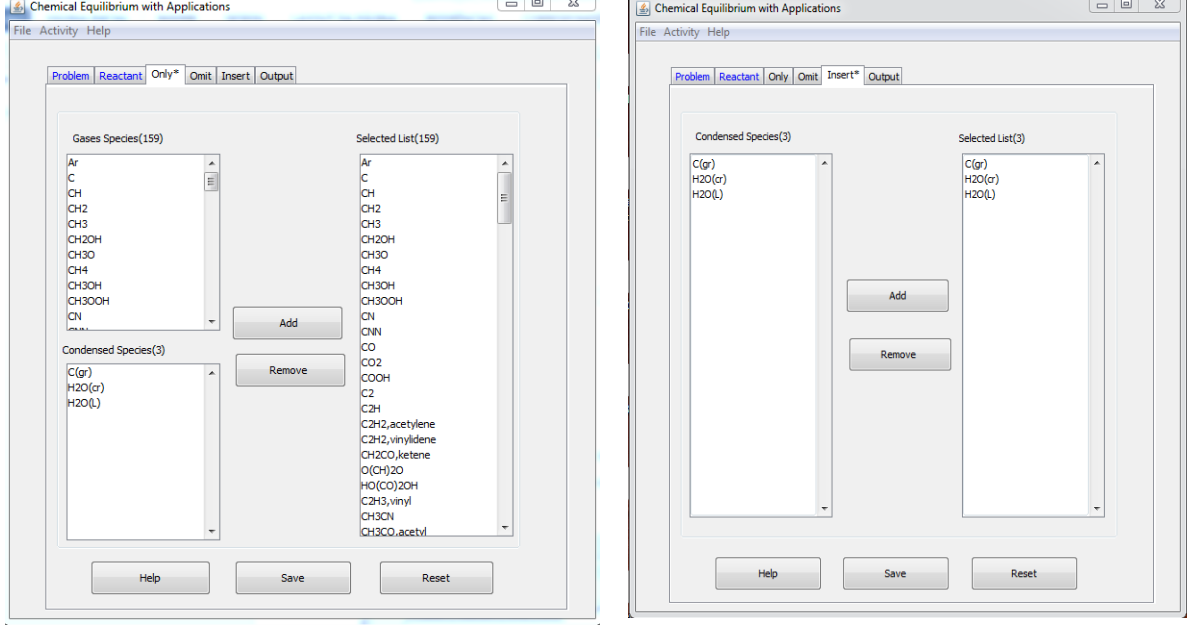

(a) Escolha de espécies para combustão. (b) Inserção de espécies para a combustão.

Figura 24: (a) Escolha de espécies para combustão e (b) Inserção de espécies para a combustão. Fonte: PESQUISA DIRETA, 2019.

Na Figura 25, adicionam-se as propriedades de interesse para a análise da combustão conforme destacado em azul.

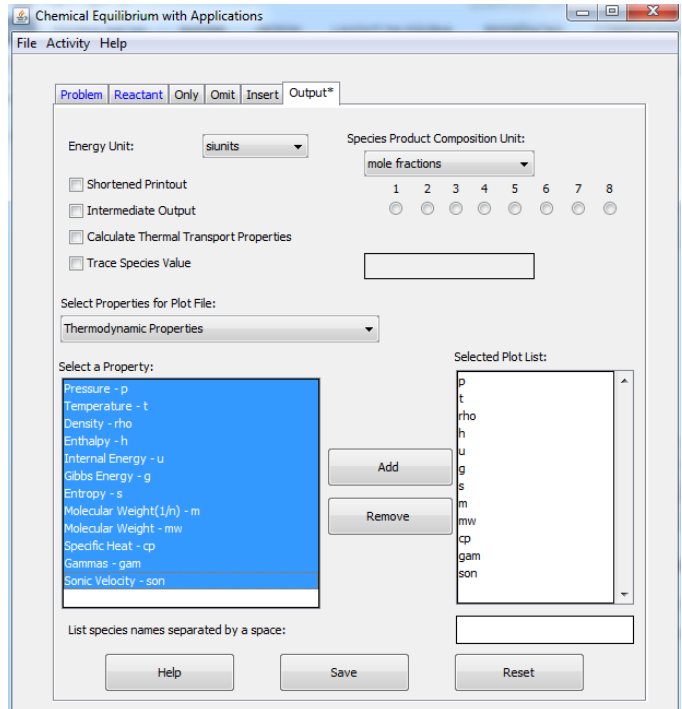

Figura 25: Seleção das propriedades de saída do CEA NASA. Fonte: PESQUISA DIRETA, 2019.

Após definir os parâmetros dos reagentes, realizou-se a execução do software CEA NASA através da aba "Activity" e sub aba "Execute CEA2". De forma análoga à reação de Jet-A (L) e ar, adicionou-se o hidrogênio gasoso (H2) na combustão, como mostrado na Figura 26a, realizando novamente o processo de execução do software.

O óleo diesel C14,4H24,9 é outro combustível analisado neste trabalho. A escolha dos combustíveis (diesel e hidrogênio) e o ar foram dados da seguinte forma, Figura 26b, as demais etapas seguiram os procedimentos análogos à combustão do combustível Jet-A e hidrogênio com ar.

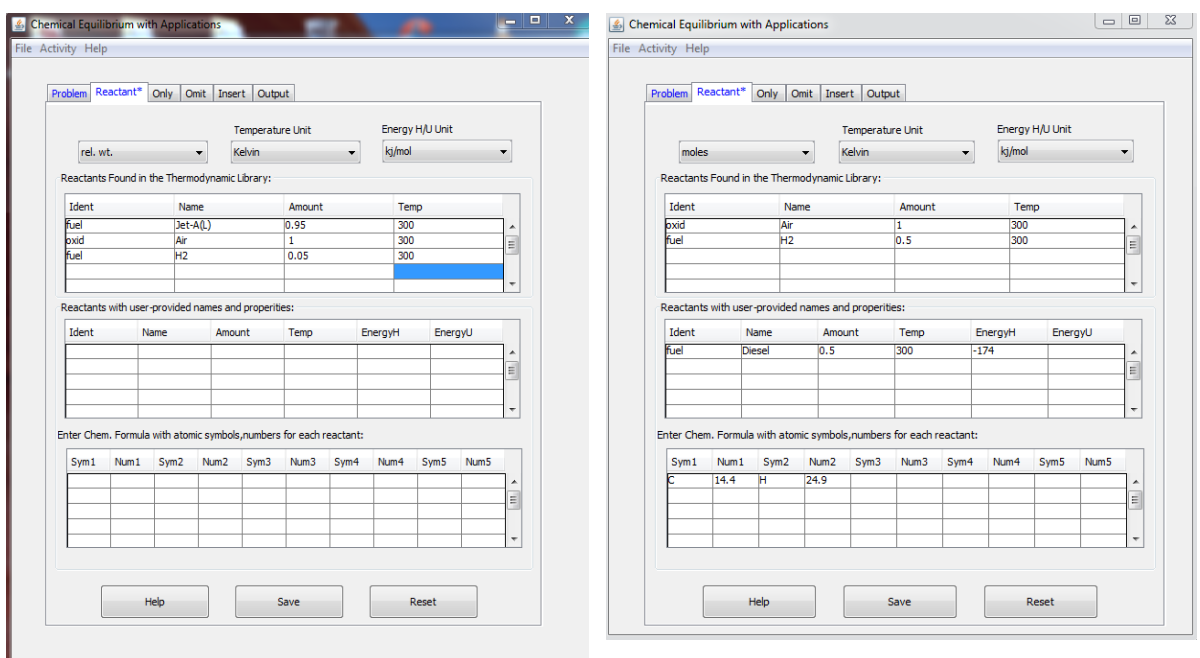

(a) Adição de hidrogênio na mistura com Jet-A. (b) Seleção de reagentes para combustão do óleo

diesel com ar.

Figura 26: (a) Adição de hidrogênio na mistura com Jet-A, (b) Seleção de reagentes para combustão do óleo diesel com ar.

Fonte: PESQUISA DIRETA, 2019.

## **3.4 Análise do motor**

Obtido os dados do software CEA NASA, analisam-se os parâmetros do motor via *software Lotus Engine*. Neste trabalho são analisados os seguintes parâmetros para a simulação do motor: consumo específico, pressão média efetiva, torque, potência, eficiência volumétrica.

Na Tabela 7 são apresentados os dados técnicos do motor Nagano, modelo ND 3200, que serão utilizados na simulação do Lotus.

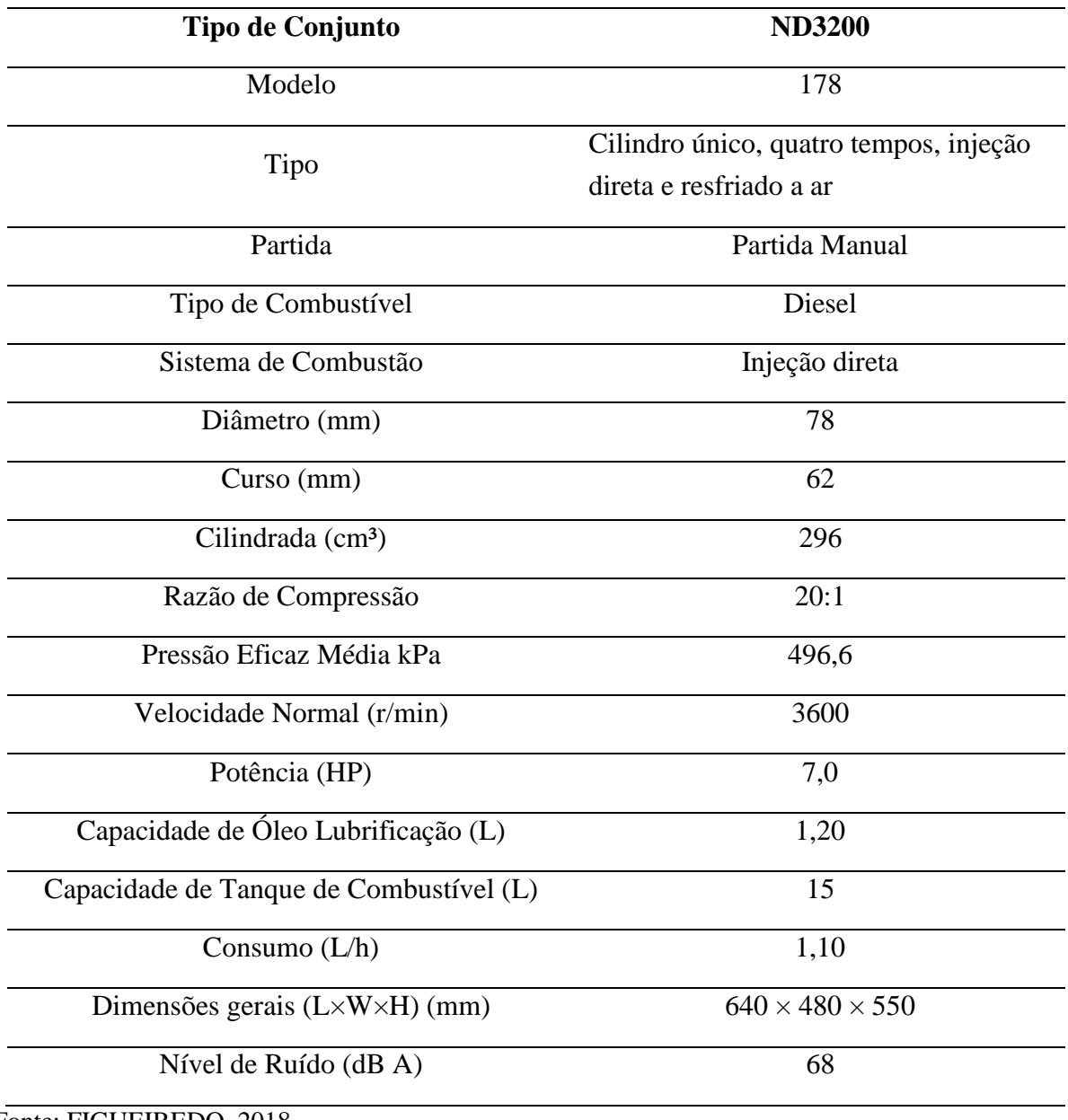

Tabela 7: Especificações e dados técnicos do motor Nagano.

Fonte: FIGUEIREDO, 2018.

Na Tabela 7, tem-se as especificações do motor fornecidas pela empresa fabricante do equipamento. O motor possui potência de 7 HP que corresponde a 5,2 kW para utilização de óleo diesel.

# **4 RESULTADOS E DISCUSSÃO**

Nesta seção são apresentados os resultados do procedimento experimental e também da análise teórica realizada.

#### **4.1. Procedimento experimental**

Após a calibração do medidor de vazão, um teste de 30 minutos é realizado, em que a corrente elétrica contínua da fonte de bancada foi alterada de forma decrescente, de 8 A até 4 A, com passo de 1 A, para coleta e análise dos dados de tensão, vazão e temperatura da célula eletrolítica. Os valores das variáveis medidas em relação ao tempo são mostrados nas Figuras 27 a 30.

Na Figura 27, são mostradas as medições das correntes decrescentes de 8 A, 7 A, 6 A, 5 A e 4 A durante 2000 segundos (33 minutos e 20 segundos) por meio do sensor de corrente ACS712. Na Figura 28, nota-se o decréscimo da tensão de 25 V até 16 V para redução de 8 A até 4 A, para o tempo decorrido de 2000 s.

Na Figura 29, a vazão do gás de eletrólise decresce de 11 gramas por hora (g/h) até aproximadamente 5 g/h na medida em que há redução da corrente elétrica, de 8 A para 4 A, fornecida para a célula eletrolítica. Observa-se que é viável a utilização do sensor Winsen F1012 como medidor de vazão de eletrólise.

Na Figura 30, pode ser observado que a temperatura medida na célula aumenta de 52 ºC até 63 ºC de 0 a 1000 s, entre 8 A e 6 A. A partir deste ponto, a temperatura diminui de forma diretamente proporcional à corrente, de 63 ºC até atingir o patamar de 58 ºC.

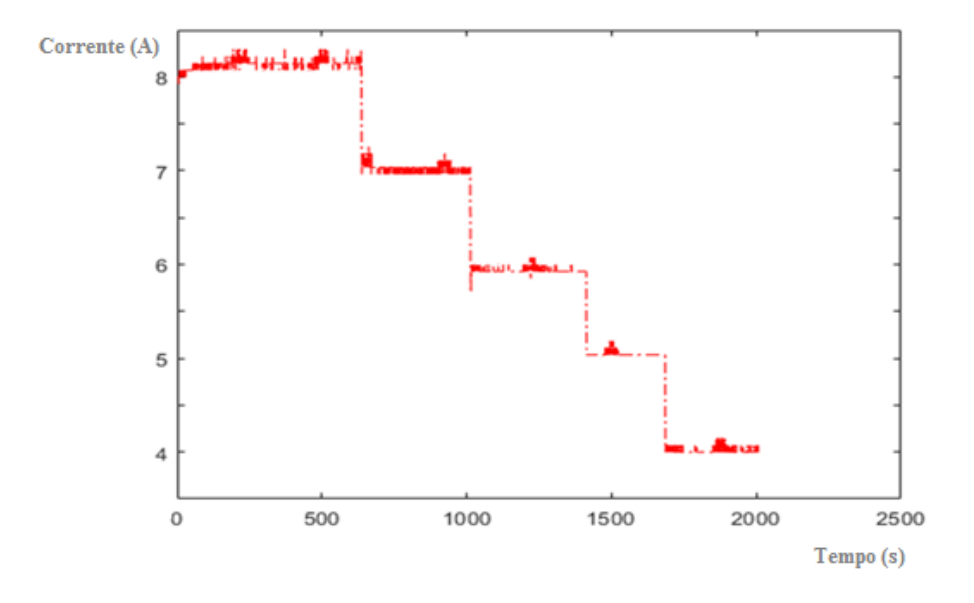

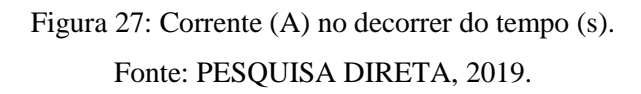

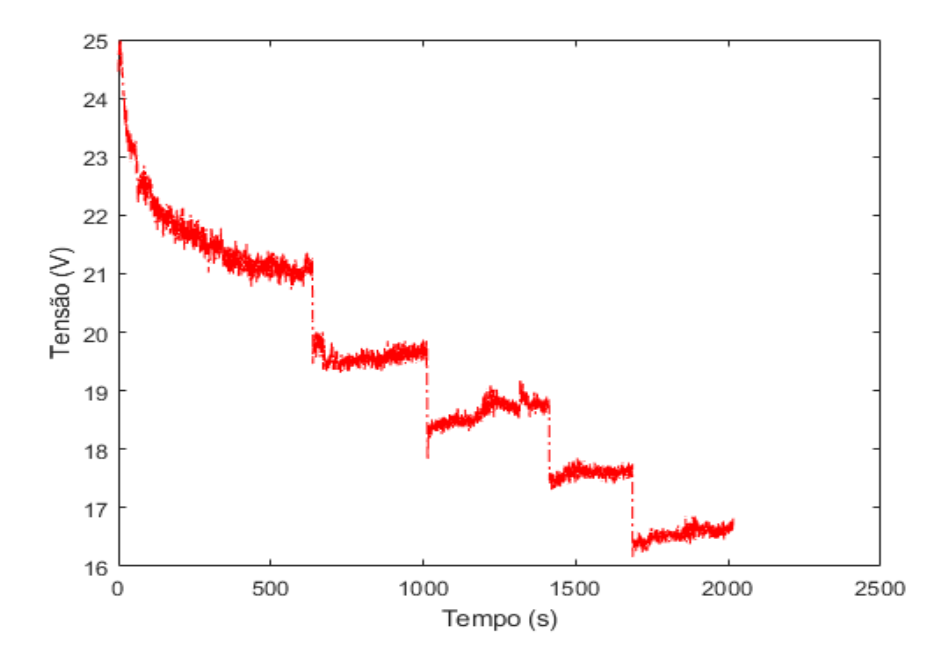

Figura 28: Tensão (V) no decorrer do tempo (s). Fonte: PESQUISA DIRETA, 2019.

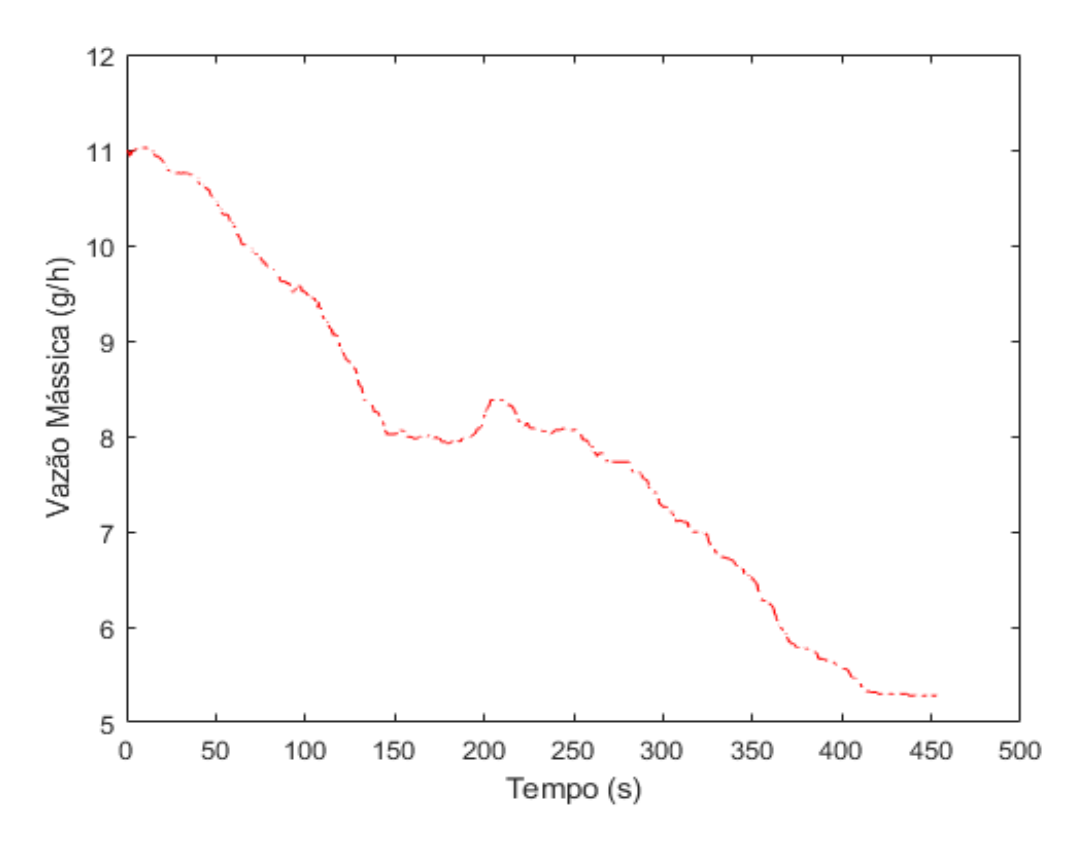

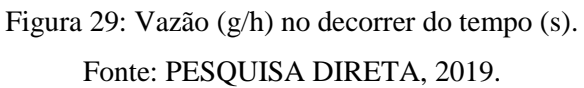

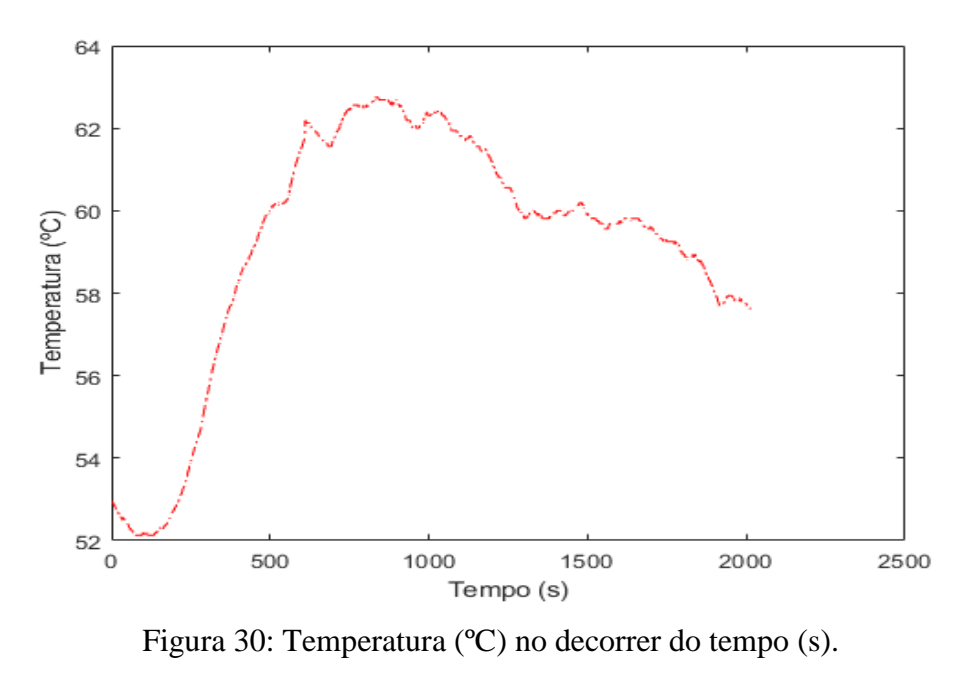

Fonte: PESQUISA DIRETA, 2019.

#### **4.1.1 Projeto de controlador de corrente elétrica**

Após implementação da instrumentação do sistema, pôde-se desenvolver o sistema de controle PI para o projeto de controlador de corrente elétrica da célula. Para isso, tem-se como entrada o sinal do *duty cycle* do PWM e como saída a corrente elétrica medida pelo sensor de corrente ACS712. Para o controle da corrente elétrica utiliza-se a *toolbox* do Matlab (Matlab System Identification) para obter a seguinte função de transferência  $(G_{p1})$ :

$$
G_{p1} = \frac{0,1188}{1,4392s+1} \tag{11}
$$

A sintonia por IMC resultou em um ganho proporcional  $(k_p)$  de 8,41, um tempo de integração (Ti) de 1,43 s e um ganho integrador (ki) de 5,85, mas esses parâmetros não controlaram bem o sistema do processo da corrente elétrica, pois não houve estabilização do sinal devido ao  $k_p$  elevado. Como solução, obtém-se os ganhos  $k_p$  e  $T_i$  por ajuste manual e empírico, a fim de se obter a resposta desejada, assim, elevou-se empiricamente os valores de k<sup>p</sup> de 0 até 2 e de k<sup>i</sup> de 0 até 5. A resposta do sistema pode ser observada na Figura 31.

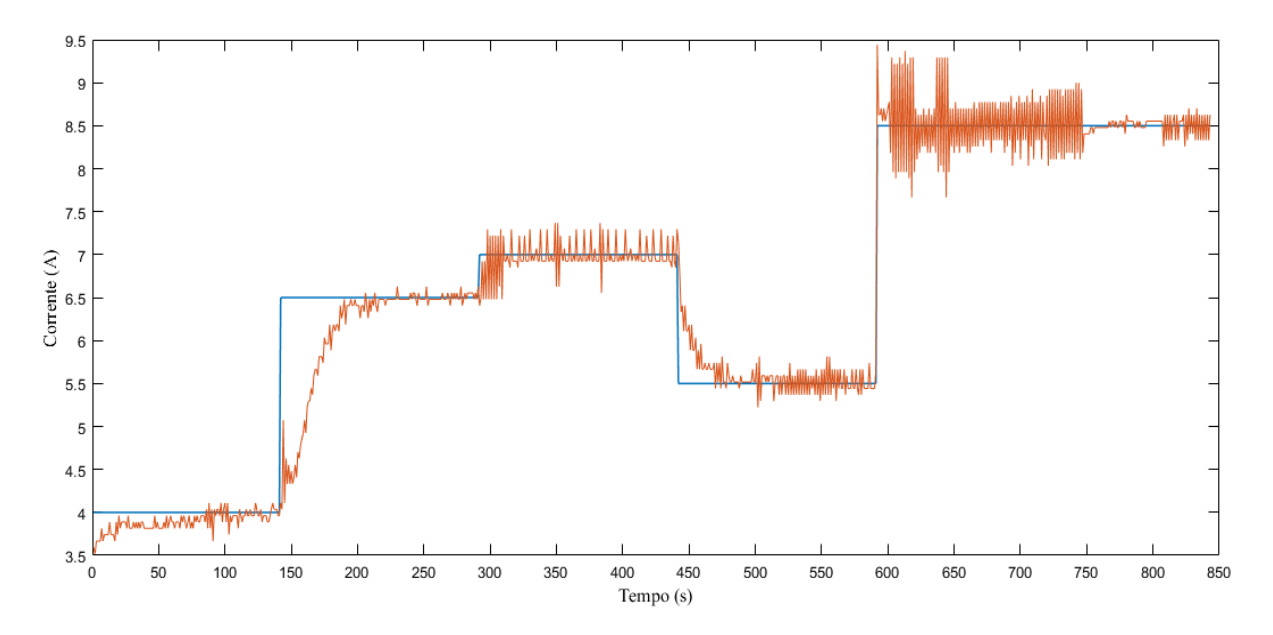

Figura 31: Controlador de corrente desenvolvido em malha fechada. Fonte: PESQUISA DIRETA, 2019.

Na Figura 31, o controlador de corrente apresentou um *overshoot* de 5% e tempo de estabilização em tempo amostral de 100 s para o *setpoint* de corrente de 4,0 A. No Anexo 1, apresenta-se o código do controle PI elaborado no Arduino Uno.

#### **4.1.2 Projeto de controlador da vazão da célula eletrolítica**

Para projetar o controlador de vazão tem-se a identificação pelo método da Curva de Reação em que se faz a determinação da função de transferência da vazão da célula eletrolítica, aplica-se um degrau na corrente elétrica de 5,7 A para 7,3 A.

Para sintonia de controladores é observado que a leitura do sensor de vazão tem uma mudança de 5,7 (g/h) e 5,7 A para 6,3 (g/h) e 7,3 A, respectivamente, após a célula entrar em regime permanente. O próximo passo consiste na determinação dos parâmetros em malha aberta do atraso (L), da constante de tempo (T), do ganho direto  $(k_0)$  do sistema pelo método de identificação pela Curva de Reação, resposta em S para se obter a FT da planta para a vazão (g/h) do sensor F1012, Figura 32.

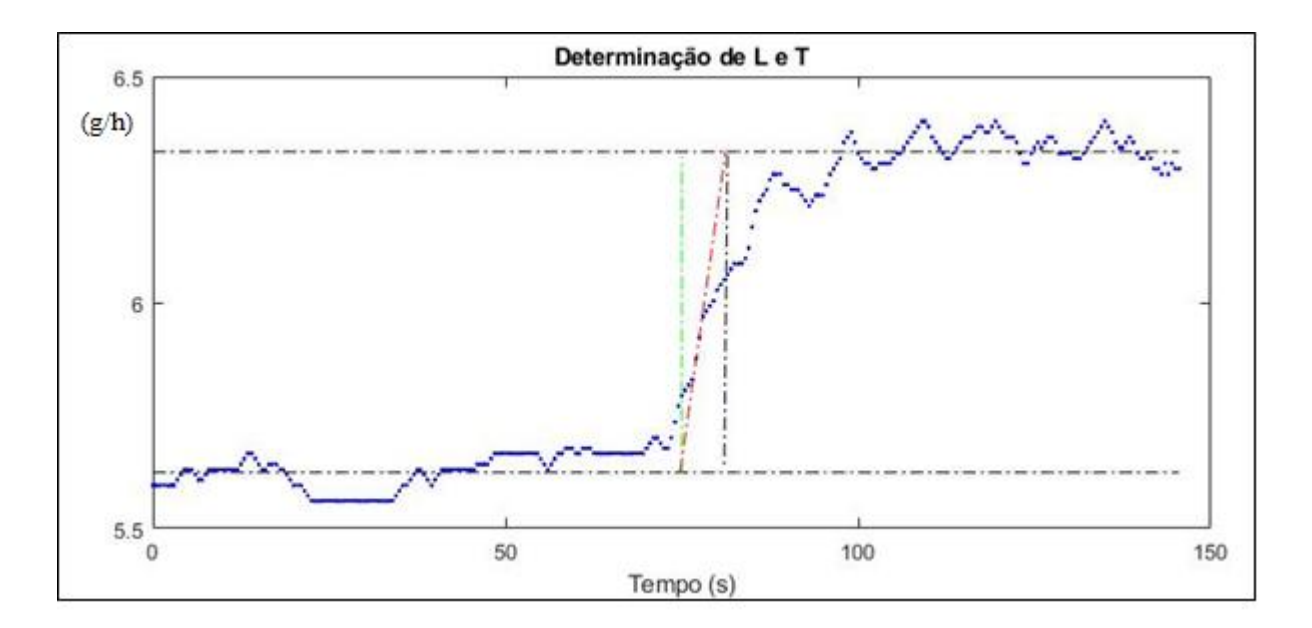

Figura 32: Curva de reação para determinação do atraso (L) e constante de tempo (T). Fonte: PESQUISA DIRETA, 2019.

Os seguintes parâmetros são calculados por meio da curva de reação da Figura 32, que são: atraso da resposta igual a 0 s (para um degrau aplicado em 75 s), constante de tempo igual a 6,5 s; ganho direto (ko) igual a 0,4438 (razão entre variação da saída e variação de entrada). A partir da Equação 1, a função de transferência calculada para a vazão  $(G_{p2})$  é:

$$
G_{p2} = \frac{0.4438}{6.5s - 1} \tag{12}
$$

Encontrada a função de transferência, utiliza-se o método de sintonia por IMC para obter os parâmetros do controlador da vazão: ganho proporcional  $(k_p)$ , tempo de integração (T<sub>i</sub>), e utilizando o  $\lambda$  igual a 6,5, como múltiplo unitário da constante de tempo, de forma a atender a sugestão de desempenho em que  $\lambda > 0,8L$ . Da Tabela 6 (parâmetros de sintonia para método IMC), substituem-se os valores obtidos pelo método IMC e define-se o ganho proporcional da vazão  $(k_{pv})$ :

$$
k_{pv} = \frac{2T + L}{k_o \cdot 2\lambda} = \frac{2 \times 6.5 + 0}{0.4438 \times 2 \times 6.5} = 2.25
$$
 (13)

O ganho do integrador  $(k_{iv})$ :

$$
k_{iv} = \frac{k_p}{T_i} = \frac{2.25}{6.5 + (0/2)} = 0.35\tag{14}
$$

O ganho derivativo ( $k_{\text{dv}}$ ) é igual a zero, como definido na metodologia. Na Figura 33, tem-se a resposta do sistema com o uso do controlador de vazão (spv) desenvolvido.

Na Figura 33, pode-se observar o desempenho do sistema com diversos *setpoints* para observar se a resposta do sistema se aproxima do valor desejado (*setpoint*), isto é, se a vazão da célula se próxima dos *setpoints* testados. Em relação ao *setpoint* de 5,7 g/h, observa-se *overshoot* de aproximadamente 32%. No decorrer do tempo, após 150 s, nota-se maior convergência ao *setpoint* da vazão da célula ao controlador projetado até o limite de 840 s.

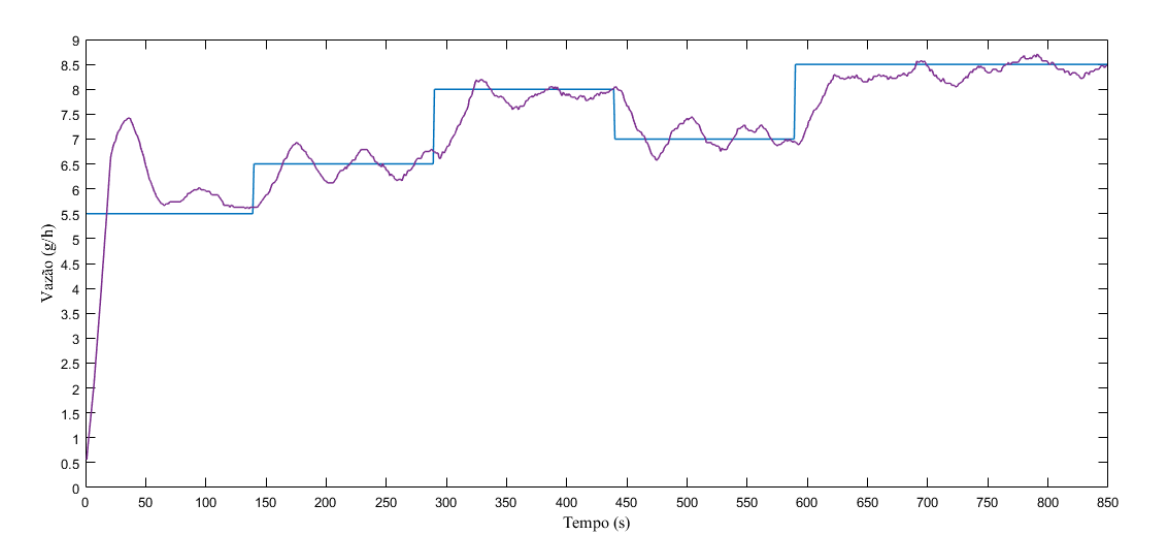

Figura 33: Controlador de vazão desenvolvido em malha fechada. Fonte: PESQUISA DIRETA, 2019.

Depois de projetados os controladores de corrente e de vazão tem-se o modelo de controle em cascata desenvolvido na célula eletrolítica, Figura 34.

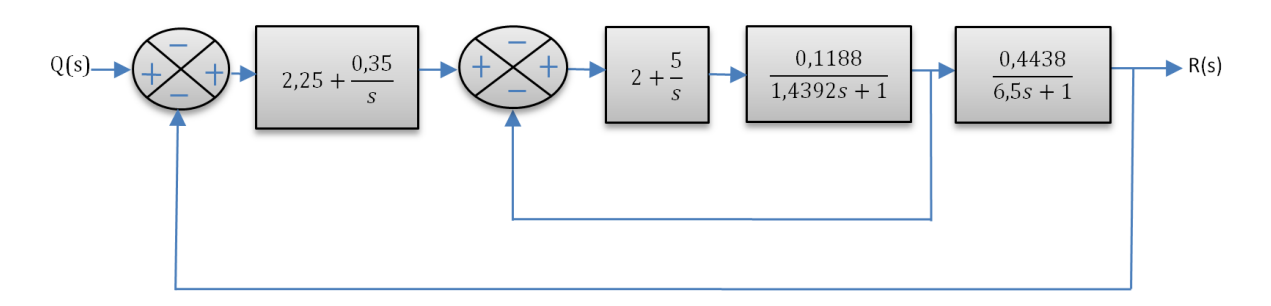

Figura 34: Modelo de Controle em Cascata desenvolvido na célula eletrolítica.

Fonte: PESQUISA DIRETA, 2019.

#### **4.2 Análise teórica**

Nesta etapa do trabalho, é estudada a viabilidade e o impacto da utilização do hidrogênio em motor de combustão interna em função das emissões dos gases produzidos na combustão. Assim, adiciona-se  $H_2$  em misturas com Jet-A e diesel para reagirem quimicamente com o ar atmosférico, variando a proporção de H2 de 0% a 100% por intermédio de simulação no software CEA NASA.

#### **4.2.1 Análise das emissões de diversos gases**

Inicialmente são realizadas as análises da combustão do combustível Jet-A com o ar a 1 atm em que se obteve os resultados mostrados nas Figuras 35 e 36.
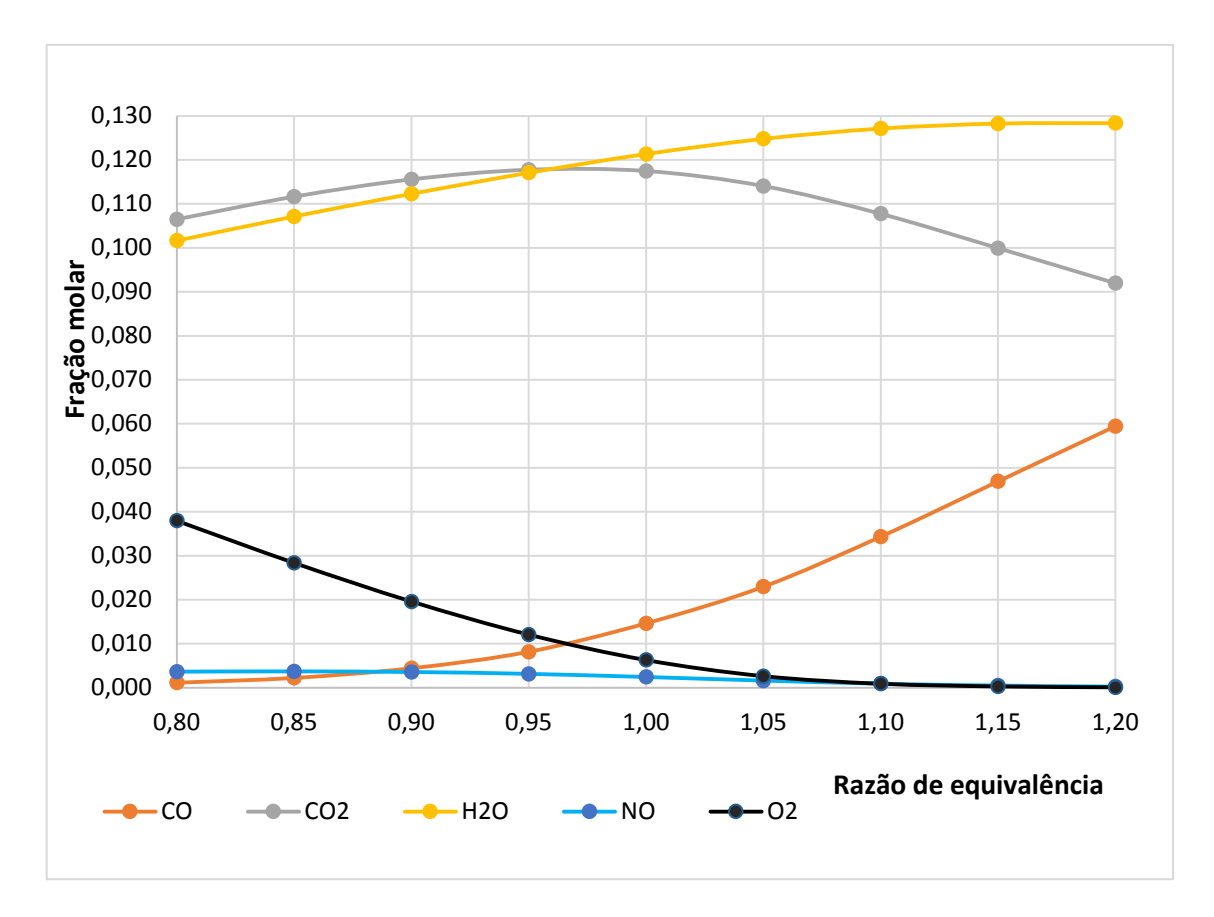

Figura 35: Fração molar versus razão de equivalência para o combustível Jet-A com ar. Fonte: PESQUISA DIRETA, 2019.

Na Figura 35, observa-se que para a razão de equivalência abaixo de 0,90, a fração molar do CO é menor que a de NO e para a razão de 0,90, a fração molar de CO e NO são iguais, em uma mistura pobre em combustível. Acima de 0,95 há distanciamento das concentrações entre o NO e CO. A fração molar de CO aumenta na medida em que a mistura fica mais rica. Em contraposição, a fração molar de NO diminui cada vez mais na combustão rica, chegando a frações quase nulas.

O gás NO possui de fração molar abaixo de 0,005 que é praticamente igual a zero, à partir de um razão de equivalência igual a 1,10 na reação química. Este valor baixo de  $NO<sub>x</sub>$  está em acordo com o que está exemplificado por Bosch (2005) na Tabela 2 "Composição do gás de escapamento de diesel (valores típicos)" para a composição em partes por milhão do  $NO<sub>x</sub>$ .

O percentual de emissão de NOx é análogo para as análises a seguir, para a combustão de Jet-A,  $H_2$ e ar. Ainda na Figura 35, nota-se que a fração molar de  $O_2$  decai na medida em que há adição de combustível, atingindo valores próximos a zero para razões de equivalências entre de 1,15 e 1,20.

A fração molar da H2O apresenta crescimento de 30% entre os valores de razão de equivalência de 0,8 a 1,2. No ponto estequiométrico, as concentrações dos gases CO, NO e O<sup>2</sup> permanecem com 0,015, 0,005 e 0,0025, respectivamente. Em misturas ricas, percebe-se um aumento da concentração de CO como produto de combustão decorrente do excesso de querosene (Jet-A) na mistura.

Na Figura 36, tem-se a fração molar *versus* a razão de equivalência para combustão de Jet-A 95% em mols misturado com 5% de  $H_2$  com o ar.

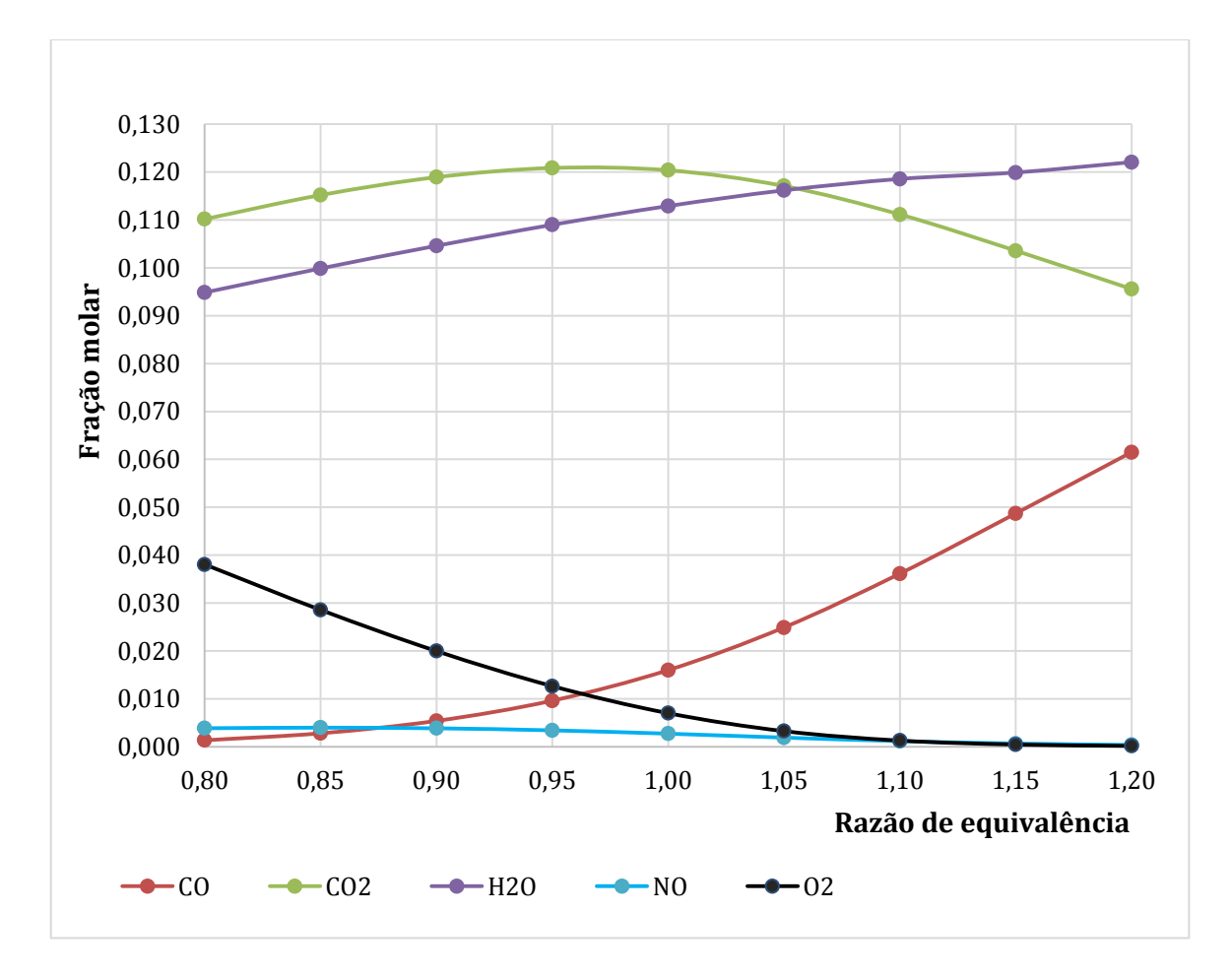

Figura 36: Fração molar *versus* razão de equivalência para combustão de 95% Jet-A e 5% de H<sup>2</sup> com ar.

Fonte: PESQUISA DIRETA, 2019.

Na Figura 36, são apresentados os valores semelhantes de emissões de CO, NO e  $O_2$  se comparados aos resultados da Figura 34, o que justifica a utilização do H<sub>2</sub> com aditivo, substitutivo ao combustível Jet-A na combustão.

Na Figura 37, é apresentada a fração molar em função da razão de equivalência para combustão de diesel com ar em 1 atm.

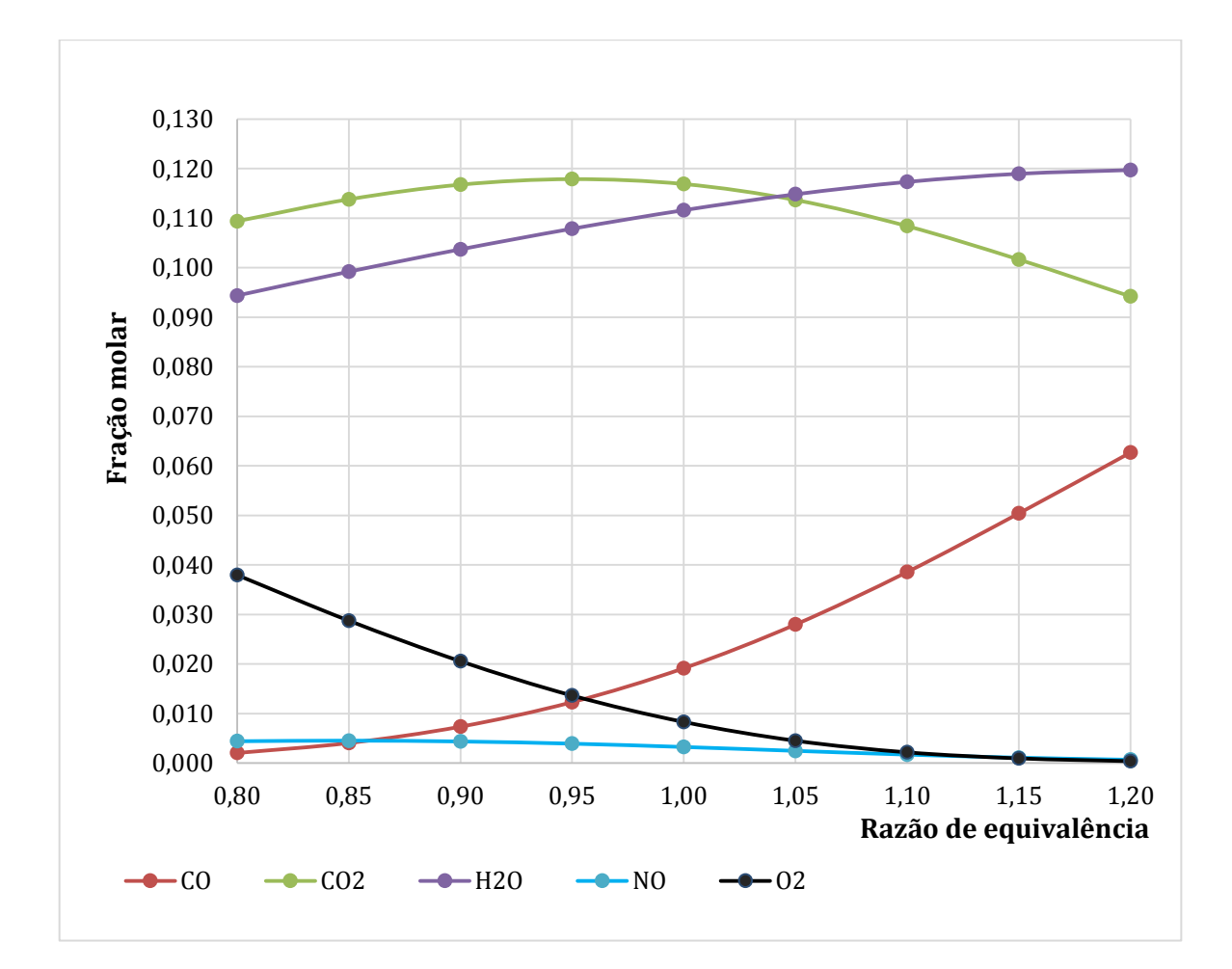

Figura 37: Fração molar *versus* razão de equivalência para combustão de diesel com ar. Fonte: PESQUISA DIRETA, 2019.

Por meio da Figura 37, pode ser observado que na razão de equivalência de 0,875 há um ponto de equidade nas frações molares de CO e de NO para uma mistura pobre em combustível (diesel). Na razão de 0,80, o percentual de CO é menor que NO na combustão. Acima de 0,95, os níveis de CO crescem exponencialmente, enquanto os níveis de fração de NO decai até quase zerar na razão de equivalência de 1,20.

Ademais, como esperado a fração de  $O<sub>2</sub>$  decai na medida em que se adiciona combustível na mistura rica para combustão de diesel com ar ambiente. A fração molar da H2O apresenta crescimento de 13% entre os valores de razão de equivalência 0,8 a 1,2. Observa-se, ainda, que o gás NO, de pequena fração molar, igual a 0,005, praticamente é igual a zero a partir de uma razão de equivalência igual a 1,15 na reação química. Este valor baixo de  $NO<sub>x</sub>$  está em acordo com o que está exemplificado por Bosch (2005) na Tabela 2 "Composição do gás de escapamento de diesel (valores típicos)" para a composição em partes por milhão do NOx.

Assim como ocorrido nas análises do Jet-A, o percentual de emissão de NOx é análogo para as análises a seguir para a combustão de diesel, H2 e ar. No ponto estequiométrico, as frações molares dos gases CO, NO, O<sup>2</sup> permanecem com valores 0,0125, 0,004 e 0,009, respectivamente. Na porção de misturas ricas percebe-se um aumento da fração molar de CO em 315% (de 0,02 para 0,063) como produto de combustão decorrente do excesso de diesel na mistura.

Na Figura 38, é apresentada a fração molar em função da razão de equivalência para combustão de diesel e 5% de H<sup>2</sup> com ar para 1 atm.

Na Figura 38, verifica-se que na razão de equivalência abaixo de 0,85, a fração molar do CO é menor que a de NO e, a partir da razão de 0,90, a fração molar de CO supera a de NO, ainda em uma mistura pobre em combustível. Acima de 0,90 há crescimento da concentração de CO até a fração de 0,06 (razão de 1,2). O aumento de concentração nas emissões ocorre na medida em que a mistura fica mais rica em diesel. Observa-se também que a fração molar da água apresenta crescimento de 25% entre os valores de razão de 0,8 a 1,2.

As reduções das concentrações mais significativas são verificadas para oxigênio, de 0,039 em fração molar (razão de 0,80), que se torna praticamente nula razão igual 1,15; e para o dióxido de carbono que apresenta redução de aproximadamente 8% entre razão de 0,95 e 1,2. O gás NO de porção pequena de fração molar (0,005), praticamente zera a partir de uma razão igual a 1,15 na reação química. No ponto estequiométrico, as frações molares dos gases CO, NO, O<sup>2</sup> permanecem com valores 0,016, 0,025 e 0,0075, respectivamente.

Na região das misturas ricas percebe-se um aumento da fração molar de CO em 388% (de 0,016 para 0,061) como produto de combustão decorrente do excesso de diesel na mistura.

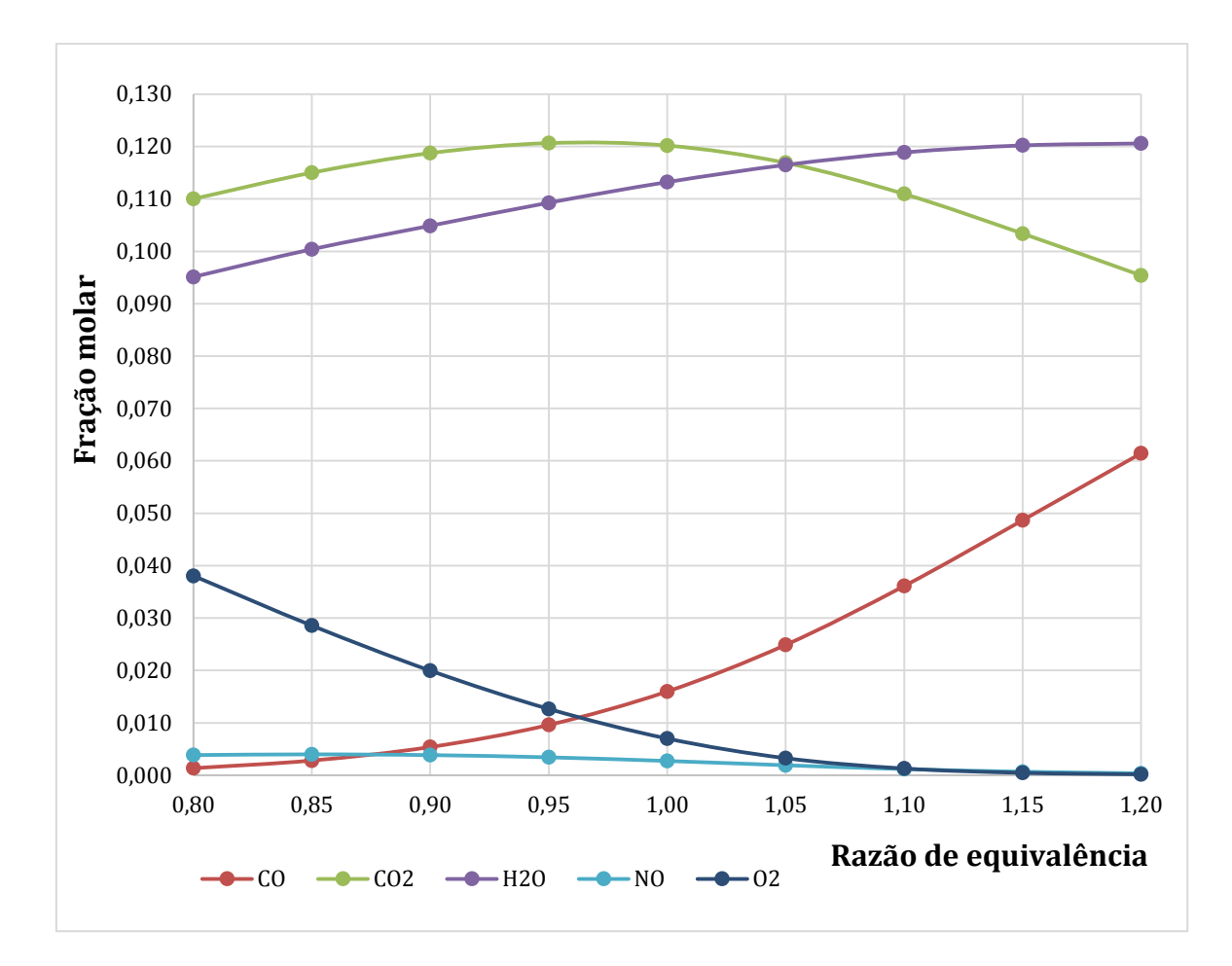

Figura 38: Fração molar *versus* razão de equivalência para combustão de diesel e 5% de H<sub>2</sub> com ar para diversas emissões.

Fonte: PESQUISA DIRETA, 2019.

#### **4.2.2 Análise das emissões dos gases variando a composição e pressão**

Nesta parte do trabalho, mostram-se os resultados de emissão de gases utilizando o software CEA NASA, para reações de uma mistura de ar, hidrogênio e Jet-A e uma mistura de ar, hidrogênio e diesel. Inicialmente, apresenta-se o primeiro grupo de reações de equilíbrio químico com a presença do combustível Jet-A variando sua composição molar de 1 a 0 e o hidrogênio de 0 a 1, de modo inverso.

Na Figura 39, são mostrados os resultados das emissões de dióxido de carbono para o Jet-A, hidrogênio e ar atmosférico para pressão de 1 atm e 50 atm.

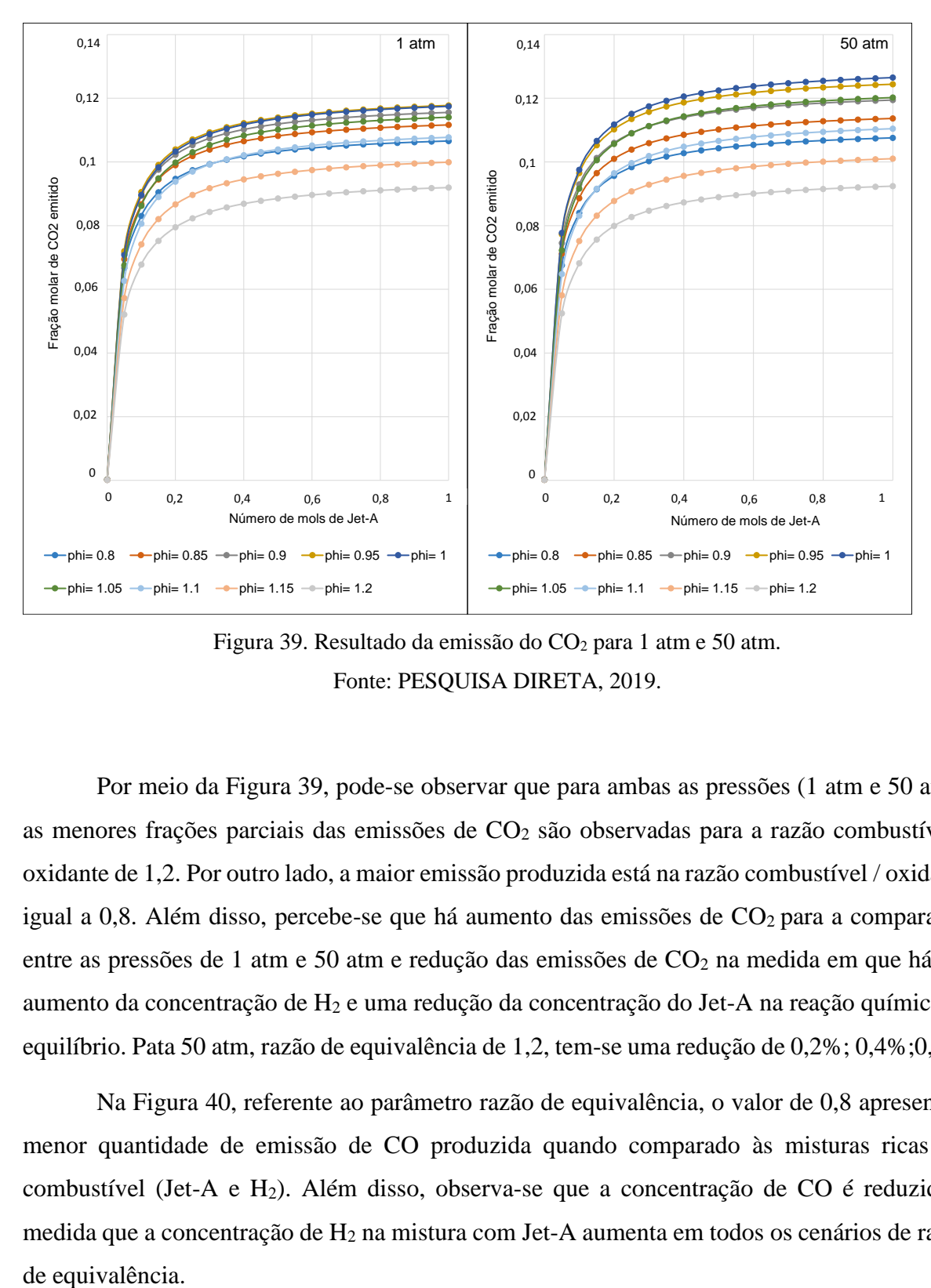

Figura 39. Resultado da emissão do CO<sub>2</sub> para 1 atm e 50 atm. Fonte: PESQUISA DIRETA, 2019.

Por meio da Figura 39, pode-se observar que para ambas as pressões (1 atm e 50 atm), as menores frações parciais das emissões de CO<sub>2</sub> são observadas para a razão combustível / oxidante de 1,2. Por outro lado, a maior emissão produzida está na razão combustível / oxidante igual a  $0,8$ . Além disso, percebe-se que há aumento das emissões de  $CO<sub>2</sub>$  para a comparação entre as pressões de 1 atm e 50 atm e redução das emissões de CO<sub>2</sub> na medida em que há um aumento da concentração de H<sup>2</sup> e uma redução da concentração do Jet-A na reação química de equilíbrio. Pata 50 atm, razão de equivalência de 1,2, tem-se uma redução de 0,2%; 0,4%;0,7;0,

Na Figura 40, referente ao parâmetro razão de equivalência, o valor de 0,8 apresenta a menor quantidade de emissão de CO produzida quando comparado às misturas ricas em combustível (Jet-A e H2). Além disso, observa-se que a concentração de CO é reduzida à medida que a concentração de H<sup>2</sup> na mistura com Jet-A aumenta em todos os cenários de razão de equivalência.

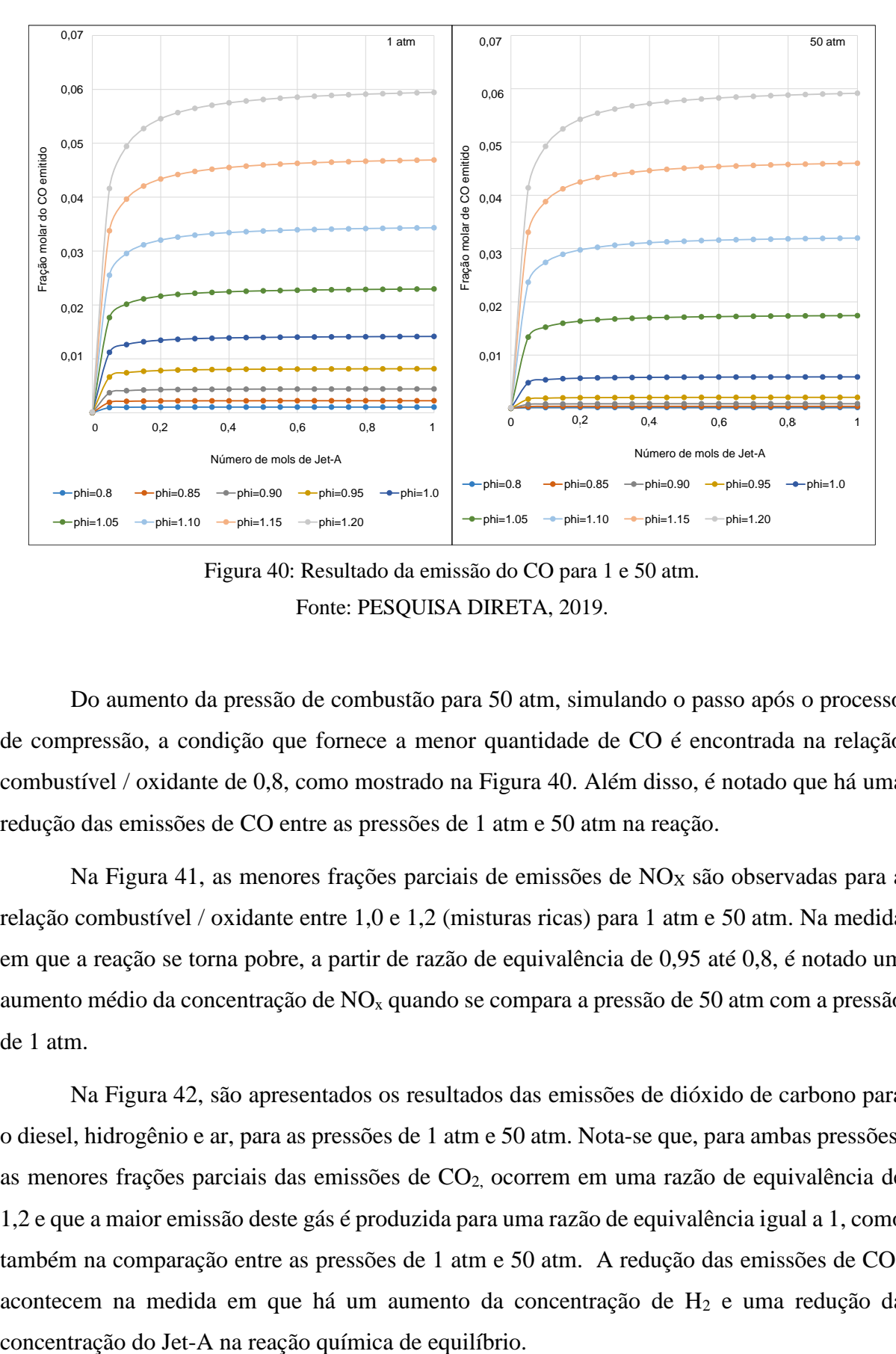

Figura 40: Resultado da emissão do CO para 1 e 50 atm. Fonte: PESQUISA DIRETA, 2019.

Do aumento da pressão de combustão para 50 atm, simulando o passo após o processo de compressão, a condição que fornece a menor quantidade de CO é encontrada na relação combustível / oxidante de 0,8, como mostrado na Figura 40. Além disso, é notado que há uma redução das emissões de CO entre as pressões de 1 atm e 50 atm na reação.

Na Figura 41, as menores frações parciais de emissões de  $NO<sub>X</sub>$  são observadas para a relação combustível / oxidante entre 1,0 e 1,2 (misturas ricas) para 1 atm e 50 atm. Na medida em que a reação se torna pobre, a partir de razão de equivalência de 0,95 até 0,8, é notado um aumento médio da concentração de  $NO<sub>x</sub>$  quando se compara a pressão de 50 atm com a pressão de 1 atm.

Na Figura 42, são apresentados os resultados das emissões de dióxido de carbono para o diesel, hidrogênio e ar, para as pressões de 1 atm e 50 atm. Nota-se que, para ambas pressões, as menores frações parciais das emissões de CO<sub>2</sub> ocorrem em uma razão de equivalência de 1,2 e que a maior emissão deste gás é produzida para uma razão de equivalência igual a 1, como também na comparação entre as pressões de 1 atm e 50 atm. A redução das emissões de  $CO<sub>2</sub>$ acontecem na medida em que há um aumento da concentração de  $H_2$  e uma redução da

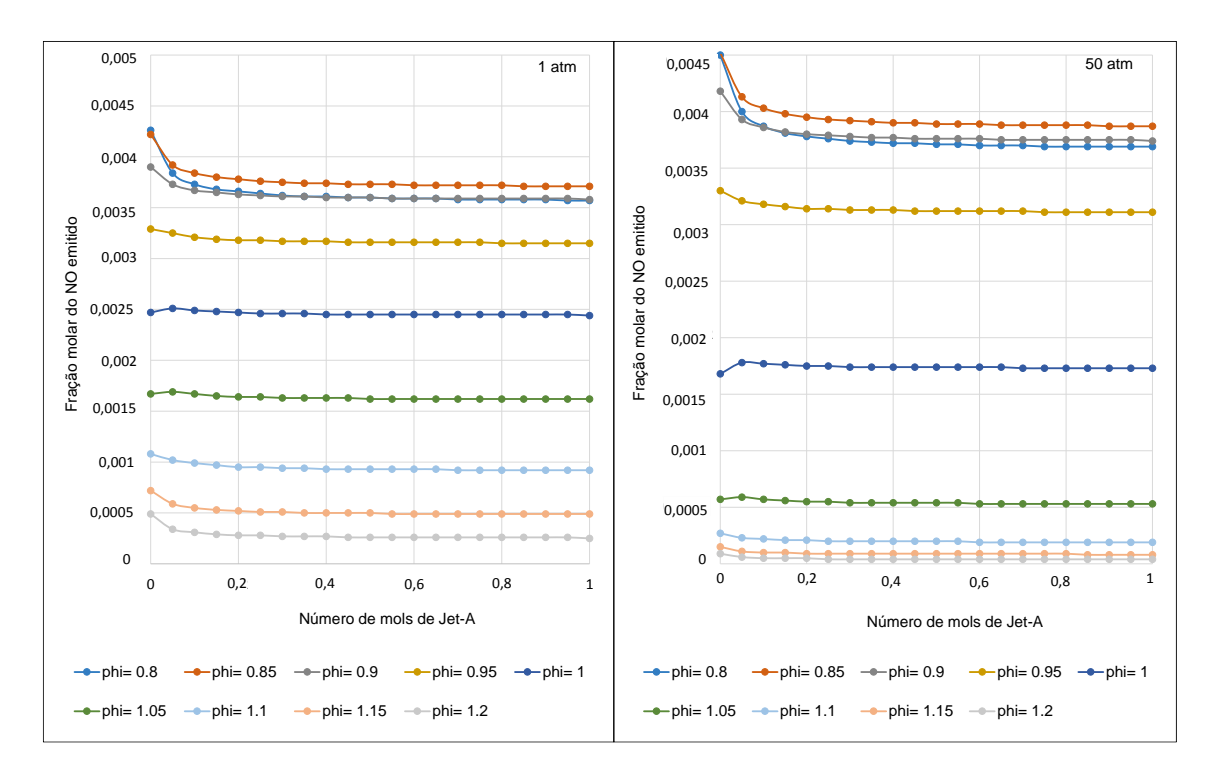

Figura 41: Resultado da emissão do NO para 1 e 50 atm. Fonte: PESQUISA DIRETA, 2019.

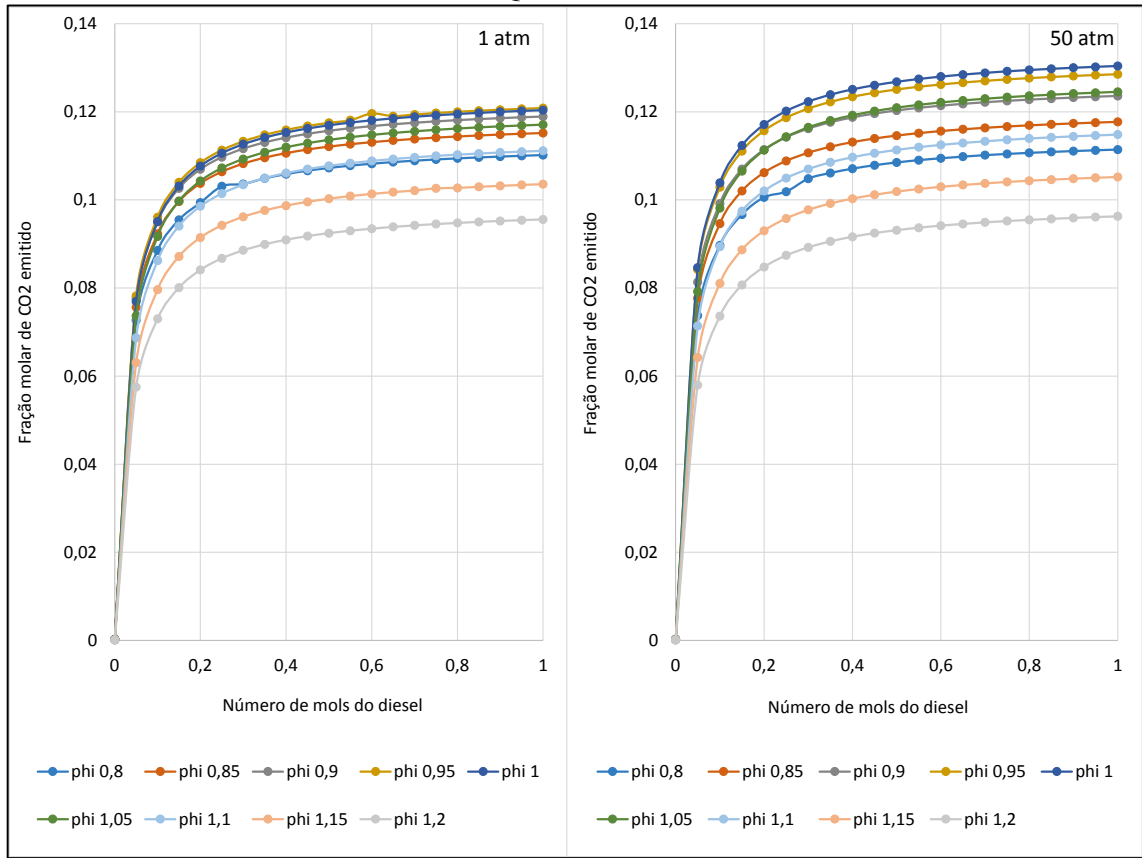

Figura 42: Resultado da emissão do CO<sub>2</sub> para 1 e 50 atm. Fonte: PESQUISA DIRETA, 2019.

Na Figura 43, referente ao parâmetro razão de equivalência, o valor de 1,0, reação de combustão estequiométrica, é apresentada a menor quantidade de emissão de CO produzida quando comparada às misturas mais ricas em combustível (diesel e hidrogênio). Ademais, verifica-se que a concentração de CO é reduzida à medida que a concentração de H<sub>2</sub> na mistura com o combustível diesel aumenta em todos os cenários apresentados nas relações combustível / oxidante.

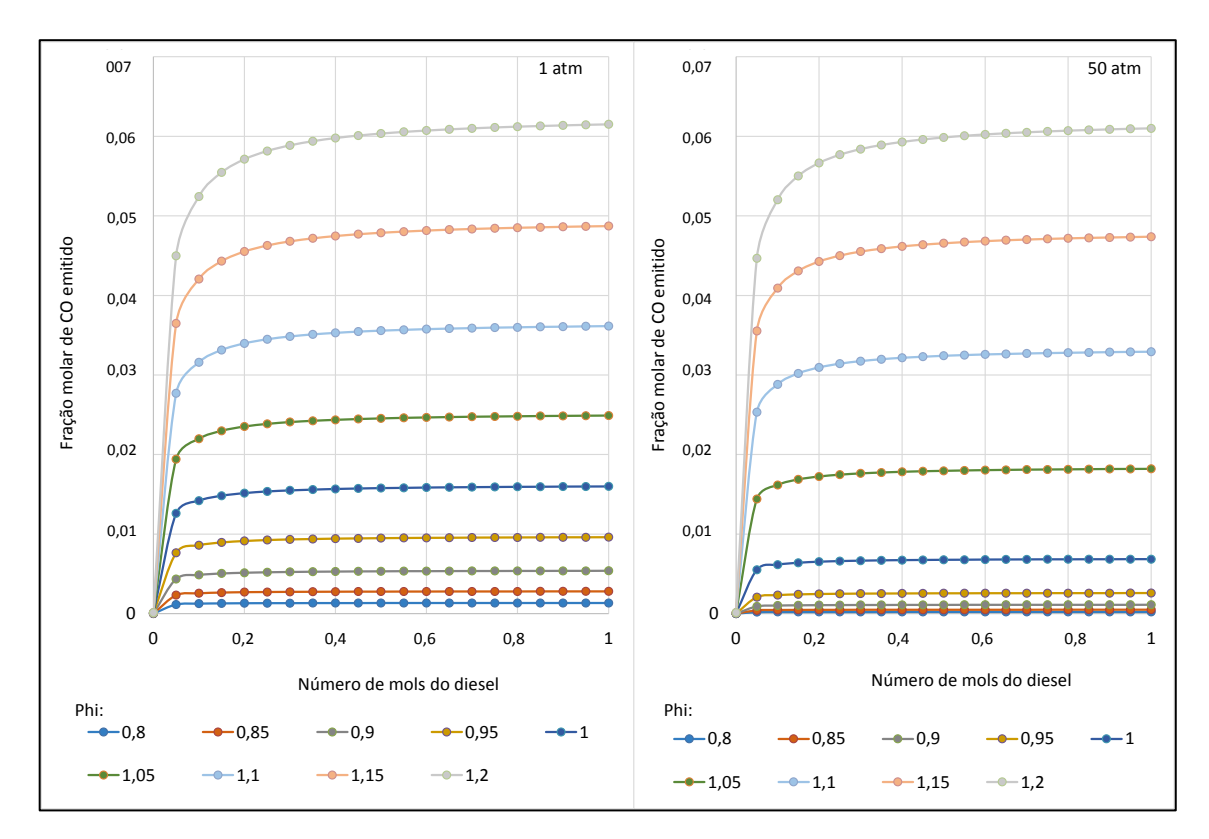

Figura 43: Resultado da emissão do CO para 1 e 50 atm. Fonte: PESQUISA DIRETA, 2019.

Na Figura 44, as menores frações molares parciais de emissões de  $NO<sub>X</sub>$ , entre 0,001 e 0,003, são observadas para relação razão de equivalência entre 1,2 e 1,0 (misturas ricas), respectivamente. Na medida em que a reação se torna pobre, a partir de razão de equivalência de  $0.95$  até  $0.8$ , é notado um aumento médio da concentração de  $NO<sub>x</sub>$  se comparadas as pressões atmosféricas de 50 atm com pressões de 1 atm. Ainda, a partir da comparação entre as emissões entre as pressões de 1 atm e 50 atm é percebida uma redução da emissão do NOx. Para este gás a influência do H2 na reação de combustão não foi percebida, no entanto, observa-se que o hidrogênio pode substituir o diesel de forma a produzir percentuais semelhantes de emissões de NOx em uma combustão.

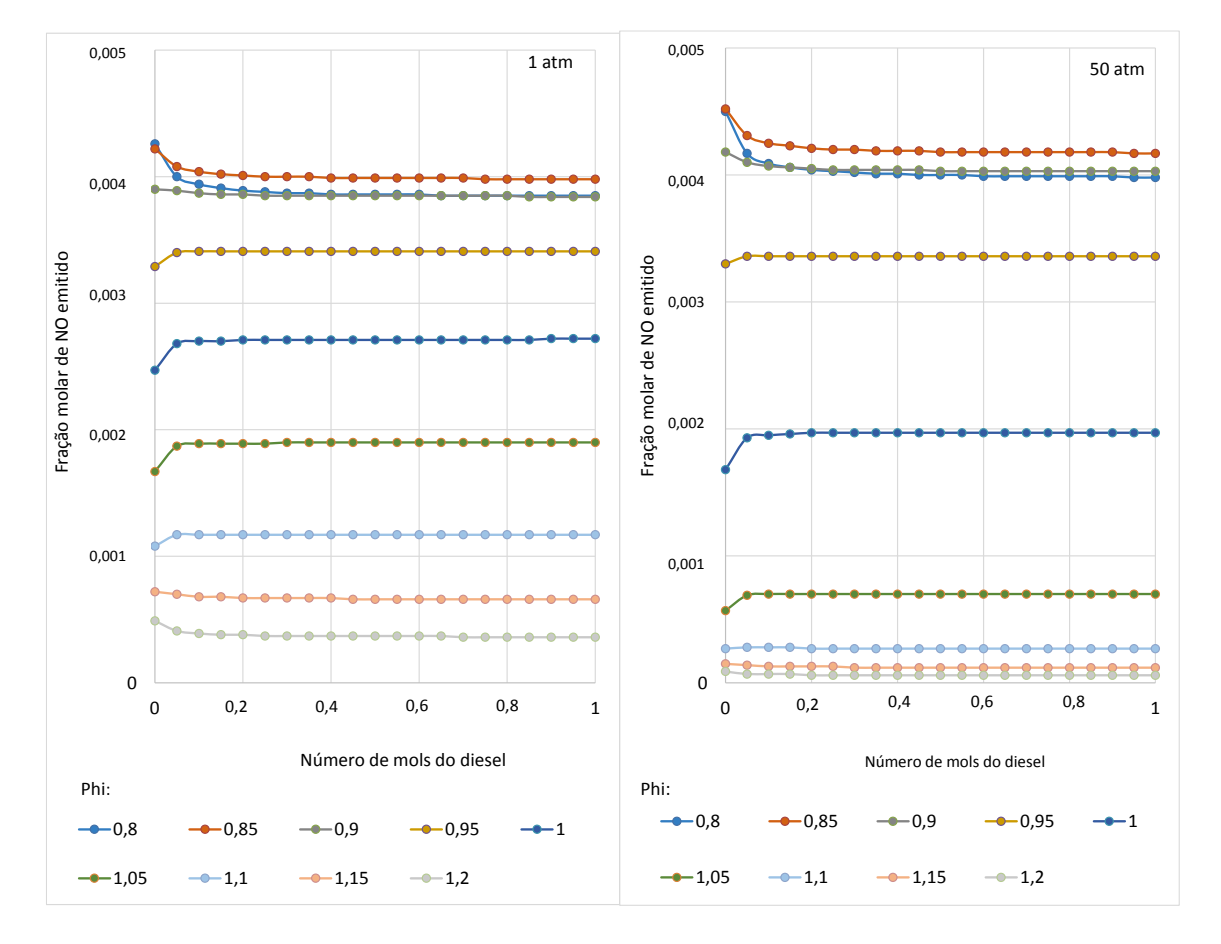

Figura 44: Resultado da emissão do  $NO<sub>x</sub>$  para 1 e 50 atm. Fonte: PESQUISA DIRETA, 2019.

#### **4.2.3 Emissões na razão de equivalência estequiométrica**

Na Tabela 8, são apresentados os dados das emissões de CO<sub>2</sub>, CO e NO<sub>x</sub> para a reação de combustão entre Jet-A, H<sup>2</sup> e ar, a 50 atm, na razão de equivalência estequiométrica em que  $\acute{\text{e}}$  observada a redução percentual emitido de CO<sub>2</sub> em função da adição de hidrogênio na mistura com o Jet-A. Para uma adição de 20, 40 e 60 % do número de mols em combustível de H2, temse reduções de: 0,8, 2,1 e 4,7 % em CO2, 0,17, 0,68 e 1,52 % em CO, respectivamente.

Para o percentual de  $NO<sub>X</sub>$  considera-se que não houve redução significativa em função da adição de H2. Sua incorporação na reação química manteve os mesmos percentuais da utilização do Jet-A.

| $50$ atm    | CO <sub>2</sub>            |           | CO                         |           | <b>NOx</b>                 |          |
|-------------|----------------------------|-----------|----------------------------|-----------|----------------------------|----------|
|             | Razão de equivalência de 1 |           | Razão de equivalência de 1 |           | Razão de equivalência de 1 |          |
| <b>Mols</b> | Fração molar               | Variação  | Fração molar               | Variação  |                            | Variação |
|             |                            | (%)       |                            | (%)       | Fração molar               | (%)      |
| 1,000       | 0,126                      |           | 0,006                      |           | 0,002                      |          |
| 0,950       | 0,126                      | $-0,174$  | 0,006                      | 0,000     | 0,002                      | 0,000    |
| 0,900       | 0,126                      | $-0,364$  | 0,006                      | 0,000     | 0,002                      | 0,000    |
| 0,850       | 0,126                      | $-0,577$  | 0,006                      | $-0,169$  | 0,002                      | 0,000    |
| 0,800       | 0,125                      | $-0,814$  | 0,006                      | $-0,169$  | 0,002                      | 0,000    |
| 0,750       | 0,125                      | $-1,083$  | 0,006                      | $-0,338$  | 0,002                      | 0,000    |
| 0,700       | 0,125                      | $-1,391$  | 0,006                      | $-0,338$  | 0,002                      | 0,000    |
| 0,650       | 0,124                      | $-1,739$  | 0,006                      | $-0,508$  | 0,002                      | 0,578    |
| 0,600       | 0,124                      | $-2,142$  | 0,006                      | $-0,677$  | 0,002                      | 0,578    |
| 0,550       | 0,123                      | $-2,617$  | 0,006                      | $-0,846$  | 0,002                      | 0,578    |
| 0,500       | 0,122                      | $-3,186$  | 0,006                      | $-1,015$  | 0,002                      | 0,578    |
| 0,450       | 0,122                      | $-3,866$  | 0,006                      | $-1,184$  | 0,002                      | 0,578    |
| 0,400       | 0,121                      | $-4,704$  | 0,006                      | $-1,523$  | 0,002                      | 0,578    |
| 0,350       | 0,119                      | $-5,755$  | 0,006                      | $-1,861$  | 0,002                      | 0,578    |
| 0,300       | 0,117                      | $-7,131$  | 0,006                      | $-2,369$  | 0,002                      | 0,578    |
| 0,250       | 0,115                      | $-8,989$  | 0,006                      | $-3,046$  | 0,002                      | 1,156    |
| 0,200       | 0,112                      | $-11,637$ | 0,006                      | $-4,061$  | 0,002                      | 1,156    |
| 0,150       | 0,107                      | $-15,732$ | 0,006                      | $-5,753$  | 0,002                      | 1,734    |
| 0,100       | 0,098                      | $-22,887$ | 0,005                      | $-9,137$  | 0,002                      | 2,312    |
| 0,050       | 0,078                      | 38        | 0,005                      | $-18,443$ | 0,002                      | 2,890    |
| 0,000       | 0,000                      | $-99,810$ | 0,000                      | $-99,492$ | 0,002                      | $-2,890$ |

Tabela 8: Emissões de CO2, CO e NO<sup>x</sup> para a reação de Jet-A, H<sup>2</sup> e ar.

Fonte: PESQUISA DIRETA, 2019.

Na Tabela 9, são mostrados os dados das emissões de CO<sub>2</sub>, CO e NO<sub>x</sub> para a reação de combustão entre diesel, H<sup>2</sup> e ar, a 50 atm, na razão de equivalência estequiométrica em que é observada a redução percentual emitido de CO<sub>2</sub> em função da adição de hidrogênio na mistura com o diesel.

Para a combustão de diesel, H<sup>2</sup> e ar, uma adição de 20, 40 e 60 % do número de mols em combustível de H2, tem-se reduções de: 0,12, 0,13 e 1,13 % em CO2, 0,29, 0,73 e 1,75% em CO, respectivamente. Para o percentual de  $NO<sub>X</sub>$ , considera-se que não houve redução significativa em função da adição de H2.

| 50<br>atm   | CO <sub>2</sub> , razão de<br>equivalência=1 |              | CO, razão de<br>equivalência=1 |                 | NO, razão de<br>equivalência=1 |                 |
|-------------|----------------------------------------------|--------------|--------------------------------|-----------------|--------------------------------|-----------------|
| <b>Mols</b> | Fração<br>molar                              | Variação (%) | Fração<br>molar                | Variação<br>(%) | Fração<br>molar                | Variação<br>(%) |
| 1,00        | 0,1304                                       |              | 0,0069                         |                 | 0,0020                         |                 |
| 0,95        | 0,1302                                       | $-0,1534$    | 0,0069                         | 0,0000          | 0,0020                         | 0,0000          |
| 0,90        | 0,1300                                       | $-0,3144$    | 0,0068                         | $-0,1460$       | 0,0020                         | 0,0000          |
| 0,85        | 0,1200                                       | $-7,9908$    | 0,0068                         | $-0,1460$       | 0,0020                         | 0,0000          |
| 0,80        | 0,1181                                       | $-9,4172$    | 0,0068                         | $-0,2920$       | 0,0020                         | 0,0000          |
| 0,75        | 0,1292                                       | $-0,9356$    | 0,0068                         | $-0,2920$       | 0,0020                         | 0,0000          |
| 0,70        | 0,1288                                       | $-1,2040$    | 0,0068                         | $-0,4380$       | 0,0020                         | 0,0000          |
| 0,65        | 0,1266                                       | $-2,8834$    | 0,0068                         | $-0,5839$       | 0,0020                         | 0,0000          |
| 0,60        | 0,1262                                       | $-3,2285$    | 0,0068                         | $-0,7299$       | 0,0020                         | 0,0000          |
| 0,55        | 0,1274                                       | $-2,2699$    | 0,0068                         | $-1,0219$       | 0,0020                         | 0,0000          |
| 0,50        | 0,1268                                       | $-2,7607$    | 0,0068                         | $-1,1679$       | 0,0020                         | 0,0000          |
| 0,45        | 0,1260                                       | $-3,3512$    | 0,0068                         | $-1,4599$       | 0,0020                         | 0,0000          |
| 0,40        | 0,1251                                       | $-4,0798$    | 0,0067                         | $-1,7518$       | 0,0020                         | 0,0000          |
| 0,35        | 0,1239                                       | $-5,0000$    | 0,0067                         | $-2,1898$       | 0,0020                         | 0,0000          |
| 0,30        | 0,1223                                       | $-6,2040$    | 0,0067                         | $-2,7737$       | 0,0020                         | 0,0000          |
| 0,25        | 0,1202                                       | $-7,8451$    | 0,0066                         | $-3,5036$       | 0,0020                         | 0,0000          |
| 0,20        | 0,1171                                       | $-10,1917$   | 0,0065                         | $-4,6715$       | 0,0020                         | 0,0000          |
| 0,15        | 0,1123                                       | $-13,8497$   | 0,0064                         | $-6,5693$       | 0,0020                         | $-0,5076$       |
| 0,10        | 0,1039                                       | $-20,3528$   | 0,0062                         | $-10,2190$      | 0,0020                         | $-1,0152$       |
| 0,05        | 0,0847                                       | $-35,0844$   | 0,0055                         | $-19,7080$      | 0,0019                         | $-2,0305$       |
| 0,00        | 0,0002                                       | $-99,8160$   | 0,0000                         | $-99,5620$      | 0,0017                         | $-14,7208$      |

Tabela 9: Emissões de CO<sub>2</sub>, CO e NO<sub>x</sub> para a reação de diesel, H<sub>2</sub> e ar.

Fonte: PESQUISA DIRETA, 2019.

#### **4.2.4 Análise da simulação em motor a diesel**

Para a simulação do motor com o diesel, inicialmente, tem-se a construção do modelo, simplificado, conforme a Figura 45, que possui os componentes: cilindro de combustão,

válvulas de admissão e de escape, cabeçotes de admissão e de escape, entradas de ar e de saída dos gases de combustão. Na Tabela 10 tem os dados de entrada para a simulação computacional.

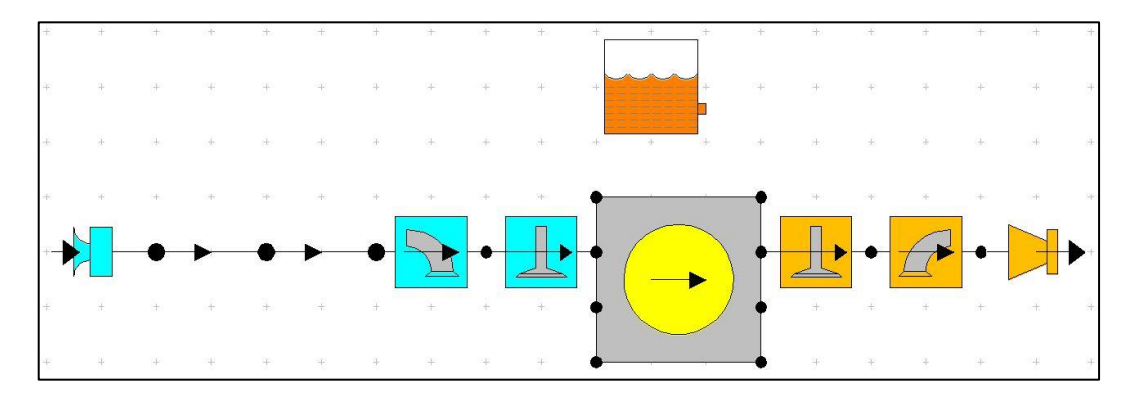

Figura 45: Modelo da simulação do motor. Fonte: PESQUISA DIRETA, 2019.

| Modelo                                      | Monocilíndrico  |  |  |  |
|---------------------------------------------|-----------------|--|--|--|
| Número de Cilindros                         | 01              |  |  |  |
| Diâmetro x Curso                            | 78 x 62 mm      |  |  |  |
| Válvulas por cilindro                       | $\overline{4}$  |  |  |  |
| Razão de Compressão                         | 20:1            |  |  |  |
| Diâmetro válvula de admissão                | $40 \text{ mm}$ |  |  |  |
| Diâmetro válvula de escape                  | $40 \text{ mm}$ |  |  |  |
| Ângulo de abertura da válvula de admissão   | 15              |  |  |  |
| Ângulo de fechamento da válvula de admissão | 60              |  |  |  |
| Ângulo de abertura da válvula de escape     | 40              |  |  |  |
| Ângulo de fechamento da válvula de escape   | 20              |  |  |  |
| Comprimento do coletor de ar                | 330 mm          |  |  |  |
| Diâmetro do coletor de ar entrada           | 106 mm          |  |  |  |
| Diâmetro do coletor de ar saída             | 40 mm           |  |  |  |
| Espessura do coletor de ar                  | $1 \text{ mm}$  |  |  |  |

Tabela 10: Dados de entrada para a simulação computacional mediante software Lotus.

Fonte: PESQUISA DIRETA, 2019.

Na Figura 46a, são apresentadas as propriedades do diesel e na Figura 46b são apresentados os parâmetros do motor para simulação.

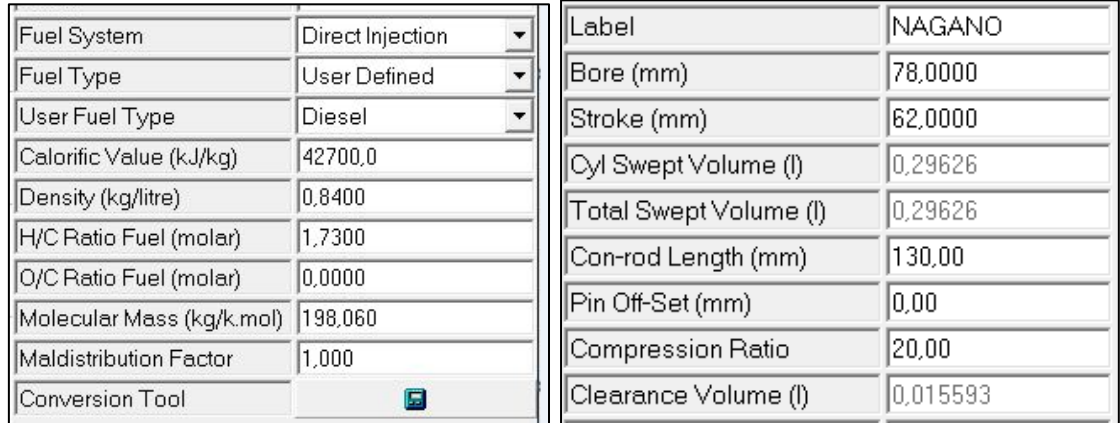

Figura 46: Propriedades do óleo diesel (a), parâmetros do motor (b). Fonte: PESQUISA DIRETA, 2019.

Na Figura 47, tem-se os parâmetros de entrada (velocidade de rotação, pressões, temperaturas, razão ar/combustível e umidade específica) adotados para simulação do motor Nagano.

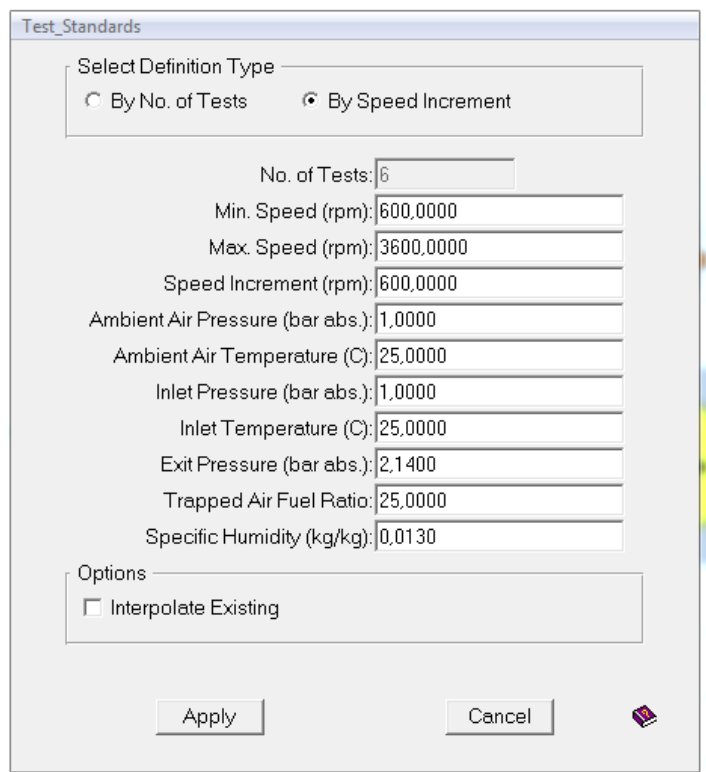

Figura 47: Condições de simulação. Fonte: PESQUISA DIRETA, 2019.

Na Figura 48, mostram-se os valores para BSFC (g/kWh), BMEP (bar), Torque (Nm) e Potência (kW), após definição dos parâmetros para simulação da adição de diesel C<sub>14,4</sub>H<sub>24,9</sub> no motor Nagano por meio do software Lotus.

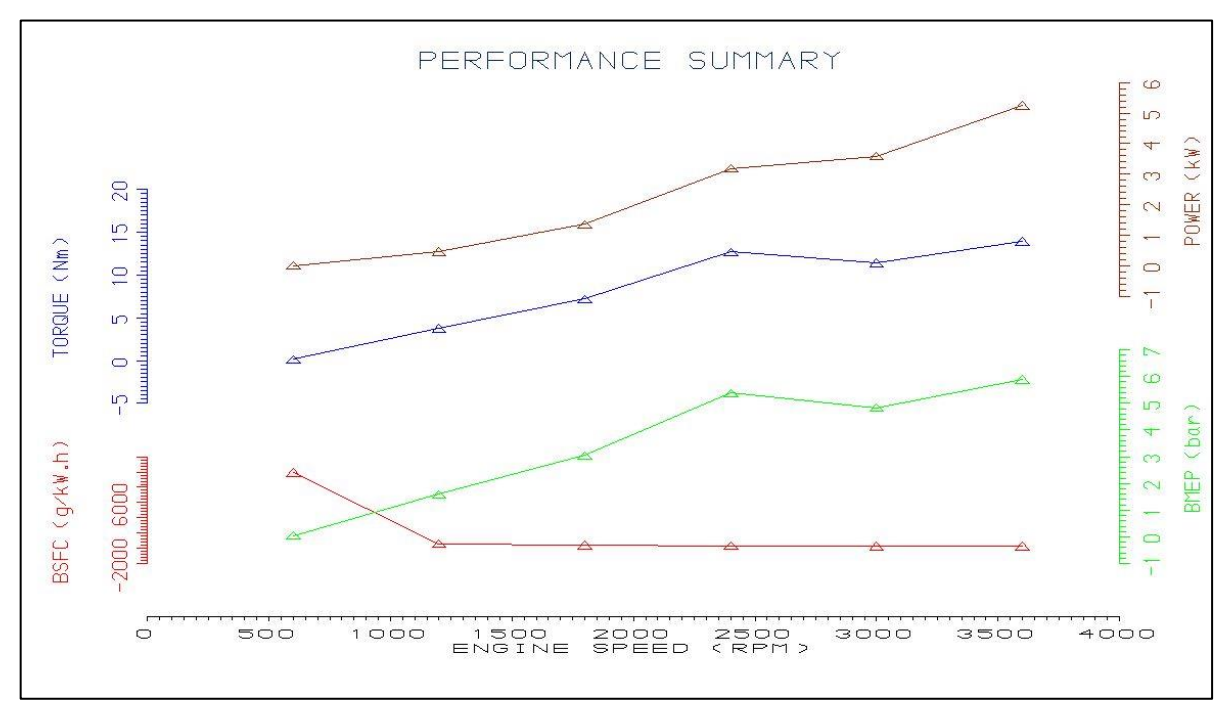

Figura 48: Desempenho da simulação do motor. Fonte: PESQUISA DIRETA, 2019.

Na Figura 48, nota-se um aumento dos valores de Torque (Nm) entre 600 e 2400 rpm de 0 Nm até 11 Nm, obtendo 12 Nm 3600 rpm; a potência para 3000 rpm é de 3,9 kW e para 3600 rpm tem-se uma potência de 4,9 kW; observa-se o BSFC (g/kW.h) de 302 e 307 para 3000 e 3600 rpm, respectivamente; a pressão BMEP (bar) para 3000 rpm é 7,2 bar e o valor 5,5 bar corresponde a 3600 rpm. Na Figura 49, apresenta-se o desempenho do duto de exaustão do motor.

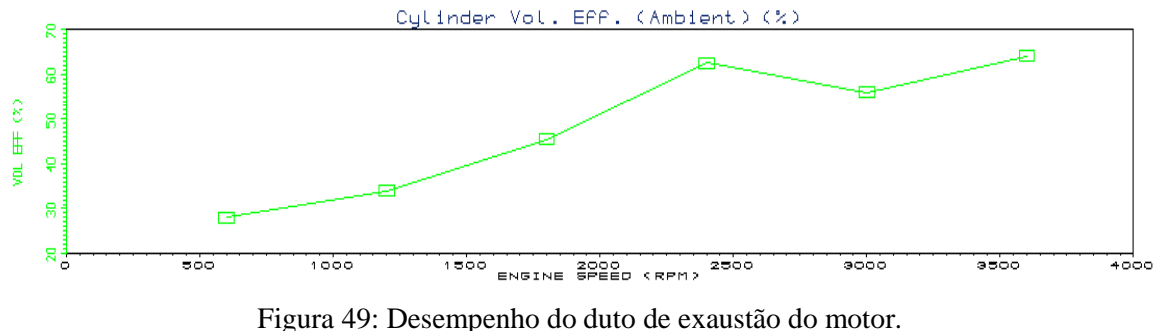

Fonte: PESQUISA DIRETA, 2019.

Na Figura 49, tem-se os valores de eficiência volumétrica do motor no intervalo de 600 rpm a 3600 rpm. Destaca-se que em 3600 rpm e 2400 rpm a eficiência volumétrica simulada é de 64% e 66%, respectivamente.

#### **4.2.5 Parametrização e otimização do modelo**

Nesta parte do trabalho, apresenta-se o modelo de parametrização e otimização por meio do manual "Getting Started Using Lotus Engine Simulation" do software Lotus Engine Simulation. Do modelo computacional é possível obter os valores dos melhores resultados do desempenho do motor, curva em vermelho, para velocidades de rotação do motor diferentes, enquanto a curva verde representa os dados iniciais do modelo computacional. Na Figura 50, é apresentada a simulação com a distribuição da eficiência volumétrica (Vol. Eff. %) para diferentes velocidades do motor Nagano simulado de combustível diesel (entre 600 e 3600 rpm).

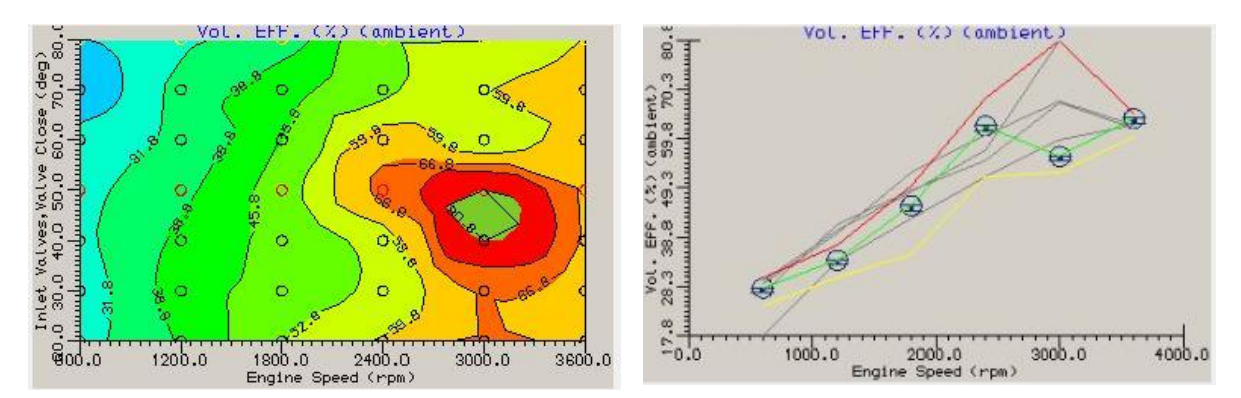

Figura 50: Eficiência volumétrica em função da velocidade do motor. Fonte: PESQUISA DIRETA, 2019.

Nota-se, na Figura 50, que o melhor resultado de eficiência volumétrica é de aproximadamente 80,8% para 3000 rpm, curva vermelha, que representa um ganho de 70% se comparado com os dados iniciais da simulação, curva verde. Na Figura 50, é mostrada a potência (kW) em função da velocidade do motor (rpm).

Ao se comparar os resultados da eficiência volumétrica, Figura 50, observa-se que há influência, nos resultados dos parâmetros analisados, dos ângulos de abertura e fechamento das válvulas de admissão que produz diversas curvas características para teste paramétrico. Assim, a parametrização indicou o melhor desempenho da simulação para um ângulo de abertura da

válvula de admissão de 15º e um ângulo de fechamento da válvula de admissão de 50º (este parâmetro é o mesmo para as demais análises, entre a Figura 50 até a Figura 55).

Nota-se na Figura 51 que em 3000 rpm tem-se a maior potência, 5,9 kW, simulada para o motor em função da velocidade do motor (rpm), curva vermelha.

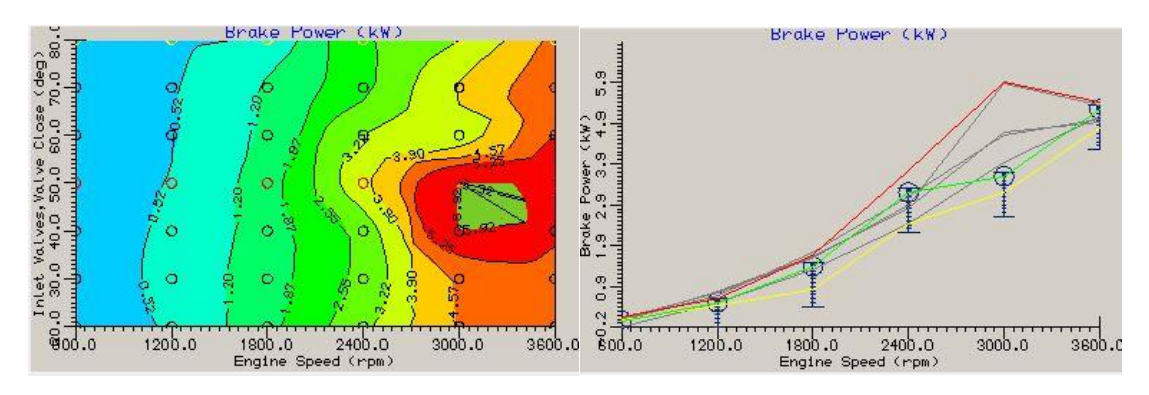

Figura 51: Potência em função da velocidade do motor. Fonte: PESQUISA DIRETA, 2019.

Na Figura 52, é exibido o torque (Nm) em função da velocidade do motor (rpm), em 3000 rpm tem-se o maior torque desenvolvido de 18,72 Nm na simulação do motor em função da velocidade do motor (rpm), curva vermelha, que representa um ganho de 64% se comparado com os dados iniciais da simulação, curva verde.

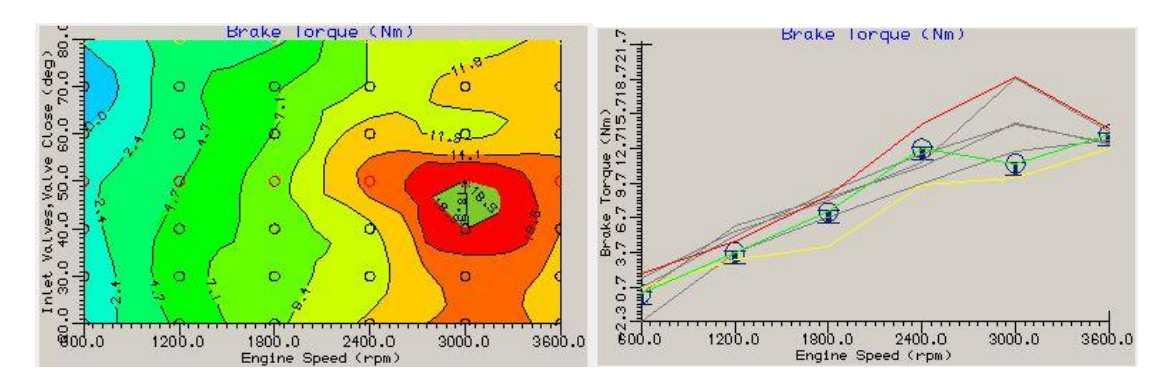

Figura 52: Torque em função da velocidade do motor. Fonte: PESQUISA DIRETA, 2019.

Na Figura 53, é exposta a pressão média efetiva (bar) em função da velocidade do motor (rpm).

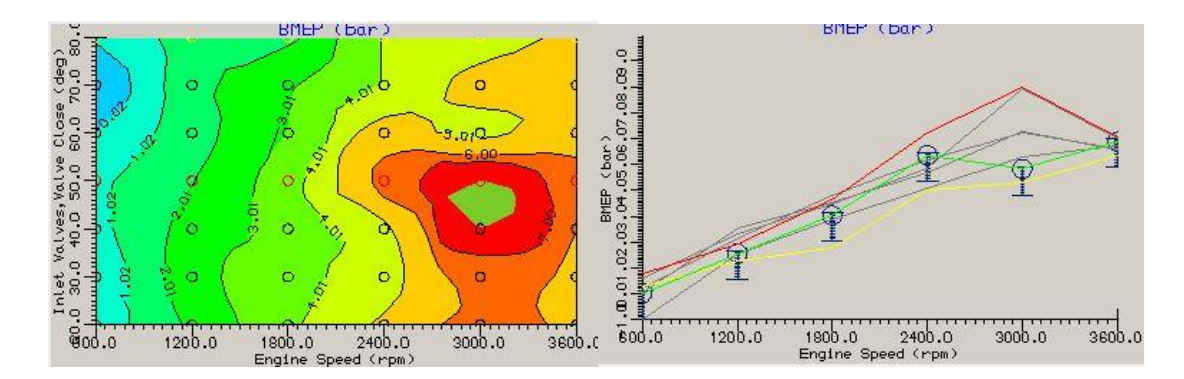

Figura 53: Pressão média efetiva em função da velocidade do motor. Fonte: PESQUISA DIRETA, 2019.

Verifica-se na Figura 53 que em 3000 rpm tem-se a pressão média efetiva de 9 bar para a simulação do motor em função da velocidade do motor (rpm), curva vermelha, que representa um ganho de 50% se comparado com os dados iniciais da simulação, curva verde.

Na Figura 54, é mostrada a relação de potência por litro (kW/l) em função da velocidade do motor (rpm).

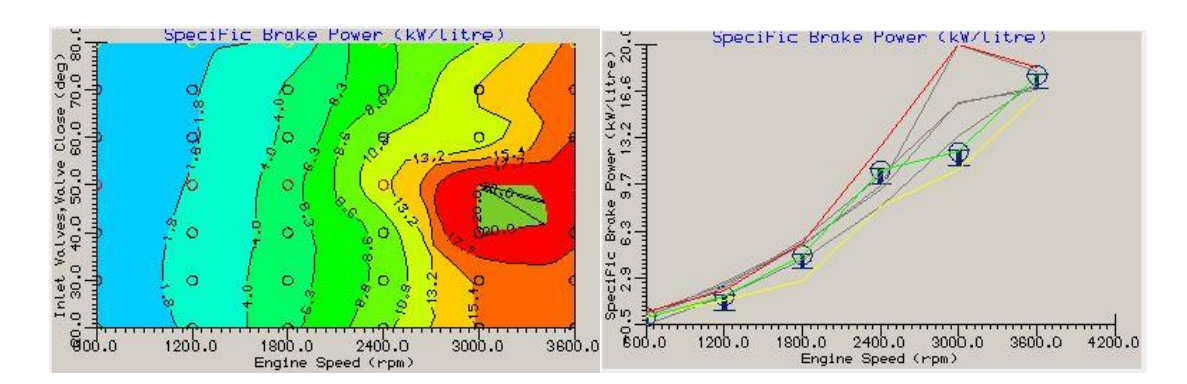

Figura 54: Potência/ litro em função da velocidade o motor. Fonte: PESQUISA DIRETA, 2019.

Verifica-se na Figura 54 que em 3000 rpm tem-se o maior valor de potência/litro de 20 kW/litro para a simulação do motor em função da velocidade do motor (rpm), curva vermelha, que representa um ganho de aproximadamente 75% se comparado com os dados iniciais da simulação para a mesma velocidade do motor, curva verde.

Na Figura 55, tem-se a relação de torque por litro (kW/l) em função da velocidade do motor (rpm).

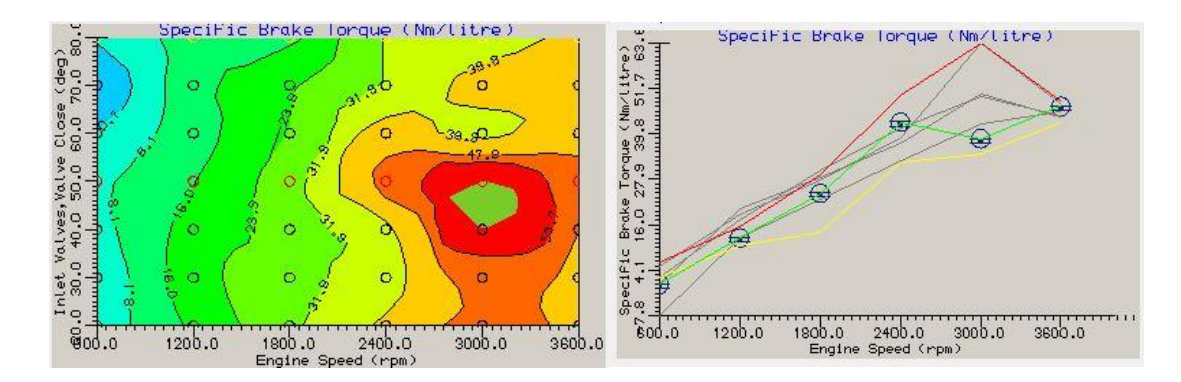

Figura 55: Torque/litro em função da velocidade do motor. Fonte: PESQUISA DIRETA, 2019.

Nota-se na Figura 55 que em 3000 rpm tem-se o maior valor de torque/litro de 63,6 Nm/litro para a simulação do motor em função da velocidade do motor (rpm), curva vermelha, que representa um ganho de aproximadamente 60% se comparado com os dados iniciais da simulação para a mesma velocidade do motor, curva verde.

#### **4.3 Sinopse dos resultados**

O trabalho foi desenvolvido concomitante entre quatro áreas da engenharia que incluem: instrumentação, controle, simulações de combustão e das emissões dos gases e simulação dos parâmetros de desempenho de um motor de combustão interna.

O sistema de instrumentação de uma célula eletrolítica foi implementado para realizar medições das variáveis: tensão, corrente elétrica, temperatura e vazão do gás de eletrólise. Essas medições serviram como uma base de dados para o desenvolvimento de um sistema de controle PI de vazão de hidrogênio de uma célula eletrolítica em função da produção da corrente elétrica. Como consequência, esta célula controlada poderá ser acoplada em um motogerador a diesel, em princípio em escala laboratorial, para promover a redução do consumo do combustível fóssil (diesel e Jet-A) no motor de combustão interna e por seguinte na redução das emissões dos gases de efeito estufa na atmosfera.

Para a parte teórica das emissões do motor utilizou-se o software NASA CEA para analisar os gases produzidos na combustão dos combustíveis fósseis (Jet-A e diesel) com o gás de eletrólise e o ar. Essas análises servirão de apoio documental para a comparação com os resultados experimentais das emissões do motogerador Nagano, em trabalho futuro.

Assim como o NASA CEA, o software Lotus foi utilizado para promover a análise teórica por meio da simulação dos principais parâmetros teóricos de desempenho do motor (torque, pressão média efetiva, eficiência volumétrica, potência) de forma que esses poderão ser comparados com os resultados experimentais de desempenho do motor Nagano (em trabalhos futuros).

### **5 CONCLUSÃO**

Neste trabalho foi apresentada a instrumentação de uma célula eletrolítica bem como a calibração de um sensor de vazão de gás. Os dados obtidos foram plotados em relação ao tempo para análise do comportamento do dispositivo eletrolisador. A calibração do sensor de fluxo de gás foi bem ajustada à amostra, isto é, ao modelo estatístico linearizado generalizado, regressão linear, uma vez que se obteve um coeficiente de determinação (R²) de 0,9241. Logo, a utilização do sensor de baixo custo F1012 se mostrou uma alternativa viável para medição do gás de eletrólise.

O sensor de baixo custo F1012 representou uma economia de cerca de R\$6000,00 no projeto, pois os sensores medidores de H2, também importados para o Brasil, têm o preço de mercado em torno de R\$6200,00.

Com a viabilidade da utilização do sensor de baixo custo F1012, realizou-se a identificação do modelo do sistema para efetuar um controle automático da produção de gás de eletrólise.

Pôde-se desenvolver um sistema de controle da produção do gás de eletrólise em função da corrente aplicada ao sistema de tal forma a substituir o controle de corrente elétrica manual da fonte da Instruterm por acionamento por meio do Arduino e interface do usuário em computador.

O sistema de controle do tipo cascata é desenvolvido para se controlar a vazão mássica da célula eletrolítica em função do controle da corrente elétrica. Dessa forma, utilizam-se dois controladores PI, o primeiro para o controle da vazão e outro para o controle da corrente elétrica. Assim, o valor do sensor de corrente ACS712 é empregado como realimentação no controle da corrente que atua no *duty cycle* do PWM (tensão de alimentação da célula). Para o controle da vazão opera-se o sinal do sensor de vazão Winsen, modelo F1012, como realimentação sendo a corrente elétrica a variável manipulada.

O modelo de controle em cascata possibilitou desenvolver dois controladores PI: o primeiro de corrente e o segundo de vazão da célula eletrolítica. O controlador de corrente de ajuste empírico possibilita um ajuste adequado na sintonia do controlador PI de corrente ao comportamento da corrente da célula para os degraus usados nos tempos amostrais de 800 s. Esse controlador apresentou um overshoot de 5% e tempo de estabelecimento de 100 s.

Observa-se que a vazão da célula se adequou às necessidades de aplicação na célula eletrolítica do trabalho indicando que há convergência ao *setpoint* da vazão da célula ao controlador projetado.

Pôde-se realizar um estudo de simulação computacional para a emissão dos gases proveniente do escape do motogerador com a injeção do gás de eletrólise, proveniente da combustão de Jet-A, hidrogênio e ar bem como da combustão do diesel, hidrogênio e ar atmosférico. Verifica-se que para os dois cenários de combustão, o hidrogênio mostrou-se ser uma opção de substituição destes combustíveis fósseis de modo a garantir emissões menores de CO2, de efeito estufa, CO e NOx.

Da simulação na estequiometria de reação de combustão em 50 atm verificou-se uma redução da emissão do gás  $CO<sub>2</sub>$  e CO em até 4,7 % e 1,5 %, respectivamente, com 60 % do número de mols de hidrogênio na mistura com o Jet-A e 4,1 % e 1,8%, respectivamente, do número de mols de hidrogênio na mistura com o diesel e possibilidade do uso do H<sup>2</sup> para substituir os combustíveis fósseis de forma a manter emissão similar de NOx conforme demonstrado pelos resultados do software CEA NASA.

Realizou-se a simulação computacional por meio de software para análise dos principais parâmetros de consumo específico, torque, potência, pressão média efetiva nos cilindros, eficiência volumétrica de desempenho do motor a diesel a fim de analisar o comportamento do motor, que parametrizado, propõe-se uma alteração em 10º graus de fechamento de válvula de admissão que implica em aumento do desempenho do motor em relação aos parâmetros iniciais de trabalho.

O desenvolvimento de fontes alternativas de energia como a de hidrogênio visa garantir menor dependência por fontes de combustíveis fósseis. Estudos de um sistema de controle e de monitoramento para o uso de hidrogênio a partir da eletrólise da água como auxiliar no processo de combustão do óleo diesel pode ser considerado como passo importante no processo de obtenção de energia mais limpa e econômica. O trabalho desenvolve-se, principalmente, com a interface entre as áreas de engenharia voltadas para o meio ambiente, química, mecânica, instrumentação e controle.

# **6 SUGESTÕES DE TRABALHOS FUTUROS**

Realizar testes laboratoriais com o motogerador Nagano a fim de analisar os parâmetros de rendimento do motor com o sistema de controle desenvolvido neste trabalho.

Medir a pressão de saída do motogerador por meio de sensor.

Estudar as emissões do motogerador Nagano com o analisador de gases ORSAT.

Avaliar a influência da utilização do combustível Jet-A na simulação do motor com o *Lotus Engine Simulation*.

Avaliar os efeitos de perdas de carga na simulação para atingir maior grau de precisão na simulação do motor.

Analisar como a cinética química pode contribuir para a redução das emissões dos gases NOx e CO.

Analisar as incertezas dos sensores utilizados.

## **REFERÊNCIAS BIBLIOGRÁFICAS**

AGUIRRE, Luis Antônio**. Introdução à identificação de sistemas–Técnicas lineares e nãolineares aplicadas a sistemas reais.** Editora UFMG, 2004.

ALMEIDA, R. Ponte H com bootstrap para acionamento de motores DC. **EMBARCADOS.** 2014. Disponível em: [<https://www.embarcados.com.br/ponte-h-bootstrap-acionamento](https://www.embarcados.com.br/ponte-h-bootstrap-acionamento-motores-dc/)[motores-dc/>](https://www.embarcados.com.br/ponte-h-bootstrap-acionamento-motores-dc/). Acesso em: 22/07/2019.

ALSELECTRO. Datasheet, Rev. 1,1. 2004. **BTS 7960 High Current PN Half Bridge.** Disponível em: [<http://www.alselectro.com/files/BTS7960.pdf>](http://www.alselectro.com/files/BTS7960.pdf). Acesso em: 22/07/2019.

ANP. **Agência Nacional do Petróleo, Gás Natural e Biocombustíveis.** 2017. Óleo diesel. Disponível em: [<http://www.anp.gov.br/wwwanp/petroleo-derivados/155-combustiveis/1857](http://www.anp.gov.br/wwwanp/petroleo-derivados/155-combustiveis/1857-oleo-diesel) [oleo-diesel>](http://www.anp.gov.br/wwwanp/petroleo-derivados/155-combustiveis/1857-oleo-diesel). Acesso em: 07/12/2017.

ANP. **Agência Nacional do Petróleo, Gás Natural e Biocombustíveis**. 2018. Óleo diesel. Disponível em: [<http://www.anp.gov.br/petroleo-derivados/155-combustiveis/1857-oleo](http://www.anp.gov.br/petroleo-derivados/155-combustiveis/1857-oleo-diesel)[diesel>](http://www.anp.gov.br/petroleo-derivados/155-combustiveis/1857-oleo-diesel). Acesso em: 27/05/2018.

ANGHEBEN, A. A. **Estudo sobre a combustão de blendas de hidrogênio e diesel em motores ciclo diesel.** Curso Superior de Tecnologia em Biocombustíveis da Universidade Federal do Paraná – Setor Palotina, PR, 2013.

ARDUINO. **PWM**. 2018. Disponível em: [<https://www.arduino.cc/en/Tutorial/PWM>](https://www.arduino.cc/en/Tutorial/PWM). Acesso em: 23/10/2018.

ARDUINO E CIA. **Como usar o sensor de corrente ACS712.** 2016. Disponível em: < [https://www.arduinoecia.com.br/2016/04/como-usar-o-sensor-de-corrente-acs712.html>](https://www.arduinoecia.com.br/2016/04/como-usar-o-sensor-de-corrente-acs712.html). Acesso em: 03/07/2019.

ARDUINO. **How to spot a counterfeit Arduino.** 2019. Disponível em: [<https://www.arduino.cc/en/products/counterfeit>](https://www.arduino.cc/en/products/counterfeit). Acesso em: 22/07/2019.

ASTROM, K. J.; HAGGLUND, T. PID controllers: Theory, Design, and Tuning 2nd Ed.. Instr. **Society of America**, 1995.

ATSDR - Agency for Toxic Substances and Disease Registry. **Toxicological profile for fuel oils**. Atlanta, GA: U.S. Department of Health and Human Services, Public Health Service, 1995. Disponível em: [<http://www.atsdr.cdc.gov/toxprofiles/tp75-c3.pdf>](http://www.atsdr.cdc.gov/toxprofiles/tp75-c3.pdf). Acesso em: 04/12/2018.

BACH, V. R. **Dimensionamento da capacidade de produção de hidrogênio a partir da energia vertida turbinável de Itaipu e sua utilização em veículos automotivos**. Trabalho de Conclusão de Curso apresentado ao Curso Superior de Tecnologia em Biocombustíveis – UFPR Setor Palotina, PR, 2013. 61f.

BALBINOT, A.; BRUSAMARELLO, V. J. **Instrumentação e Fundamentos de Medidas– Volume 2,** 2ª Edição. **Rio de Janeiro: LTC/Grupo Gen**, 2011.

BARRETO, G. A., SANTOS, P. H. L. **Sondagem de aumento de eficiência térmica em motores diesel pela adição de hidrogênio**. 10º Congresso sobre Geração Distribuída e Energia no Meio Rural. 11 a 13 de novembro de 2015, Universidade de São Paulo – USP – São Paulo.

BEGA, Egídio Alberto; DELMEÉ, Gerard Jean; COHN, Pedro Estéfano; BULGARELLI, Roberval; KOCH, Ricardo; FINKEL, Vitor Schmidt. **Instrumentação industrial**. 3ª ed. Rio de Janeiro: Interciência, 2011.

BOYLESTAD, Robert L. **Dispositivos eletrônicos e teoria de circuitos**. **8ª ed**. São Paulo: Pearson Prentice Hall, 2004.

BOSCH, Robert. **Manual de tecnologia automotiva**. Edgard Blucher, 2005.

BRUNETTI, Franco. **Motores de combustão interna.** São Paulo: Blucher, v. 1, 2012a.

BRUNETTI, Franco. **Motores de combustão interna.** São Paulo: Blucher, v. 2, 2012b.

BYTEFLOP. Sensores. 2019. **Módulo Sensor de Tensão 0-25V DC.** Disponível em: [https://www.byteflop.com.br/modulo-sensor-de-tensao-0-25v-dc>](https://www.byteflop.com.br/modulo-sensor-de-tensao-0-25v-dc). Acesso em: 03/07/2019.

CAMARGO, Valter Luís Arlindo de. **Elementos de automação**. 1ª ed. São Paulo: Érica: 2014.

CAIRRÃO, A. M. Q. **Desgaste e gripagem da bomba de injeção, de um sistema "Common Rail" em motores diesel.** Dissertação (Mestre em Manutenção Industrial) – Faculdade de Engenharia, Universidade do Porto, Portugal. 2004. 162f.

CERVANTES-BOBADILLA, Marisol et al. Experimental study on the performance of controllers for the hydrogen gas production demanded by an internal combustion engine. **Energies**, v. 11, n. 8, p. 2157, 2018.

CHOLLET, H. M. **Curso práticos e profissional para mecânicos de automóveis: O Motor e seus acessórios.** Curitiba: Hemus Editora Limitada, 2004.

CLAUS, B.; VAN WYLEN, Gordon John; SONNTAG, Richard. **Fundamentos da termodinâmica.** 7ª Edição, Michigan, Editora Blucher, 2009.

CNT - Confederação Nacional do Transporte. **Os impactos da má qualidade do óleo diesel brasileiro**. Brasília: CNT, 2012. 28p.

CORRÊA, Marcelo V.; AGUIRRE, Luis A. Identificação não-linear caixa-cinza: uma revisão e novos resultados. **Sba: Controle & Automação Sociedade Brasileira de Automatica**, v. 15, n. 2, p. 109-126, 2004.

COCOTA, J.A.N.J., MONTEIRO, P.M.B., SANCHEZ, M.S., CUZ, E.B., D'ANGELO, T., BRITO, R.P., IRENO, T. **[Análise de Diferentes Controladores para o Processo de Dois](http://professor.ufop.br/cocota/publications/an%C3%A1lise-de-diferentes-controladores-para-o-processo-de-dois-tanques-acoplados)  [Tanques Acoplados.](http://professor.ufop.br/cocota/publications/an%C3%A1lise-de-diferentes-controladores-para-o-processo-de-dois-tanques-acoplados)** COBENGE. 2014:1-12.

DORF, Richard C., BISHOP, Robert H. **Sistemas de controle modernos**. 12. Ed. – Rio de Janeiro: LTC, 2013.

DPU. **Diário Oficial da União**. 2017, Preço médio ponderado ao consumidor final (PMPF) de combustíveis. Disponível em: [<http://www.dpu.def.br/images/stories/Infoleg/2017/01/09/tabela\\_de\\_combust%C3%ADvel.p](http://www.dpu.def.br/images/stories/Infoleg/2017/01/09/tabela_de_combust%C3%ADvel.pdf) [df>](http://www.dpu.def.br/images/stories/Infoleg/2017/01/09/tabela_de_combust%C3%ADvel.pdf). Acesso em: 12/12/2017.

EPE. **Empresa de Pesquisa Energética.** 2017. Plano Decenal de Expansão de Energia 2026. Ministério de Minas e Energia–Secretária de Planejamento e Desenvolvimento Energético. Brasília–DF–Brasil. Disponível em:< [http://www.epe.gov.br/sites-pt/publicacoes-dados](http://www.epe.gov.br/sites-pt/publicacoes-dados-abertos/publicacoes/PublicacoesArquivos/publicacao-40/PDE2026.pdf)[abertos/publicacoes/PublicacoesArquivos/publicacao-40/PDE2026.pdf](http://www.epe.gov.br/sites-pt/publicacoes-dados-abertos/publicacoes/PublicacoesArquivos/publicacao-40/PDE2026.pdf) >. Acesso em: 30/04/2019.

ERNST, M. A. B. **Modelagem e simulação de sistemas de geração de energia em para o setor de petróleo e gás.** Tese (Doutorado em Engenharia Mecânica) – Faculdade de Engenharia do Campus de Guaratinguetá, Universidade Estadual Paulista, Guaratinguetá, 2004. 212f.

ESTEVÃO, T. E. R. **O hidrogênio como combustível**. Relatório do Projeto Final/Dissertação do MIEM (Mestrado Integrado em Engenharia Mecânica), Faculdade de Engenharia da Universidade do Porto, 2008. 113f.

FERGUSON, C. R. **Internal combustion engines: applied thermosciences.** New York: J. Wiley & Sons, 1986.

FERNANDES JÚNIOR, Francisco Guerra. **Metodologia para Re-sintonia de controladores PID industriais**. Dissertação de Mestrado. Universidade Federal do Rio Grande do Norte. 2006. 85f.

FIGUEIREDO, R. L.; LEAL, E. M.; SEGUNDO, A. K. R.; FERNANDES, E. Z.; REIS, G.P. **Development of a monitoring system applied to a diesel generator with electrolysis gas injection for reducing fuel consumption**. In: 17th Brazilian Congress of Thermal Sciences and Engineering November 25th-28th, ENCIT, Águas de Lindóia, SP. 2018a.

FIGUEIREDO, Robson Lage. **Desenvolvimento de um sistema de monitoramento aplicado a um motogerador a diesel com injeção de gás de eletrólise visando redução de consumo de combustível.** Ouro Preto. Dissertação (Mestrado Profissional em Instrumentação, Controle e Automação de Processos de Mineração), Universidade Federal de Ouro Preto e Instituto Tecnológico Vale. 2018b. 82p.

FILIPO FILHO, Guilherme. **Automação de processos e de sistemas**. 1ªed. São Paulo: Érica, 2014.

FIORILLO, David de Almeida. **Estudo da Automação de Trocadores de Calor do Tipo Casco e Tubos**. Dissertação (Mestrado em Engenharia Elétrica) - Programa de Pós-Graduação em Engenharia Elétrica). Universidade Federal do Espírito Santo. 2010. 125f.

FLORES, L. F. V. **Sistemas e Centrais térmicas**. p. 3–31, 2004.

GARCÍA, Pedro; SANTOS, T., NORMEY-RICO, J. E.; ALBERTOS, P.. Smith predictor-based control schemes for dead-time unstable cascade processes. **Industrial & Engineering Chemistry Research**, v. 49, n. 22, p. 11471-11481, 2010.

GOODWIN, Graham Clifford; GRAEB, Stefan F.; SALGADO, Mario E. . **Control system design**. New Jersey: Prentice Hall, 2001.

GRAY, G. L.; COSTANZO, F. **Kinetic analysis of the slider-crank.** ESM. 1998. Disponível em:< [https://sites.esm.psu.edu/courses/emch12/IntDyn/activities/kinematics/slider-crank1/>](https://sites.esm.psu.edu/courses/emch12/IntDyn/activities/kinematics/slider-crank1/). Acesso em: 17/12/2018.

HEYWOOD, J. B. **Internal Combustion Engine Fundamentals**. McGraw HillEducation, 1988.

ITAMARATY. **Pretendida contribuição nacionalmente determinada para consecução do objetivo da convenção-quadro das nações unidas sobre mudança do clima**. 2015. Disponível em: [<http://www.itamaraty.gov.br/images/ed\\_desenvsust/BRASIL-iNDC](http://www.itamaraty.gov.br/images/ed_desenvsust/BRASIL-iNDC-portugues.pdf)[portugues.pdf>](http://www.itamaraty.gov.br/images/ed_desenvsust/BRASIL-iNDC-portugues.pdf). Acesso em: 24/09/2019.

JÚNIOR, Armando Albertazzi Gonçalves; DE SOUSA, Andre Roberto. **Fundamentos de metrologia científica e industrial**. Manole, 2008.

JÚNIOR, C. A. P. **Robótica educacional aplicada ao ensino de química: colaboração e aprendizagem**. Dissertação (Mestrado em Educação em Ciências e Matemática (PRPG) - [Programa de Pós-graduação em Educação em Ciências e Matemática \(PRPG\).](https://repositorio.bc.ufg.br/tede/browse?type=program&authority=8628247000970657879&label=Programa+de+P%C3%B3s-gradua%C3%A7%C3%A3o+em+Educa%C3%A7%C3%A3o+em+Ci%C3%AAncias+e+Matem%C3%A1tica+%28PRPG%29) Universidade Federal de Goiás, 2014.115f.

RAKOPOULOS, C. D.; ANTONOPOULOS, K. A.; RAKOPOULOS, D. C.; HOUNTALAS, D. T.; GIAKOUMIS, E. G. Comparative performance and emissions study of a direct injection diesel engine using blends of diesel fuel with vegetable oils or bio-diesels of various origins. **Energy conversion and management**, v. 47, n. 18-19, p. 3272-3287, 2006.

LAMBE, S. M., WATSON, H. C., 1992, **Low polluting, energy efficient c.i. hydrogen engine.** International Journal of Hydrogen Energy, vol. 17, p. 513-525.

LODETTI, J. C. Potência e pressões médias de um motor de combustão. **DAMEC**. 2019?. Disponível em: < http://www.damec.ct.utfpr.edu.br/motores/downloads/2 PME.pdf > Acesso em: 30/07/2019.

LOTUS. **Getting started using lotus engine simulation - version 5.05.** 2013. Disponível em:< [https://lotusproactive.files.wordpress.com/2013/08/getting-started-with-lotus-engine](https://lotusproactive.files.wordpress.com/2013/08/getting-started-with-lotus-engine-simulation.pdf)[simulation.pdf>](https://lotusproactive.files.wordpress.com/2013/08/getting-started-with-lotus-engine-simulation.pdf). Acesso em: 19/05/2019.

MAHLE. Manual técnico: Curso Mahle metal leve motores de combustão interna. 2016. Disponível em: [<https://www.mahle-aftermarket.com/media/local-media-latin](https://www.mahle-aftermarket.com/media/local-media-latin-america/catalogs/manuais-tecnicos/2016-04-19-manual-curso-de-motores-2016.pdf)[america/catalogs/manuais-tecnicos/2016-04-19-manual-curso-de-motores-2016.pdf>](https://www.mahle-aftermarket.com/media/local-media-latin-america/catalogs/manuais-tecnicos/2016-04-19-manual-curso-de-motores-2016.pdf). Acesso em: 17/12/2018.

MAIA, Vitor Lemos. **Controle da corrente de uma carga eletrolítica**. Universidade Federal do Rio de Janeiro, 2010.

MARTINS, Jorge. **Motores de combustão interna**. Publindústria, 2006.

MATLAB. **System Identification Toolbox**. 2019. Disponível em: [<https://www.mathworks.com/help/ident/>](https://www.mathworks.com/help/ident/). Acesso em 16/08/2019.

MCROBERTS, Michael. **Arduino básico.** São Paulo: Novatec, 2011.

MECATRONICAFLEX. **Motor de combustão interna.** 2018. Disponível em: < [https://mecatronicaflex.com.br/2018/03/10/motor-de-combustao-interna>](https://mecatronicaflex.com.br/2018/03/10/motor-de-combustao-interna). Acesso em: 22/05/2018.

MEDIUM. **[BTS7960B-](https://www.infineon.com/dgdl/bts7960b-pb-final.pdf?folderId=db3a3043156fd5730116144c5d101c30&fileId=db3a30431ed1d7b2011efe782ebd6b60) High Current PN Half Bridge**. 2018. Disponível em: < [https://medium.com/jungletronics/bts-7960b-high-current-pn-half-bridge-cc428153f82a>](https://medium.com/jungletronics/bts-7960b-high-current-pn-half-bridge-cc428153f82a). Acesso em: 22/07/2019.

MMA. **Acordo de Paris.** 2015a. Disponível em: [<https://www.mma.gov.br/images/arquivos/clima/convencao/indc/Acordo\\_Paris.pdf>](https://www.mma.gov.br/images/arquivos/clima/convencao/indc/Acordo_Paris.pdf). Acesso em: 24/09/2019.

MMA. **Acordo de Paris.** 2015b. Disponível em: [<https://www.mma.gov.br/clima/convencao](https://www.mma.gov.br/clima/convencao-das-nacoes-unidas/acordo-de-paris.html)[das-nacoes-unidas/acordo-de-paris.html>](https://www.mma.gov.br/clima/convencao-das-nacoes-unidas/acordo-de-paris.html). Acesso em: 24/09/2019.

MOLLENHAUER, Klaus; TSCHÖKE, Helmut (Ed.). **Handbook of diesel engines**. Springer Science & Business Media, 2010.

NASA. **What is CEA?**. 2018. Disponível em: < [https://www.grc.nasa.gov/www/CEAWeb/ceaWhat.htm>](https://www.grc.nasa.gov/www/CEAWeb/ceaWhat.htm). Acesso em: 01/06/2018.

NETO, R. L. **Geração e Combustão do Hidrogênio obtido através do Processo de Eletrólise da Água**. 2005. Disponível em:< [http://sites.poli.usp.br/d/pme2600/2007/Artigos/Art\\_TCC\\_018\\_2007.pdf>](http://sites.poli.usp.br/d/pme2600/2007/Artigos/Art_TCC_018_2007.pdf). Acesso em 10/08/2019.

OGATA, Katsuhiko. **Engenharia de controle moderno**. 3.ed. Rio de Janeiro: Prentice-Hall, 1997. 828p.

OGATA, Katsuhiko. **Engenharia de Controle Moderno.** Tradução: Paulo Alvaro Maya. Revisão técnica: Fabrizio Leonardi. ISBN 85-87918-23-0. 2003.

OGATA, Katsuhiko. **Engenharia de controle moderno**. 5.ed. New Jersey: Prentice-Hall, 2010.

OLIVEIRA, Tiago Luís. **Análise energética, exergética e experimental em um motor de combustão interna usando como combustível os fluidos do processo de pirólise assistida por micro-ondas**. Tese (Doutorado) - Universidade Federal de Ouro Preto, Pró-Reitoria de Pesquisa e Pós-Graduação. REDEMAT, Programa de Pós-Graduação em Engenharia de Materiais. 2018. 184f.

OMEL. **Boletim técnico.** 2014. Rotâmetros modelo "N". Disponível em: [<http://www.omel.com.br/cms-lang/wp](http://www.omel.com.br/cms-lang/wp-content/uploads/2014/07/Catalogo_rotametro_4N.pdf)[content/uploads/2014/07/Catalogo\\_rotametro\\_4N.pdf>](http://www.omel.com.br/cms-lang/wp-content/uploads/2014/07/Catalogo_rotametro_4N.pdf). Acesso em: 02/04/2019.

ONU. **Conferência das Nações Unidas sobre Mudança Climática COP 21/CMP11**. 2015. Disponível em: [<https://nacoesunidas.org/cop21/>](https://nacoesunidas.org/cop21/). Acesso em: 24/09/2019.

PETROBRAS. **Óleo diesel**. 2018. Disponível em: [<http://www.petrobras.com.br/pt/produtos](http://www.petrobras.com.br/pt/produtos-e-servicos/produtos/automotivos/oleo-diesel/)[e-servicos/produtos/automotivos/oleo-diesel/>](http://www.petrobras.com.br/pt/produtos-e-servicos/produtos/automotivos/oleo-diesel/). Acesso em: 22/05/2018.

PENIDO FILHO, Paulo. **Os motores a combustão interna: para curso de máquinas térmicas, engenheiros, técnicos e mecânicos em geral que se interessam por motores**. Lemi, 1991.

PIRES, Vinícius Pereira. Sintonia de um controlador pid em um sistema de controle de vazão.

**Revista da Graduação**, v. 7, n. 2, 2014.

RIVERA, Daniel E.; MORARI, Manfred; SKOGESTAD, Sigurd. Internal model control: PID controller design. **Industrial & engineering chemistry process design and development**, v. 25, n. 1, p. 252-265, 1986.

ROBÓTICA STORE. **Sensor de Temperatura DS18B20 à prova d'água**. 2019. Disponível em: < [https://robotica.store/produto/sensor-temperatura-ds18b20](https://robotica.store/produto/sensor-temperatura-ds18b20-waterproof/?v=19d3326f3137) [waterproof/?v=19d3326f3137>](https://robotica.store/produto/sensor-temperatura-ds18b20-waterproof/?v=19d3326f3137) . Acesso em: 03/07/2019.

ROSÁRIO, João Maurício. **Automação industrial**. Editora Baraúna, 2009.

SARAVANAN, N., NAGARAJAN, G., DHANASEKARAN, C., & KALAISELVAN, K. M. (2007). **Experimental investigation of hydrogen port fuel injection in DI diesel engine.** International Journal of Hydrogen Energy, 32(16), 4071-4080.

SARAVANAN, N., NAGARAJAN, G. **An experimental investigation of hydrogenenriched air induction in a diesel engine system**. International Journal Of Hydrogen Energy, Vol 33, p 1769 – 1775, 2008.

SALIBA-SILVA, A. M., LINARDI, M. **Hidrogênio nuclear – possibilidades para o Brasil.** Centro de Células a Combustível e Hidrogênio, Instituto de Pesquisa Energéticas e Nucleares (IPEN-CNEN/SP), São Paulo, SP, Brasil, 2008.

SANTOS, Max Mauro Dias. **Supervisão de sistemas: funcionalidades e aplicações**. 1.ed. – São Paulo: Érica, 2014.

SILVEIRA, C. B. O que é PWM e para que serve?. **CITISYSTEMS.** 2018. Automação Industrial, Conceitos de Automação. Disponível em: <<https://www.citisystems.com.br/pwm/> >. Acesso em: 22/10/2018.

SOUZA, A. C. C. **Análise Técnica e Econômica de um Reformador de Etanol para Produção de Hidrogênio***.* Guaratinguetá, 2005. 139 p. Dissertação (Mestrado em Engenharia Mecânica) - Faculdade de Engenharia, Campus de Guaratinguetá, Universidade Estadual Paulista.

STOCKLER, E. **Controle em Cascata**. Universidade de Brasília. Departamento de Engenharia Elétrica. 2012.

SUNDARI, S.; NACHIAPPAN, Alamelu. Simulation analysis of series cascade control structure and anti-reset windup technique for a jacketed CSTR. **IOSR Journal of Electrical and Electronics Engineering**, v. 7, n. 2, p. 93-99, 2013.

TAYLOR, Charles Fayette. **Análise dos motores de combustão interna**. E. Blucher, 1971.

TAYLOR, C. F. **Análise dos motores de combustão interna**. São Paulo: Editora Edgard Blucher, 1988. v. 1.

WEBSTER, John G.; EREN, Halit. Electromagnetic compatibility. **Measurement, Instrumentation, and Sensors Handbook**, 1st, ed., Boca Raton, FL: CRC Press LLC, p. 2328- 2330, 1999.

WINSEN. **Manual Winsen Sensor**. 2019. F1012 micro flow sensor. Disponível em: < [https://www.winsen-](https://www.winsen-sensor.com/d/files/PDF/Micro%20Flow%20Sensor/F1012%20Flow%20sensor%20-%20Manual%20V2.1.pdf)

[sensor.com/d/files/PDF/Micro%20Flow%20Sensor/F1012%20Flow%20sensor%20-](https://www.winsen-sensor.com/d/files/PDF/Micro%20Flow%20Sensor/F1012%20Flow%20sensor%20-%20Manual%20V2.1.pdf) [%20Manual%20V2.1.pdf>](https://www.winsen-sensor.com/d/files/PDF/Micro%20Flow%20Sensor/F1012%20Flow%20sensor%20-%20Manual%20V2.1.pdf). Acesso em: 01/04/2019.

### **ANEXO: Código do controle PI no Arduino**

#include  $\langle$ PID v1.h> #define n 30 //número de pontos da média móvel // ============================================================ // --- Protótipo da Função -- long moving average(); //Função para filtro de média móvel int filtrado; //recebe o valor original filtrado int numbers[n]; //vetor com os valores para média móvel //SENSOR DE TEMPERATURA #include <OneWire.h> #include <DallasTemperature.h> OneWire pino(2); DallasTemperature barramento(&pino); DeviceAddress sensor; //SAÍDA PWM 25KHZ word VentPin  $= 3$ : //SENSOR DE TENSÃO float tensaoEntrada = 0.0; //VARIÁVEL PARA ARMAZENAR O VALOR DE TENSÃO DE ENTRADA DO SENSOR float tensaoMedida = 0.0; //VARIÁVEL PARA ARMAZENAR O VALOR DA TENSÃO MEDIDA PELO SENSOR const int pinoSensor  $=$  A2; float valorR1 = 30000.0; //VALOR DO RESISTOR 1 DO DIVISOR DE TENSÃO float valorR2 = 7500.0; // VALOR DO RESISTOR 2 DO DIVISOR DE TENSÃO int leituraSensor = 0; //VARIÁVEL PARA ARMAZENAR A LEITURA DO PINO ANALÓGICO // SENSOR DE VAZÃO float leitura; // Variável que armazenará a temperatura medida double calibrado; // leitura em g/h //SENSOR DE CORRENTE #define OFFSET 0.000 //offset for current sensor #define TIMER 500 //500ms const int analogIn =  $A1$ ; double VperAmp =  $0.066$ ; // for 20A Module, use  $100$ mV/A double  $\text{ACSoftset} = 2.5$ : double  $A$ mps =  $0.0$ ; unsigned long ulTimer  $= 0$ ; long int cont  $= 0$ ;// contador //VARIAVEIS PI CORRENTE double setC, controlePwm; double kpc = 2, kic = 5, kdc = 0; double commandMin  $= 24$ ; double command $Max = 79$ ; // VARIAVEIS PI VAZAO double setV, corrente;

```
double kpv = 2.25, kiv = 0.4, kdv = 0;
double cMin = 4.0:
double cMax = 9.0:
PID myPID(&Amps, &controlePwm, &setC, kpc, kic, kdc, DIRECT);
PID myPID2(&calibrado, &corrente, &setV,kpv, kiv, kdv, DIRECT);
void setup() {
Serial.begin(9600); // inicializa a comunicação serial
pinMode(VentPin, OUTPUT);//pino 3 como saída
pinMode(6, OUTPUT);
pwm25kHzBegin();
myPID.SetMode(AUTOMATIC);
myPID.SetOutputLimits(commandMin, commandMax);
myPID2.SetMode(AUTOMATIC);
myPID2.SetOutputLimits(cMin, cMax);
pinMode(pinoSensor, INPUT); //DEFINE O PINO COMO ENTRADA
barramento.getAddress(sensor, 0); 
Serial.println("CLEARDATA"); // Reset da comunicação serial
Serial.println("LABEL,hora,leitura,corrente,temperatura,tensao,PWM,correnteSaída,erroC,err
oV,segundos"); //correnteSaída,erroC,erroV,
}
//Função que será executada continuamente
void loop() {
  myPID.Compute();
  myPID2.Compute();
  pwmDuty(controlePwm);
 filtrado = moving average();
  Serial.print("DATA,TIME,"); 
 //setC = corrente;if \frac{\text{const}}{150}setC = 7; }
 if (cont == 150){
 setC = 5.5;
   }
 if \text{(cont)} = (2*150)setV = 8;
   }
 if (cont = (3*150)){
  setV = 7;
   }
 if (\text{cont} == (4*150))setV = 8.5;
   }
// if (\text{cont} == (5*150))// pwmDuty(69);
//}
// if (cont = (6*150))// pwmDuty(79);
```

```
104
```

```
\| \cdot \|leitura = analogRead(A0);
calibrado = (0.035 * filltrado) - 1.8592;
Serial.print(calibrado);//valor da vazão
Amps = usRead_Current);
  //update LCD every 500ms
 if((millis() - u)Timer) >= TIMER) {
  Serial.print(","); 
  Serial.print(Amps,3); //corrente
 uTimer = millis();
 }
  Serial.print(",");
cont=cont+1;
barramento.requestTemperatures(); 
 float temperatura = barramento.getTempC(sensor);
  Serial.print(temperatura);
  Serial.print(",");
  leituraSensor = analogRead(pinoSensor); //FAZ A LEITURA DO PINO ANALÓGICO E 
ARMAZENA NA VARIÁVEL O VALOR LIDO
  tensaoEntrada = (leituraSensor * 5.0) / 1024.0; //VARIÁVEL RECEBE O RESULTADO DO 
CÁLCULO
  tensaoMedida = tensaoEntrada / (valorR2/(valorR1+valorR2)); //VARIÁVEL RECEBE O 
VAL
   Serial.print(tensaoMedida,2); //IMPRIME NA SERIAL O VALOR DE TENSÃO DC 
MEDIDA E LIMI
   Serial.print(",");
   Serial.print(controlePwm);
   Serial.print(",");
  Serial.print(corrente,2);
   Serial.print(",");
   Serial.print(setC-Amps);
   Serial.print(",");
   Serial.print(setV-calibrado);
   Serial.print(",");
Serial.println(cont);
delay(500);
}
double usRead_Current(void)
{
 unsigned short RawValue = 0;
 double dAmps = 0.0;
 double dVoltage = 0.0;
  //collect total current 
 for(unsigned short i=0; i<30; i++)
  {
  RawValue += analogRead(analogIn); }
```

```
 //average
 RawValue = RawValue/30:
 dVoltage = (RawValue / 1023.0) * 5; // voltage value in V
  dAmps = abs((dVoltage - ACSoffset) / VperAmp); // current value in A
 //eliminate offset
  dAmps -= OFFSET;
 if(dAmps < 0)
  {
  dAmps = 0.0;
  }
 return dAmps; 
}
void pwm25kHzBegin() {
TCCRA = 0; // TC2 Control Register A
TCCR2B = 0; // TC2 Control Register B
TIMSK2 = 0; \frac{7}{2} Interrupt Mask Register
TIFR2 = 0; \angle // TC2 Interrupt Flag Register
TCCR2A \vert = (1 \ll \text{COM2B1}) \vert (1 \ll \text{WGM21}) \vert (1 \ll \text{WGM20}); // OC2B cleared/set on
match when up/down counting, fast PWM
TCCR2B = (1 \ll WGM22) | (1 \ll CS21); // prescaler 8
OCR2A = 79; // TOP overflow value (Hz)
OCR2B = 0;
}
void pwmDuty(byte ocrb) {
OCR2B = ocrb; // PWM Width (duty)
}
long moving average()
{
  //desloca os elementos do vetor de média móvel
 for(int i= n-1; i>0; i--) numbers[i] = numbers[i-1];
  numbers[0] = leitura; //posição inicial do vetor recebe a leitura original
  long acc = 0; //acumulador para somar os pontos da média móvel
 for(int i=0; i<n; i++) acc += numbers[i]; //faz a somatória do número de pontos
  return acc/n; //retorna a média móvel
```

```
} //end moving_average
```